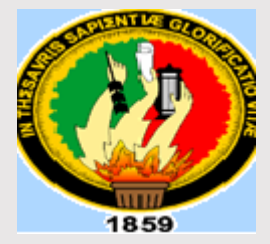

Ī

# **UNIVERSIDAD NACIONAL DE LOJA**

## **MODALIDAD DE ESTUDIOS A DISTANCIA, CARRERAS EDUCATIVAS CARRERA DE INFORMÁTICA EDUCATIVA**

**DESARROLLO DE UN** *SOFTWARE* **EDUCATIVO: EJERCICIOS PRÁCTICOS PARA APRENDIZAJE DE LAS MATEMÁTICAS PARA NIÑOS DE SEGUNDO AÑO DE EDUCACIÓN BÁSICA DE LA UNIDAD EDUCATIVA DEL INSTITUTO DE INVESTIGACIÓN, EDUCACIÓN Y PROMOCIÓN POPULAR DEL ECUADOR (INEPE) DE LA CIUDAD DE QUITO, PERIODO 2013 – 2014.**

> Tesis previa a la obtención del Título de Licenciada en Ciencias de la Educación mención Informática. Educativa.

**AUTORA:**

**NUBIA ESTHELA DURÁN AGUDELO.**

**DIRECTOR:**

**LIC. VICENTE RUIZ ORDÓÑEZ. MG. SC.**

**LOJA – ECUADOR**

**2014**

## **CERTIFICACIÓN**

#### Magister Vicente Ruiz Ordóñez

DOCENTE DE LA CARRERA DE INFORMÁTICA EDUCATIVA DE LA MODALIDAD DE ESTUDIOS A DISTANCIA DE LA UNIVERSIDAD NACIONAL DE LOJA.

#### **CERTIFICA:**

Haber dirigido el siguiente trabajo de investigación Titulado: DESARROLLO DE UN SOFTWARE EDUCATIVO: EJERCICIOS PRÁCTICOS PARA APRENDIZAJE DE LAS MATEMÁTICAS PARA NIÑOS DE SEGUNDO AÑO DE EDUCACIÓN BÁSICA DE LA UNIDAD EDUCATIVA DEL INSTITUTO DE INVESTIGACIÓN, EDUCACIÓN Y PROMOCIÓN POPULAR DEL ECUADOR (INEPE) DE LA CIUDAD DE QUITO, PERIODO 2013 - 2014., Presentado por la aspirante al Título de Licenciada en Ciencias de la Educación mención Informática Educativa, Sra. Esthela Durán Agudelo, luego de haber sido revisado prolijamente el trabajo de investigación, autorizo su presentación y proseguir los trámites legales pertinentes para su presentación y defensa.

Loja, noviembre de 2014

Atentamente.

Mg. Vicente Ruiz Ordóñez

**DIRECTOR DE TESIS** 

# **AUTORÍA**

Yo, Nubia Esthela Durán Agudelo, declaro ser la autora del presente trabajo de investigación y eximo expresamente a la Universidad Nacional de Loja y a sus representantes jurídicos de posibles reclamos o acciones legales, por el contenido de la misma.

Adicionalmente acepto y autorizo a la Universidad Nacional de Loja, la publicación de mi trabajo de tesis en el Repositorio Institucional de la Biblioteca Virtual.

Autora: Nubia Esthela Durán Agudelo

Cc. 0102628575

Fecha: Loja, noviembre de 2014.

CARTA DE AUTORIZACIÓN DE TESIS POR PARTE DEL AUTOR, PARA LA CONSULTA, REPRODUCCIÓN PARCIAL TOTAL Y PUBLICACIÓN ELECTRÓNICO DEL TEXTO COMPLETO.

Yo, Esthela Durán Agudelo, declaro ser autora de la Tesis titulada: **SOFTWARE EDUCATIVO: EJERCICIOS DESARROLLO** DE **UN** PRÁCTICOS PARA APRENDIZAJE DE LAS MATEMÁTICAS PARA NIÑOS DE SEGUNDO AÑO DE EDUCACIÓN BÁSICA DE LA UNIDAD EDUCATIVA DEL INSTITUTO DE INVESTIGACIÓN, EDUCACIÓN Y PROMOCIÓN POPULAR DEL ECUADOR (INEPE) DE LA CIUDAD DE QUITO, PERIODO 2013 - 2014., Como requisito para optar al grado de Licenciada en Ciencias de la Educación, Mención Informática Educativa: autorizo al sistema bibliotecario de la Universidad Nacional de Loja, para que con fines académicos, muestre al mundo la producción intelectual de la Universidad a través de la visibilidad de su contenido de la siguiente manera en el Repertorio Digital Institucional. Los usuarios pueden consultar el contenido de este trabajo en el RDI, en las redes de información del país y del exterior, con los cuales tenga convenio la Universidad.

La Universidad Nacional de Loja, no se responsabiliza por el plagio o copia de tesis que realice un tercero.

Para constancia de esta autorización en la ciudad de Loja a los 3 días del mes de Diciembre de dos mil catorce, firma la autora.

Nubia Esthela Durán Agudelo

CC: 0102628575 DIRECCIÓN: Panamericana Norte s/n y González Suárez - Cuenca CORREO ELECTRÓNICO: esthela11duran@hotmail.com TELÉFONOS: 0992287117 - 2890328

#### **DATOS COMPLEMENTARIOS**

DIRECTOR DE TESIS: Lic. Vicente Ruiz Ordóñez. Mg. Sc

#### **TRIBUNAL DE GRADO**

PRESIDENTE: Lic. Luis Rafael Valverde Jumbo. Mg. Sc. Dra. Carmen Alicia Aguirre. Mg. Sc. **VOCAL:** Dra. María Lorena Muñoz Vallejo. Mg. Sc. **VOCAL:** 

 $\overline{N}$ 

### **AGRADECIMIENTO**

Agradezco a Dios, mi Señor y salvador por sus bendiciones en toda área de mi vida, y por haberme permitido llegar a culminar esta carrera.

A la Universidad Nacional de Loja, a las autoridades y docentes de la Modalidad de Estudios a Distancia, por su empeño en demostrar ante la sociedad, que los cambios educativos se inician en el mismo proceso de formación.

A mi director de tesis, el magister Vicente Ruiz Ordóñez por haber dedicado su valioso tiempo y conocimientos en la dirección del presente proyecto.

Al Instituto de Investigación, Educación y Promoción Popular del Ecuador (INEPE), desde lo más profundo de mi corazón, agradezco el haberme brindado el apoyo y colaboración para desarrollar el *software* educativo para los niños de segundo año de básica de su institución educativa.

Mi imperecedero agradecimiento a mis padres, a mis hermanos y a mis hijos Paúl y Aarón, por el amor y ánimo que me brindan cada momento de mi vida. Ustedes son la fuerza que me impulsan a seguir adelante en la jornada.

**LA AUTORA**

# **DEDICATORIA**

Dedico el presente proyecto a los seres que más amo en mi vida, mis hijos, fuente de inspiración y motivación que me impulsan a crecer cada día.

Esthela Durán Agudelo

## **ESQUEMA DE CONTENIDOS**

PORTADA

**CERTIFICACIÓN** 

AUTORÍA

CARTA DE AUTORIZACIÓN

AGRADECIMIENTO

**DEDICATORIA** 

#### ESQUEMA DE CONTENIDOS

- a. Título
- b. Resumen
- c. Introducción
- d. Revisión de Literatura
- e. Materiales y Métodos
- f. Resultados
- g. Discusión
- h. Conclusiones
- i. Recomendaciones
- j. Bibliografía
- k. Anexos
- Proyecto de investigación
- Índice

**a. TÍTULO**

**DESARROLLO DE UN** *SOFTWARE* **EDUCATIVO: EJERCICIOS PRÁCTICOS PARA APRENDIZAJE DE LAS MATEMÁTICAS PARA NIÑOS DE SEGUNDO AÑO DE EDUCACIÓN BÁSICA DE LA UNIDAD EDUCATIVA DEL INSTITUTO DE INVESTIGACIÓN, EDUCACIÓN Y PROMOCIÓN POPULAR DEL ECUADOR (INEPE) DE LA CIUDAD DE QUITO, PERIODO 2013 – 2014.**

#### **b. RESÚMEN**

La presente tesis hace referencia al **DESARROLLO DE UN** *SOFTWARE* **EDUCATIVO: EJERCICIOS PRÁCTICOS PARA APRENDIZAJE DE LAS MATEMÁTICAS PARA NIÑOS DE SEGUNDO AÑO DE EDUCACIÓN BÁSICA DE LA UNIDAD EDUCATIVA DEL INSTITUTO DE INVESTIGACIÓN, EDUCACIÓN Y PROMOCIÓN POPULAR DEL ECUADOR (INEPE) DE LA CIUDAD DE QUITO, PERIODO 2013 – 2014.**

Se planteó como objetivo general desarrollar un *Software* Educativo como apoyo didáctico para la enseñanza–aprendizaje en la asignatura de matemática, para el segundo año de Educación Básica.

El método que se utilizó para el desarrollo del trabajo investigativo fue el inductivo-deductivo, analítico-sintético, También se utilizaron técnicas de investigación como la entrevista estructurada aplicada a estudiantes y docentes de la asignatura de matemáticas para conocer las razones por las que se prescinde de las nuevas herramientas de la información y la comunicación (TIC´s) en la educación básica, como el *Software* Educativo.

Mediante la entrevista dirigida a los niños manifestaron que todavía no manejan bien la computadora, su nivel es medio; que las clases de matemáticas son aburridas, y que les gustaría el Software Educativo para relacionarse con las nuevas tecnologías y que el Software tenga los recursos como Figuras, Colores, Sonidos, Ejercicios matemáticos y Evaluaciones.

La información recabada a los docentes, indica que no utilizan ningún tipo de *Software* Educativo en esta asignatura, pero, de haberlo, trabajarían con él, porque contribuiría al aprendizaje como un juego instructivo en la computadora.

Los resultados de la Ficha de Observación, revelan que las habilidades pedagógicas que utilizan los docentes con los niños, se basan en su tono de voz para transmitir entusiasmo, actividad de apertura y preguntas a los niños. Su postura y desplazamiento reflejan manejo del espacio en el aula de clases.

De acuerdo a los resultados de la entrevista después de la implementación del software educativo, se visibiliza aumento del entusiasmo e interés de los niños lo que facilita la labor docente en la asignatura de matemática y determinó que el 100% de estudiantes exteriorizaron un alto grado de interés y aceptación por la asignatura de matemática en el momento de la ejecución del programa.

#### **SUMMARY**

This thesis refers to: DEVELOPMENT OF AN EDUCATIONAL SOFTWARE: PRACTICAL EXERCISES FOR LEARNING OF MATHEMATICS FOR BASIC EDUCATION SECOND YEAR CHILDREN OF INSTITUTE OF EDUCATIONAL UNIT OF RESEARCH, EDUCATION AND PROMOTION OF POPULAR ECUADOR (INEPE) CITY QUITO, PERIOD 2013 – 2014.

As a general purpose was to develop Software Educational and Teaching Support Practice Exercises for Teaching - Learning in Mathematics Course for Second Year Basic Education.

The methods used to develop the research work were. Scientific, inductive, deductive, analytical, statistical. The research techniques were also used as interview to children and teachers in the mathematics Subject to know that the new tools of information and communication technologies (TICs) in Basic Education as educational software.

Through the interview to children said they didn't yet handle well the computer level is medium; Math classes are boring, and if they would like to relate Educational Software with new technologies and that the Software has the resources and Figures, Colors, Sounds, mathematical exercises and assessments.

In an interview with the teachers in the mathematics say they do not know any of Educational Software in this subject but have if they would like to work with this. Because contribute to the learning of mathematics being as an instructional computer game for learning.

The Information Guide Results, reveal that teaching skills used by teachers to children, based on your tone of voice to convey enthusiasm, opening activity and ask the children. His posture and movement reflect management space classroom.

According to the results of the interview after implementation of educational software, increased enthusiasm and interest of children which facilitates teaching in math classes can be focused and determined that 100% of students highly externalized interest and acceptance math classes at the time of program execution.

#### **c. INTRODUCCIÓN**

Esta investigación está enmarcada en el **DESARROLLO DE UN** *SOFTWARE* **EDUCATIVO: EJERCICIOS PRÁCTICOS PARA APRENDIZAJE DE LAS MATEMÁTICAS PARA NIÑOS DE SEGUNDO AÑO DE EDUCACIÓN BÁSICA DE LA UNIDAD EDUCATIVA DEL INSTITUTO DE INVESTIGACIÓN, EDUCACIÓN Y PROMOCIÓN POPULAR DEL ECUADOR (INEPE) DE LA CIUDAD DE QUITO, PERIODO 2013 – 2014.**

La construcción del *software* educativo constituye el principal aporte del presente trabajo investigativo, con esta herramienta los niños podrán realizar ejercicios prácticos e interactivos.

El *software* educativo aquí propuesto, es un proyecto pensado y desarrollado para generar nuevos ambientes de aprendizaje que incorporen significativamente las tecnologías de la información y la comunicación en procesos de enseñanza–aprendizaje que forman parte del proceso de educación básica y bien podría servir de matriz aplicable a otros años de educación básica. La aplicación del *software* educativo garantiza confiabilidad y seguridad en su uso; proponiendo la incorporación de la nuevas tecnologías informáticas y de educación aplicados en el contextos del aula, con sentido pedagógico e investigativo. Su acción principal se desarrolla en escenarios de enseñanza–aprendizaje, donde el protagonista principal es el estudiante, involucrando de manera responsable a los docentes.

El aprendizaje, como proceso que relaciona al sujeto con el objeto mediante experiencias previas fortalecidas con nueva información, necesaria para estructurar esquemas mentales que pasan a formar parte del sujeto que conoce. El aprendizaje no se agota en el proceso mental, pues abarca también la adquisición de destrezas, hábitos y habilidades, así como actitudes y valoraciones que acompañan todo el proceso, que ocurre en tres ámbitos personal, escolar y social.

El método que se utilizó para el desarrollo del trabajo investigativo fue el inductivo-deductivo, analítico-sintético, También se utilizaron técnicas de investigación como la entrevista estructurada aplicada a estudiantes y docentes de la asignatura de matemáticas para conocer las razones por las que se prescinde de las nuevas herramientas de la información y la comunicación (TIC´s) en la educación básica, como el *Software* Educativo.

Para esta investigación se plantearon los siguientes objetivos específicos: Clasificar e identificar los contenidos de mayor dificultad para superar problemas que se presentan en el proceso de aprendizaje de los estudiantes de segundo año de educación básica; utilizar la metodología ICONIX para el desarrollo de *software* educativo que permita obtener una aplicación de calidad. Desarrollar prototipos con la finalidad de lograr un producto con características acordes a las necesidades del estudiante y del docente de la asignatura de matemática; construir un *software* educativo para apoyar al docente con material didáctico digital, en los contenidos de matemáticas, haciendo uso del paquete de *Flash* CS5; y , finalmente distribuir el *software* educativo a través de la entrega de Cd's.

El marco teórico hace referencia a conceptos como *software* educativo, educación, tecnologías de la información y la comunicación (TIC's). También categorías relacionadas con la pedagogía, la didáctica y los medios didácticos. Se exponen herramientas de diseño para el *software*; Flash CS5, Adobe Photoshop CS5., y la metodología ICONIX para su desarrollo.

### **d. REVISIÓN DE LITERATURA**

#### **SOFTWARE EDUCATIVO**

"El Software Educativo se puede considerar como el conjunto de recursos informáticos diseñados con la intención de ser utilizados en el contexto del proceso de enseñanza–aprendizaje". MARQUÉS Pérez. (1995), pág.122.

Una característica importante es su propiedad altamente interactiva, a partir del empleo de recursos multimedia, como videos, sonidos, fotografías, diccionarios especializados, explicaciones de expertos, ejercicios y juegos instructivos que apoyan las funciones de evaluación y diagnóstico.

Entendiéndose por Software Educativo al programa de instrucción especialmente diseñado para ser utilizado mediante una computadora. El software educativo ha demostrado su utilidad y eficacia en el proceso de enseñanza-aprendizaje al ser una herramienta divertida y entretenida que llama la atención a los niños por su dinamia y su componente lúdico.

7

El software educativo como apoyo al proceso de enseñanza-aprendizaje en el Ecuador, se ha implementado, teniendo en cuenta los avances tecnológicos en esta materia, es decir, a medida que avanza la informatización de nuestra sociedad y por ende su implementación en la labor docente, vemos que se introducen recursos informáticos beneficiando la calidad de la enseñanza como nuevo ambiente de aprendizaje.

El software educativo evidencia el impacto de la tecnología en la educación, al constituirse en la más reciente herramienta didáctica útil para el estudiante y docente, convirtiéndose en una alternativa válida para ofrecer al usuario un ambiente propicio para la construcción del conocimiento.

"Usar la informática como apoyo a procesos de aprendizaje es una inquietud que durante mucho tiempo viene siendo investigada. Su asimilación dentro de las instituciones educativas ha aumentado a un nivel excepcional teniendo en cuenta su aceptación".BRUCE, l. B. (2008), pág. 89.

# **METODOLOGÍA PARA EL DESARROLLO DE UN SOFTWARE EDUCATIVO**

Para el desarrollo del presente proyecto se trabajó con la siguiente metodología técnica:

- Análisis
- Codificación
- Validación
- Documentación

## **ANÁLISIS**

La información del *software* educativo en cuanto a contenido, técnicas pedagógicas y destrezas con criterio de desempeño se obtuvo a través de la documentación que posee el Instituto de Investigación, Educación y Promoción Popular del Ecuador – INEPE, utilizada para instruir a los niños y que están de acuerdo a la actual malla curricular del Ministerio de Educación.

Con la ayuda del contenido, se estableció que el *software* educativo abarcaría cinco unidades de estudio del año lectivo, realizando actividades por cada una de las unidades, considerando la planificación de la Institución para fortalecer el desempeño de los niños en esta asignatura.

- Los números: 1, 2, 3, 4, 5, 6.
- Los números: 7, 8, 9, 10.
- Decenas y Unidades.
- El tiempo.
- Sumas y restas.

También se realizó la recopilación de información a través de las encuestas aplicadas al docente de la asignatura de matemáticas y a los niños del segundo año del Instituto de Investigación, Educación y Promoción Popular del Ecuador (INEPE) de la ciudad de Quito, las cuales constan en los anexos.

A partir de ello se procedió a planificar un mapa de navegación y a diseñar un Guion Técnico.

## **PLANIFICACIÓN**

En esta fase se procedió a crear un mapa de navegación dentro de la planificación para obtener un mejor diseño del *software* se utilizaron imágenes vectoriales descargadas de internet y editadas en el programa Ilustrador CS5, para los fondos y distribución de espacio se utilizaron plantillas que vienen de ejemplo en el mismo programa.

Para determinar las actividades que se programaron en cada capítulo del Software Educativo, se basó en las entrevistas y encuestas aplicadas que reflejaron la principales necesidades a ser implementadas, para lo cual se elaboró el mapa de navegación y el respectivo guion técnico, quedando las unidades de esta manera:

#### **MAPA DE NAVEGABILIDAD**

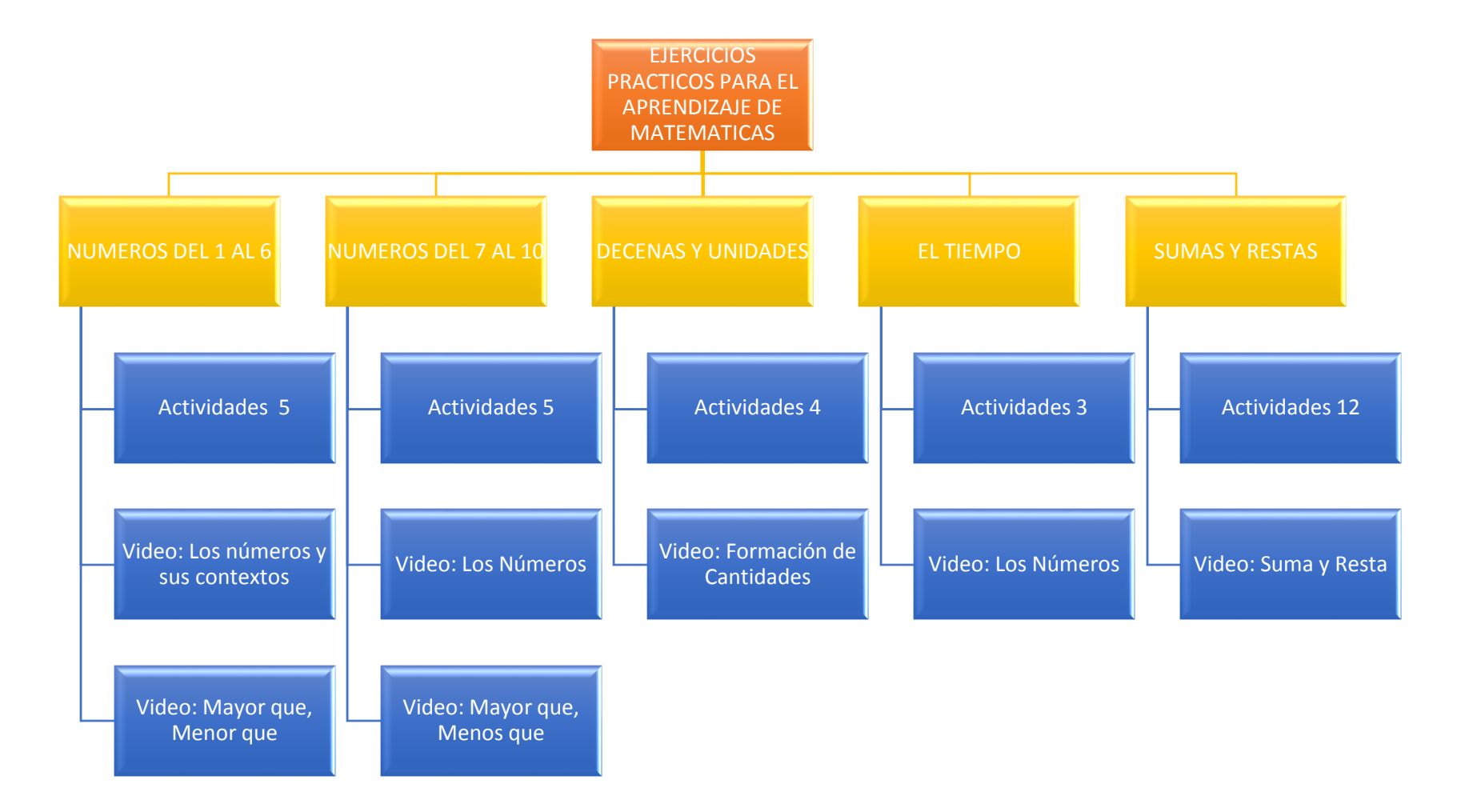

**Figura 1 Navegabilidad**

# **GUIÓN TÉCNICO**

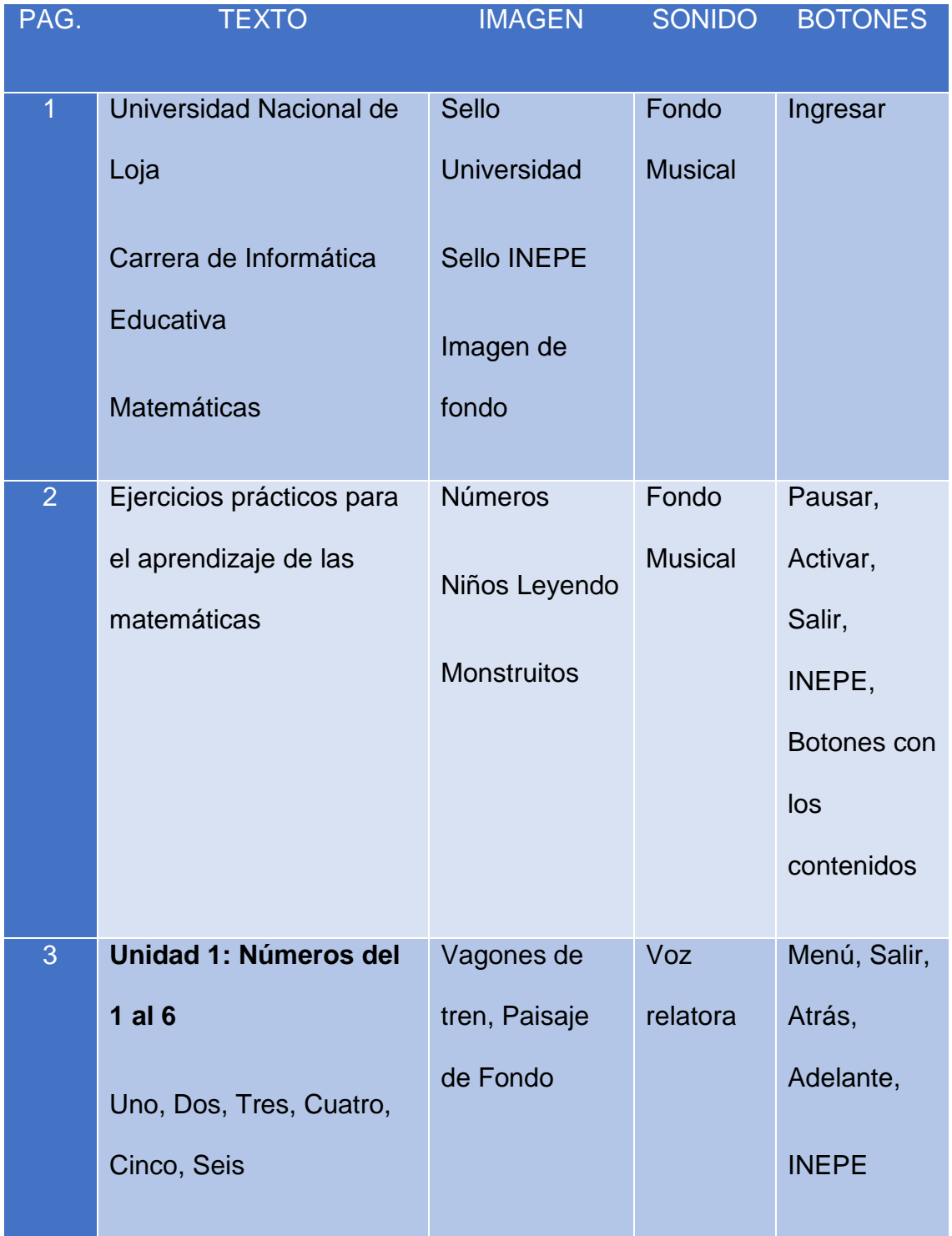

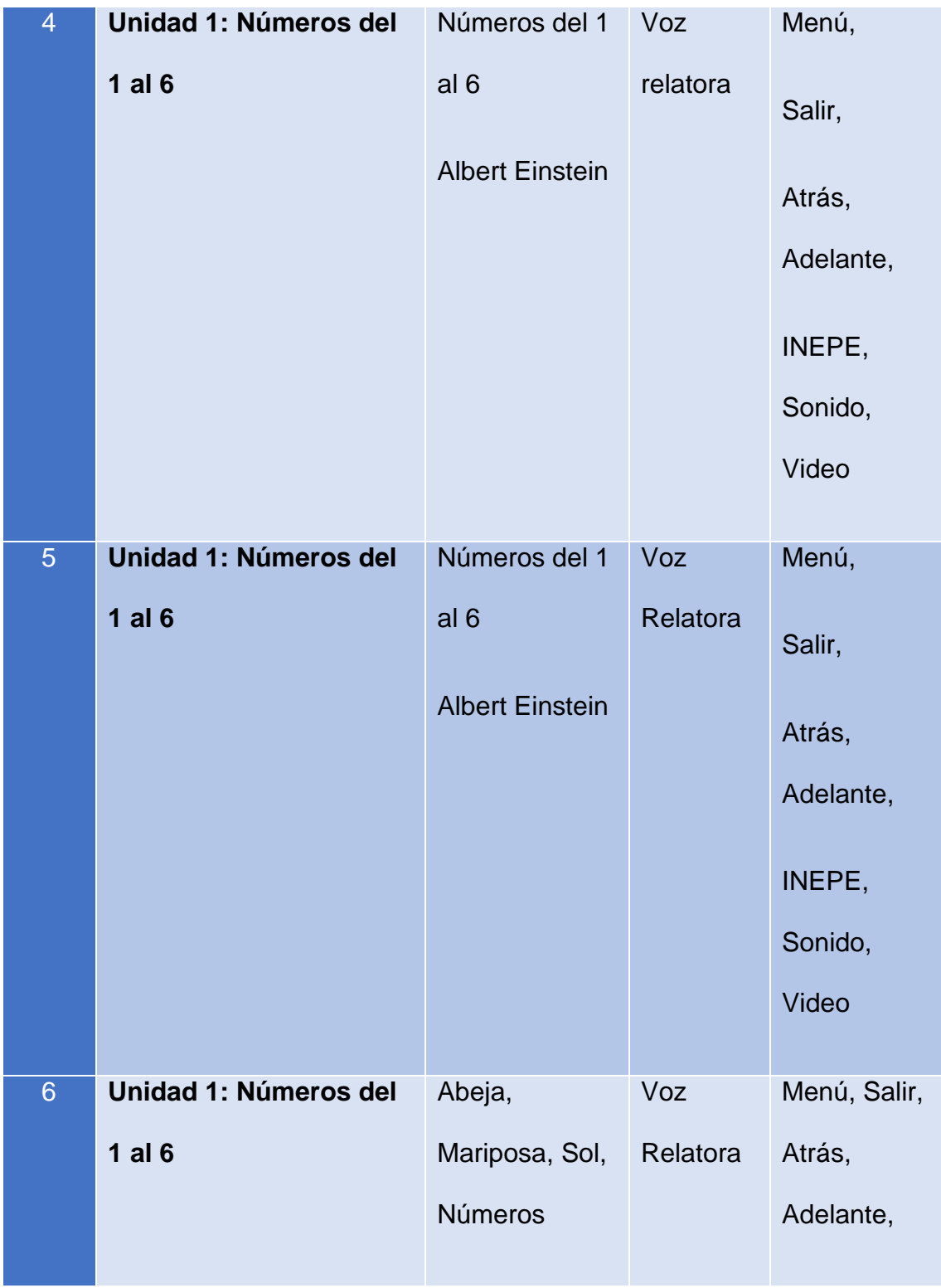

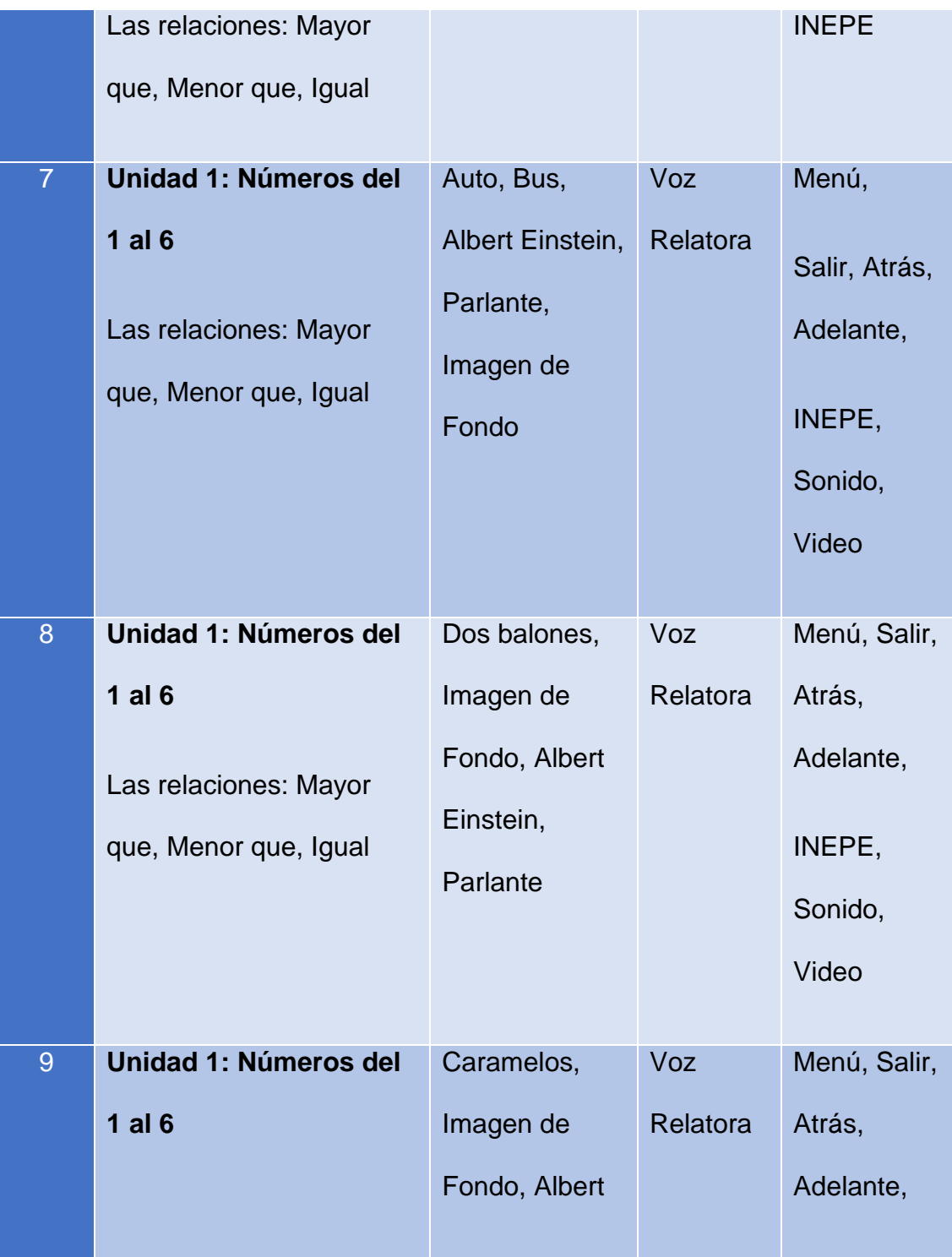

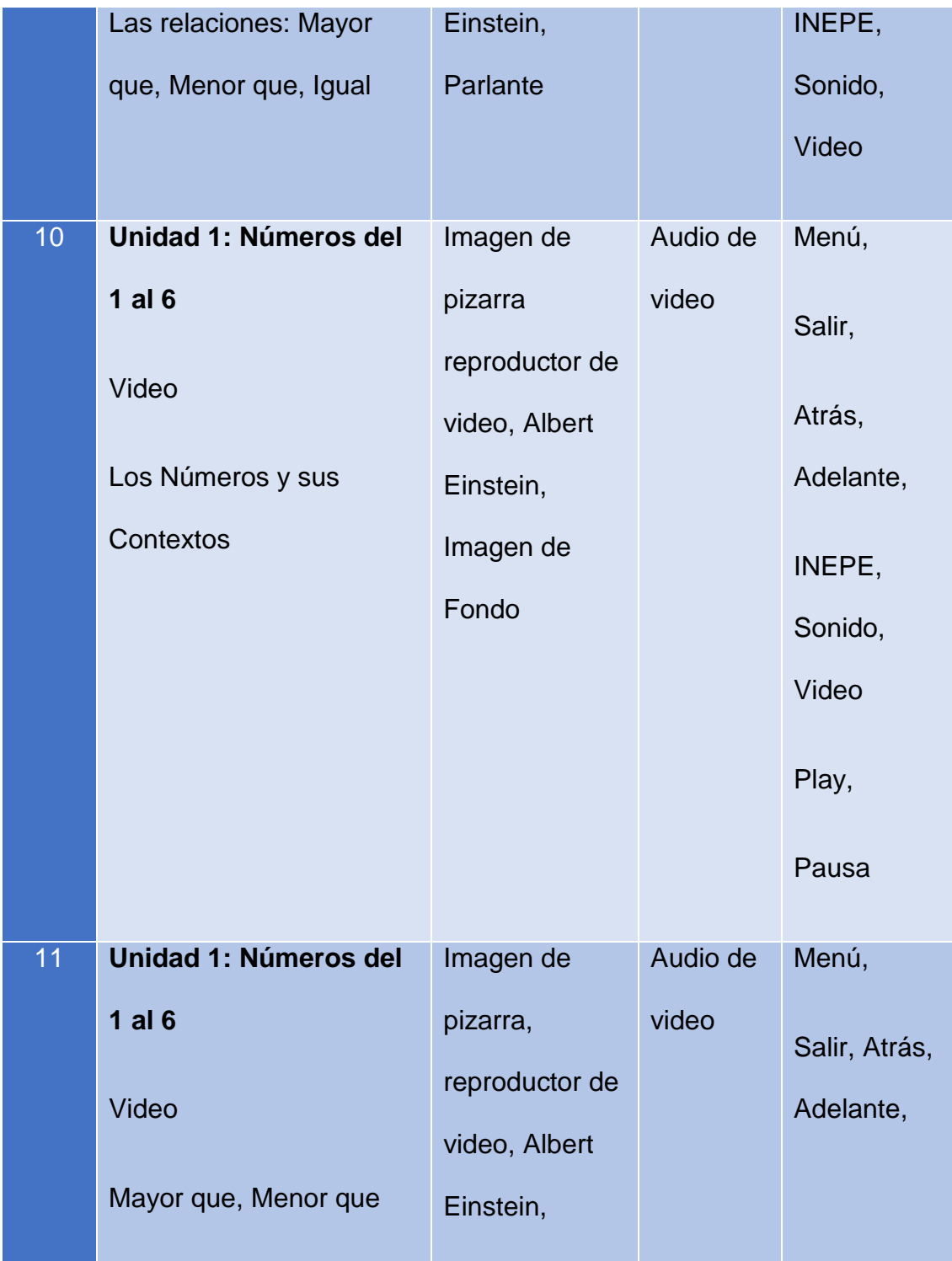

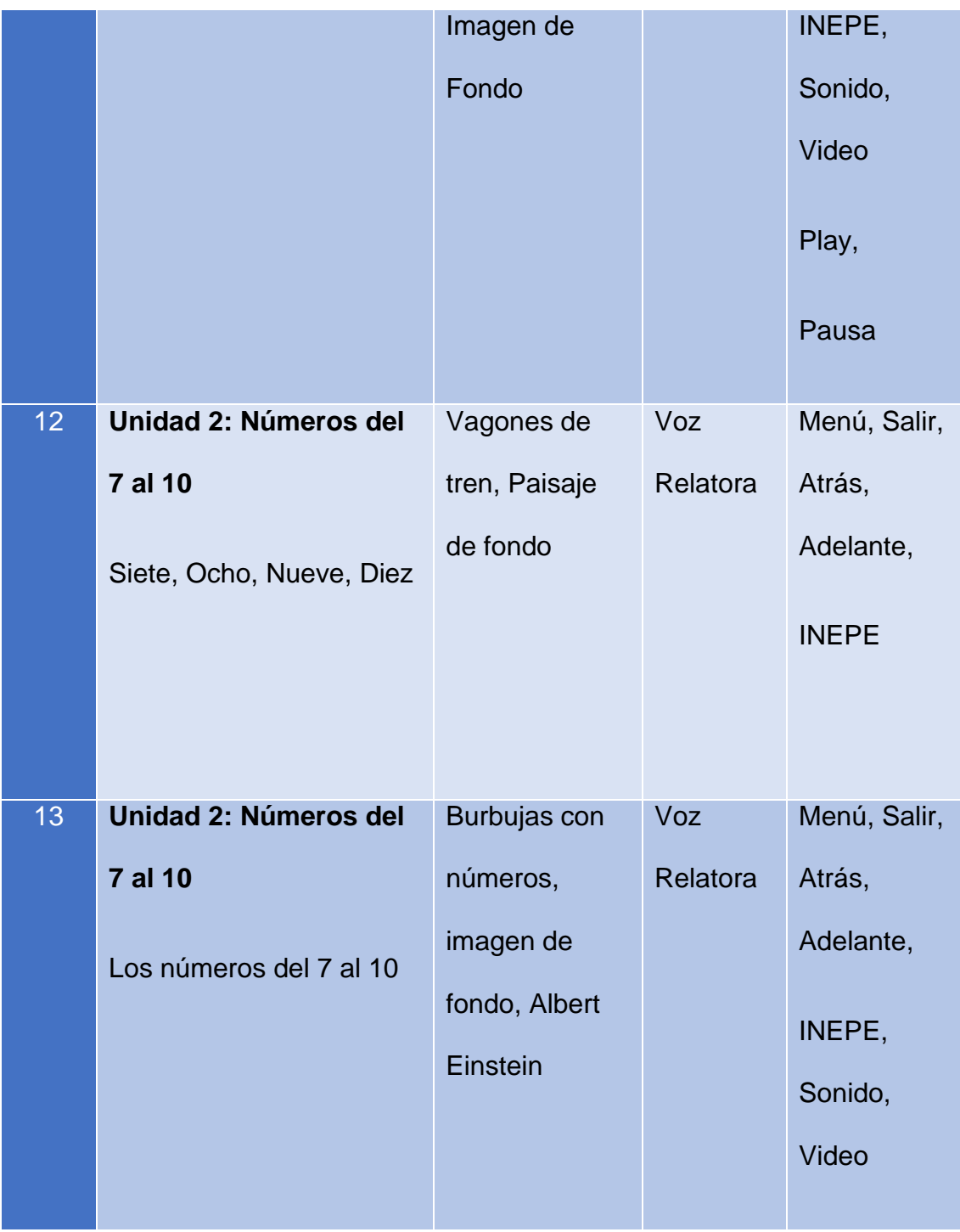

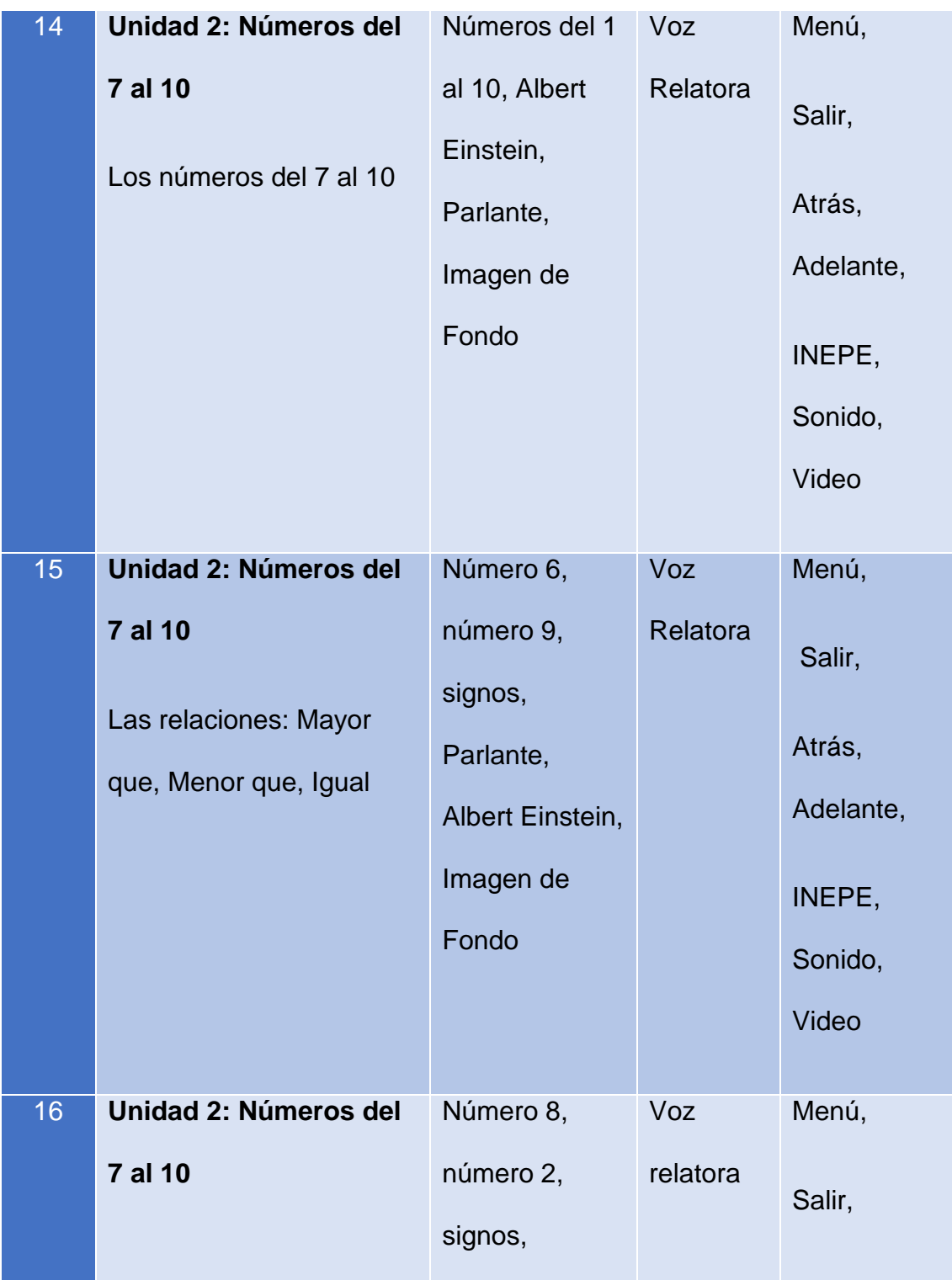

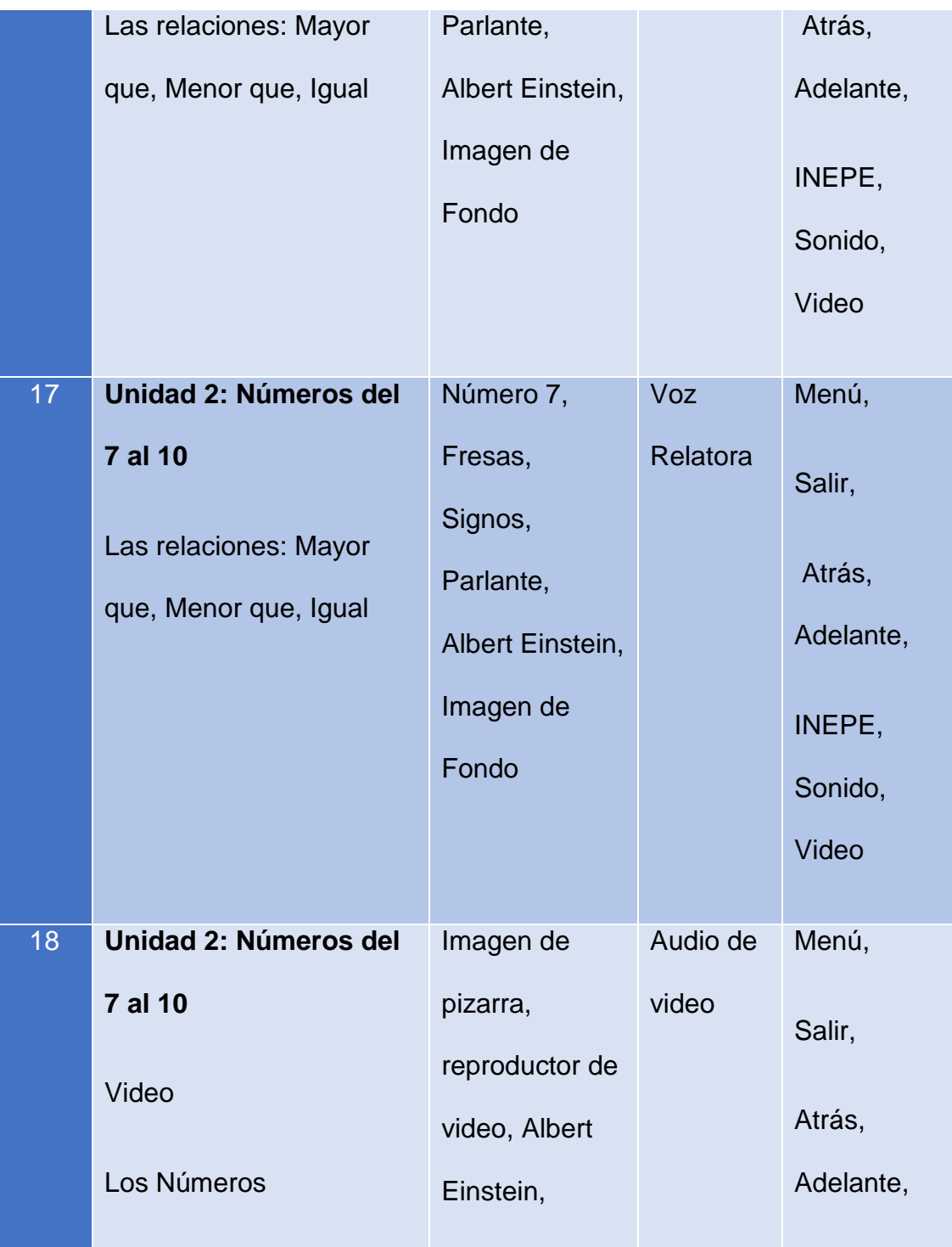

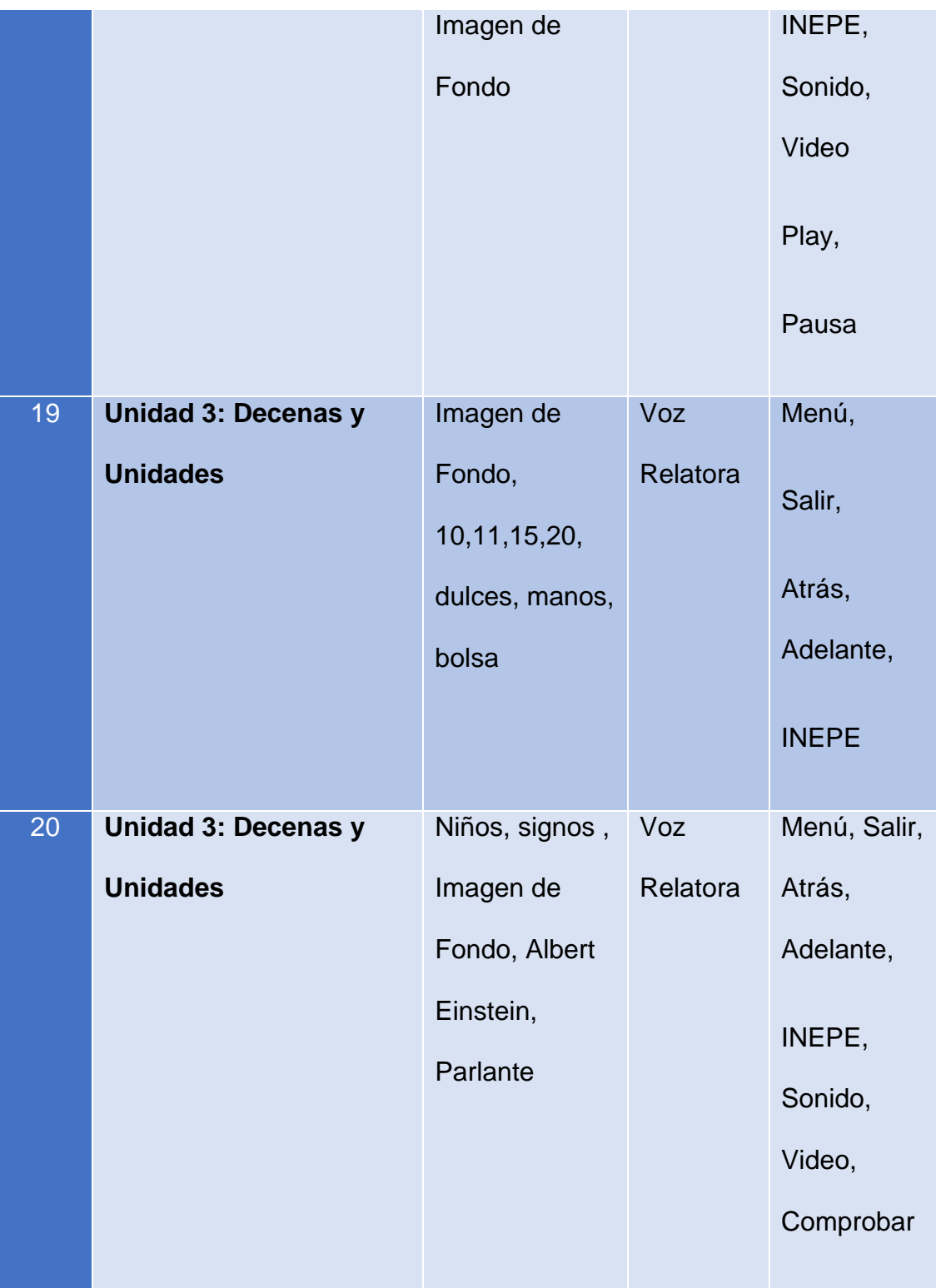

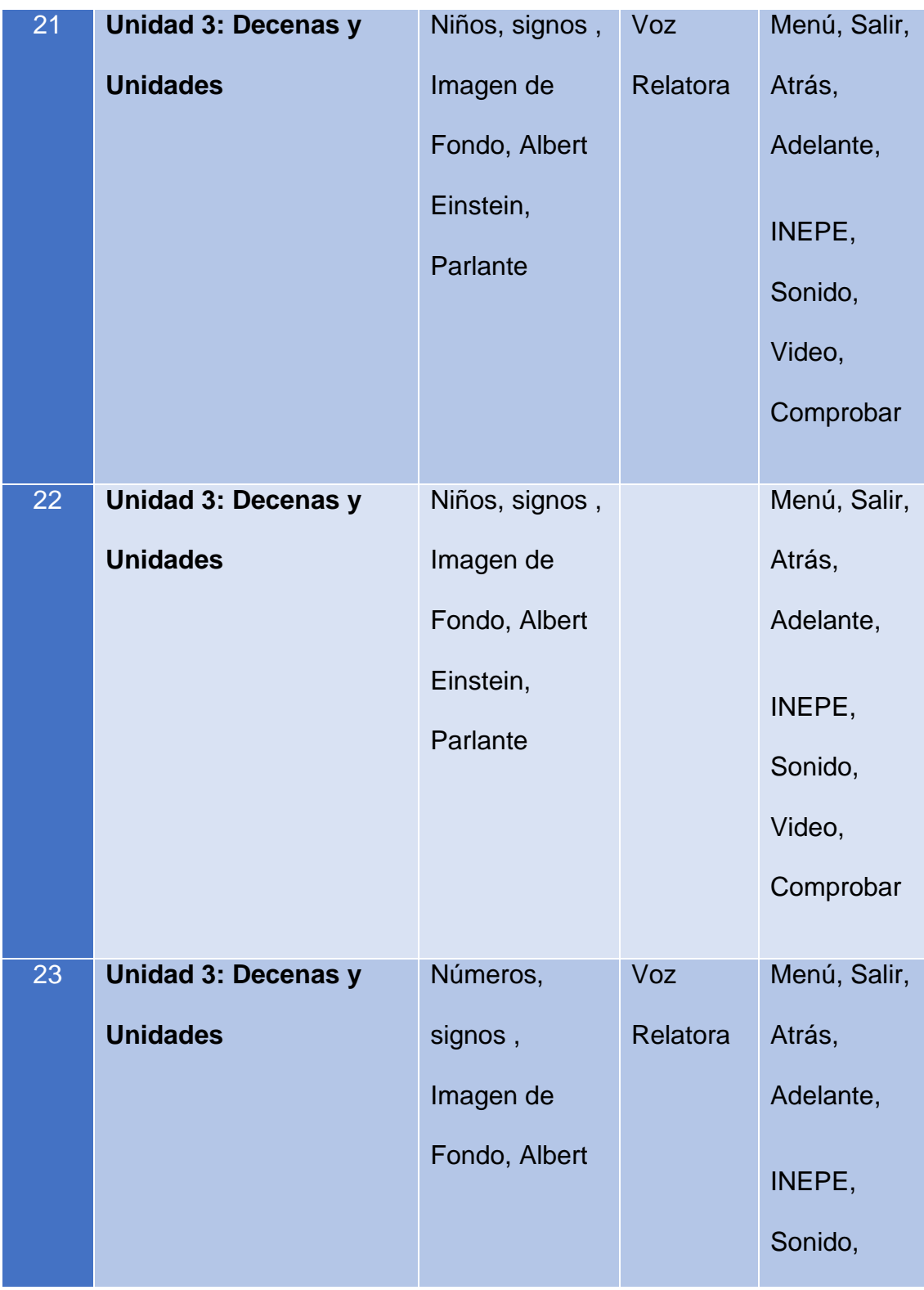

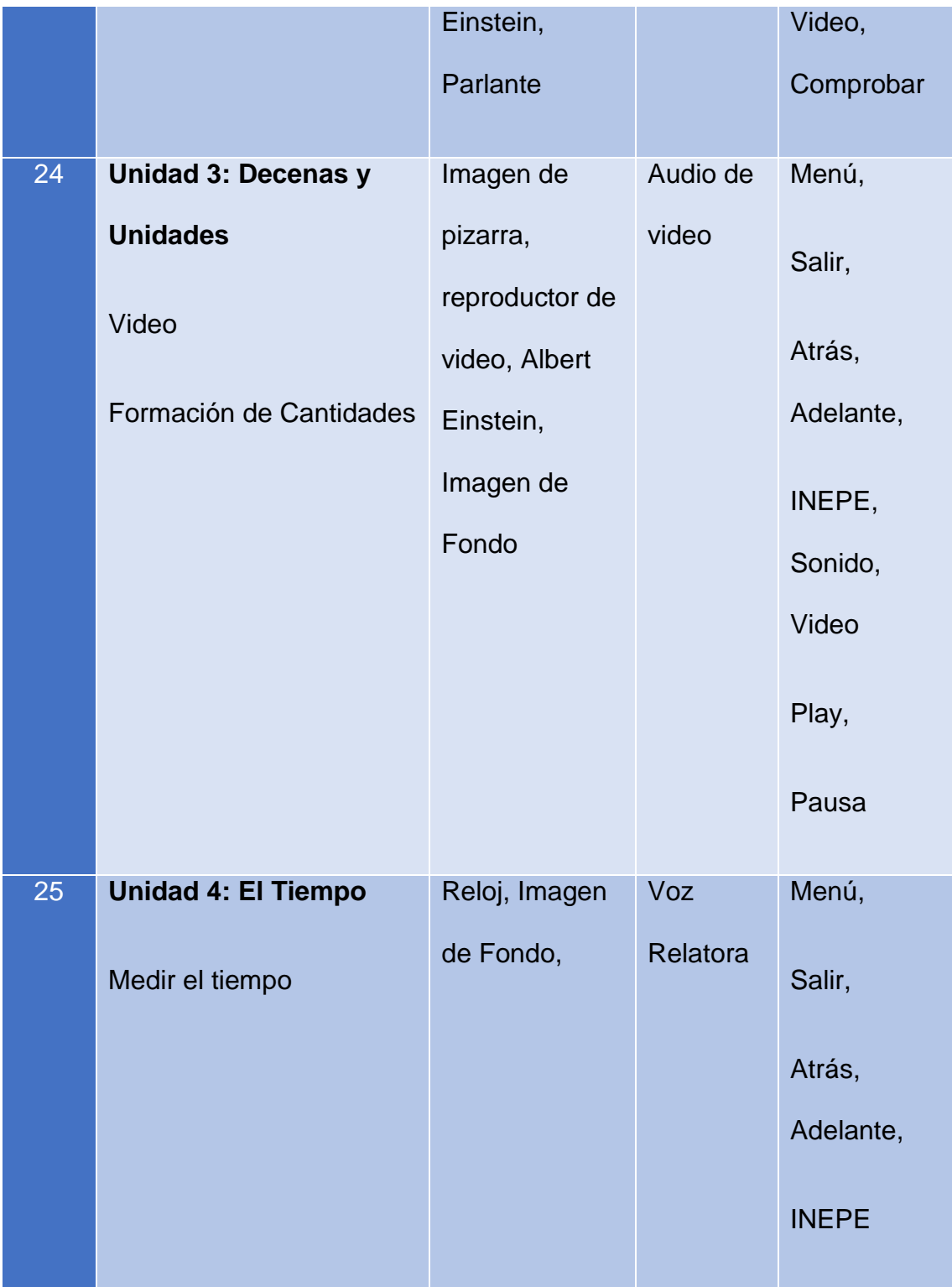

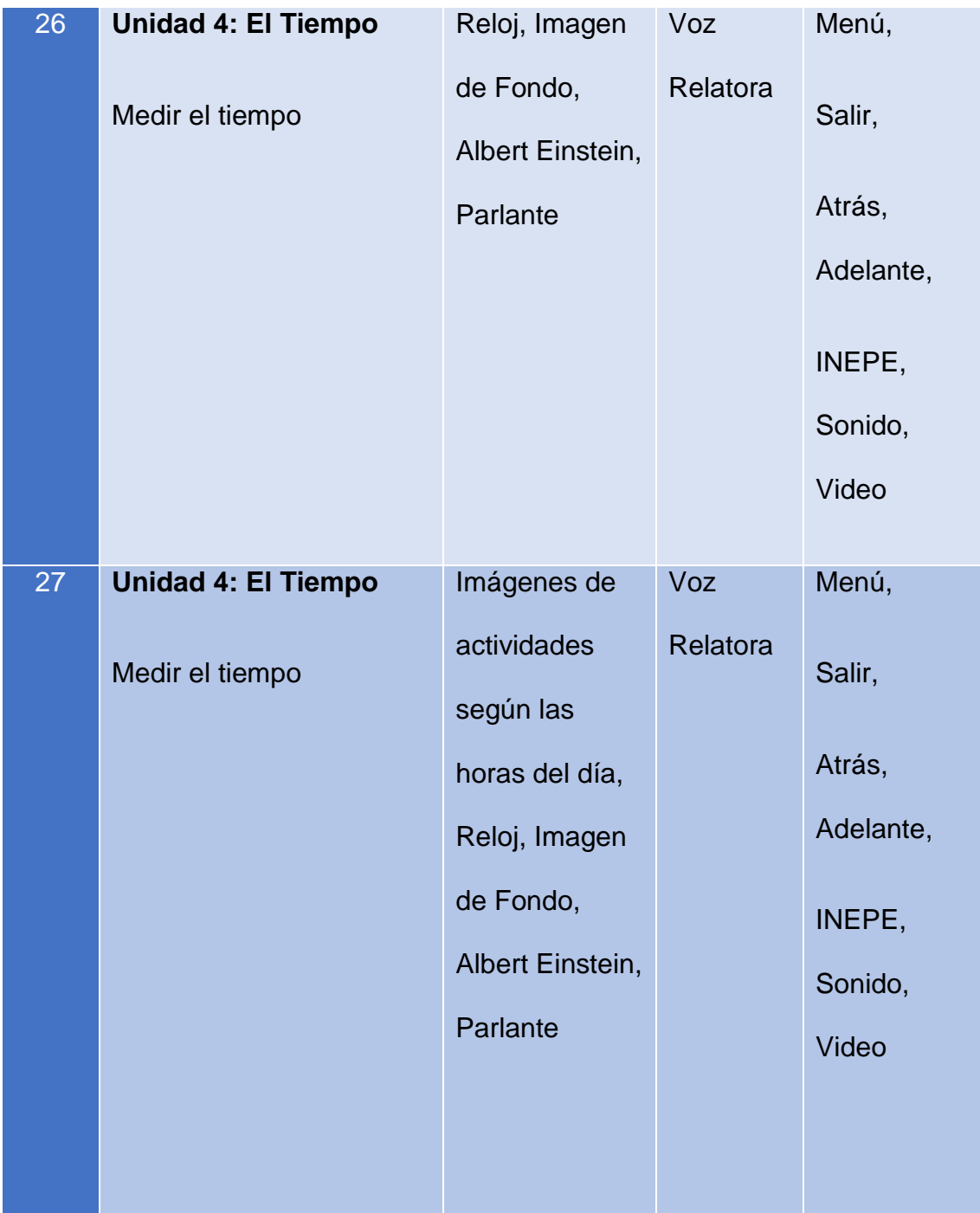

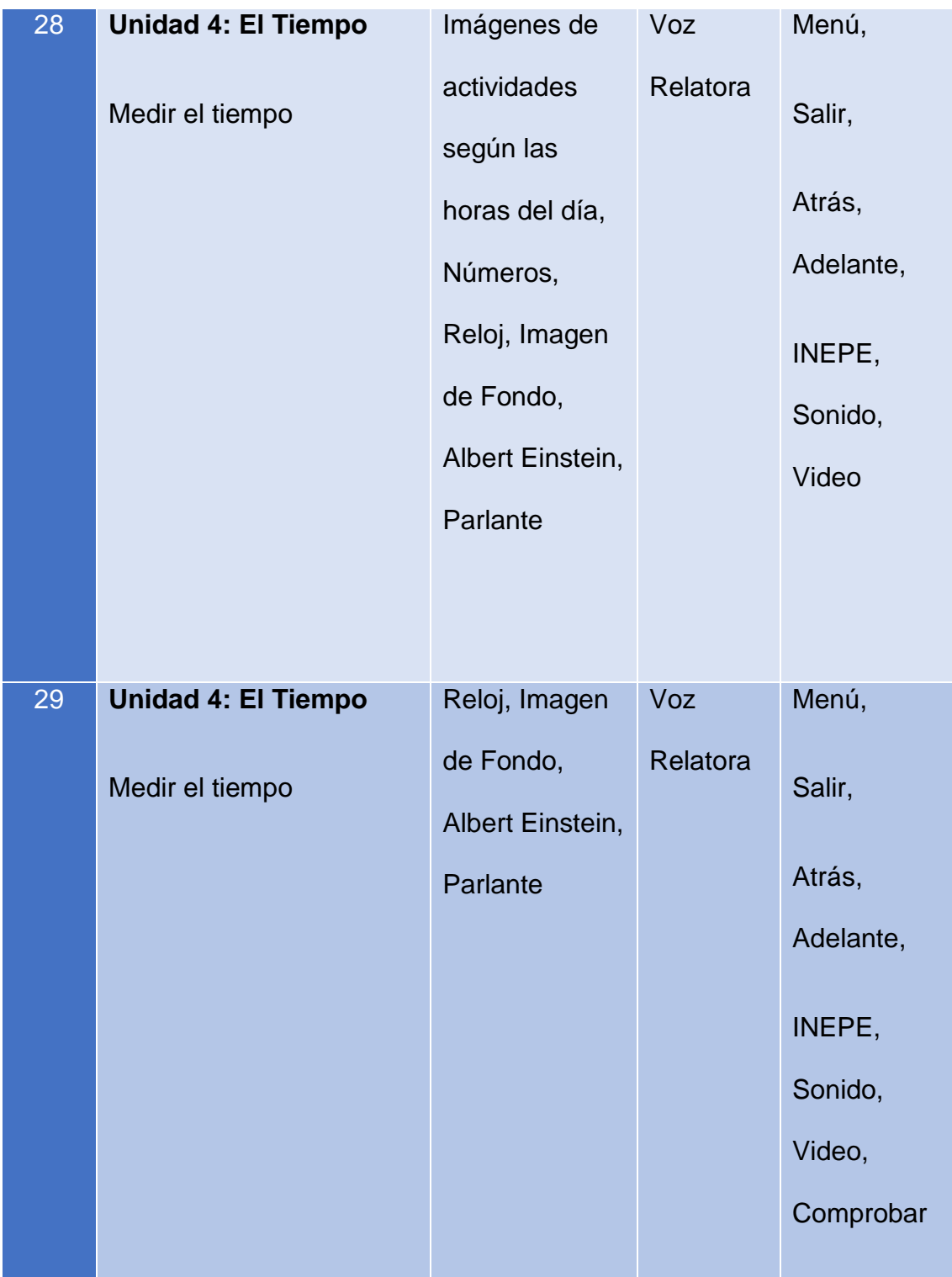

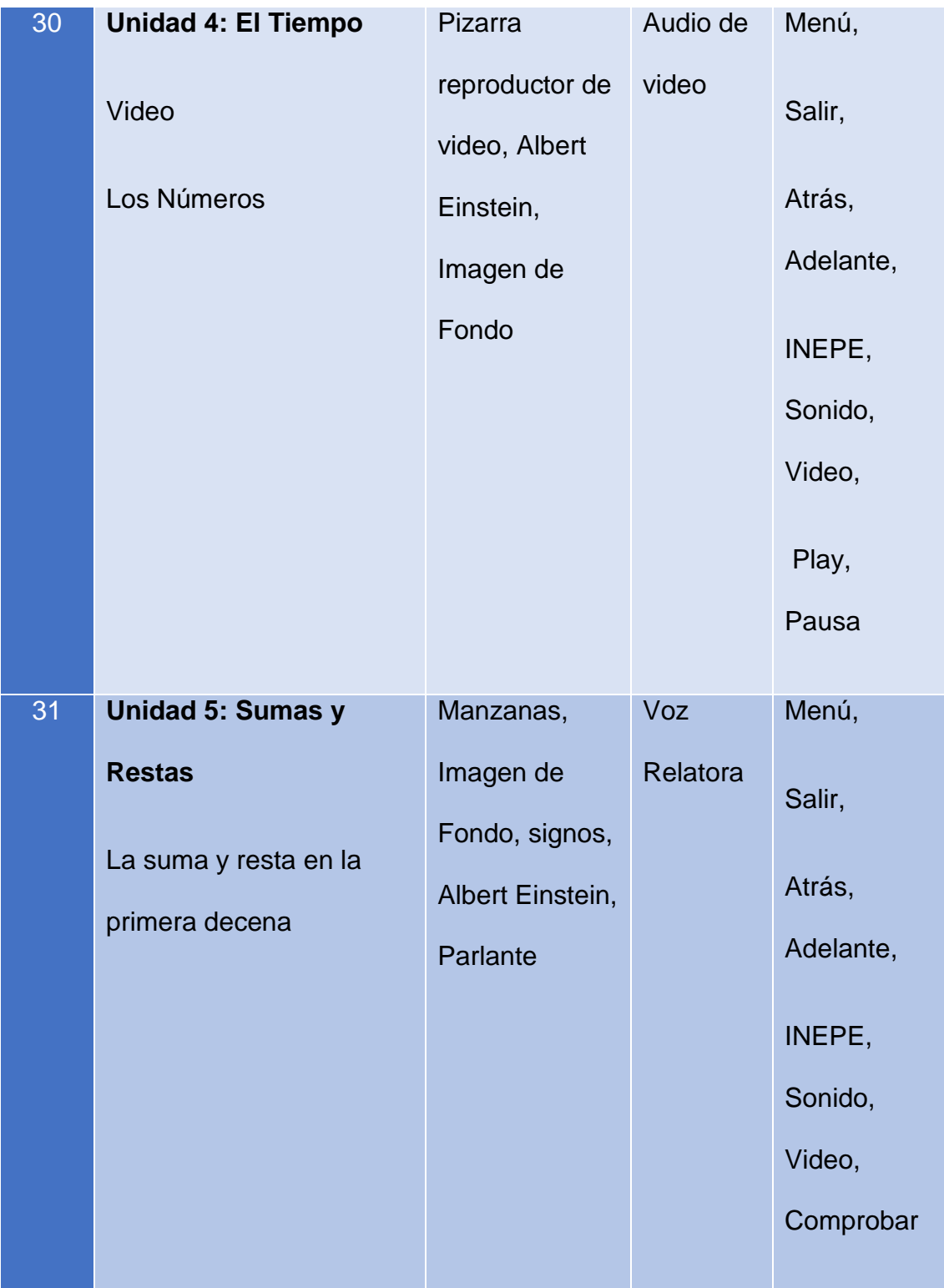

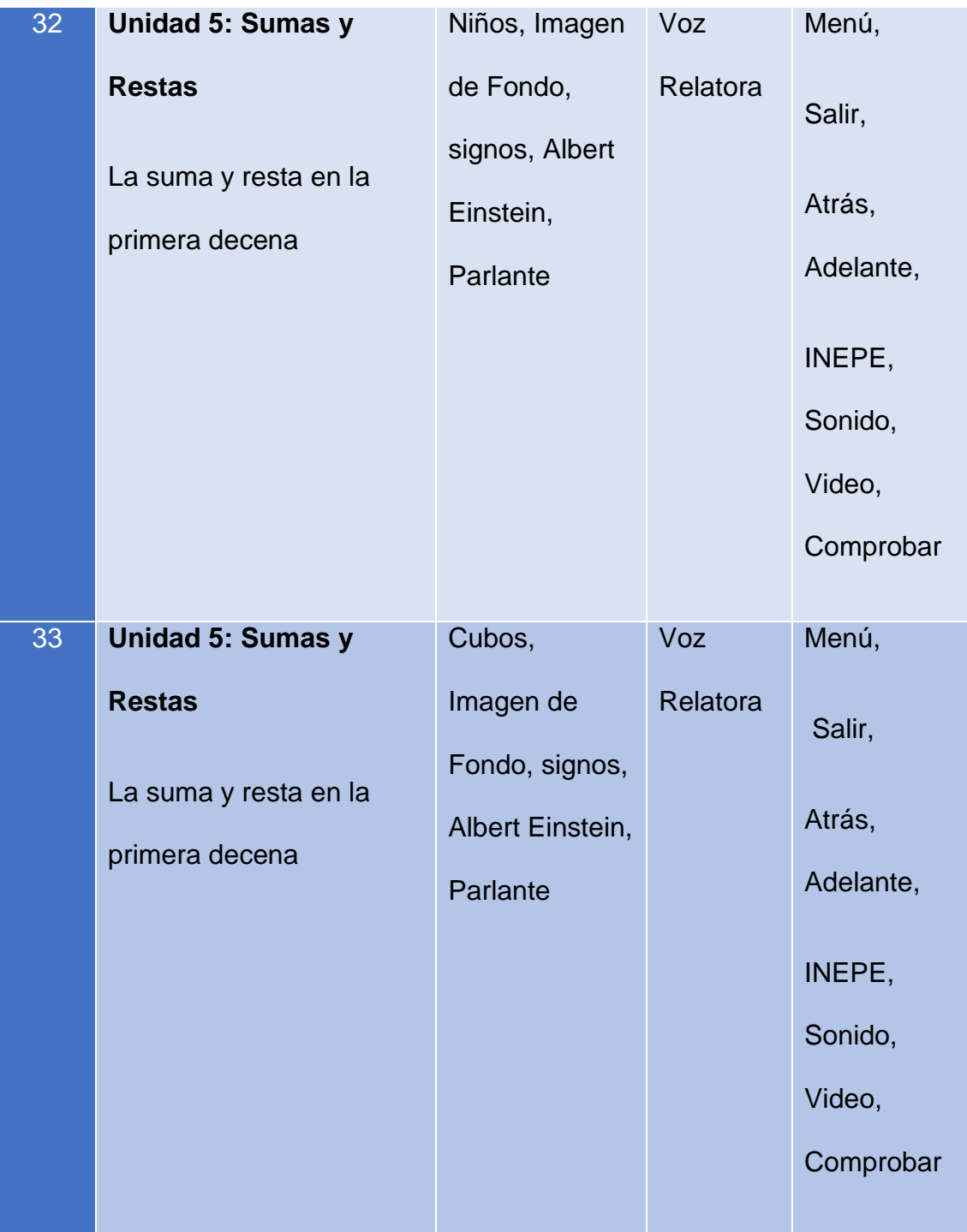

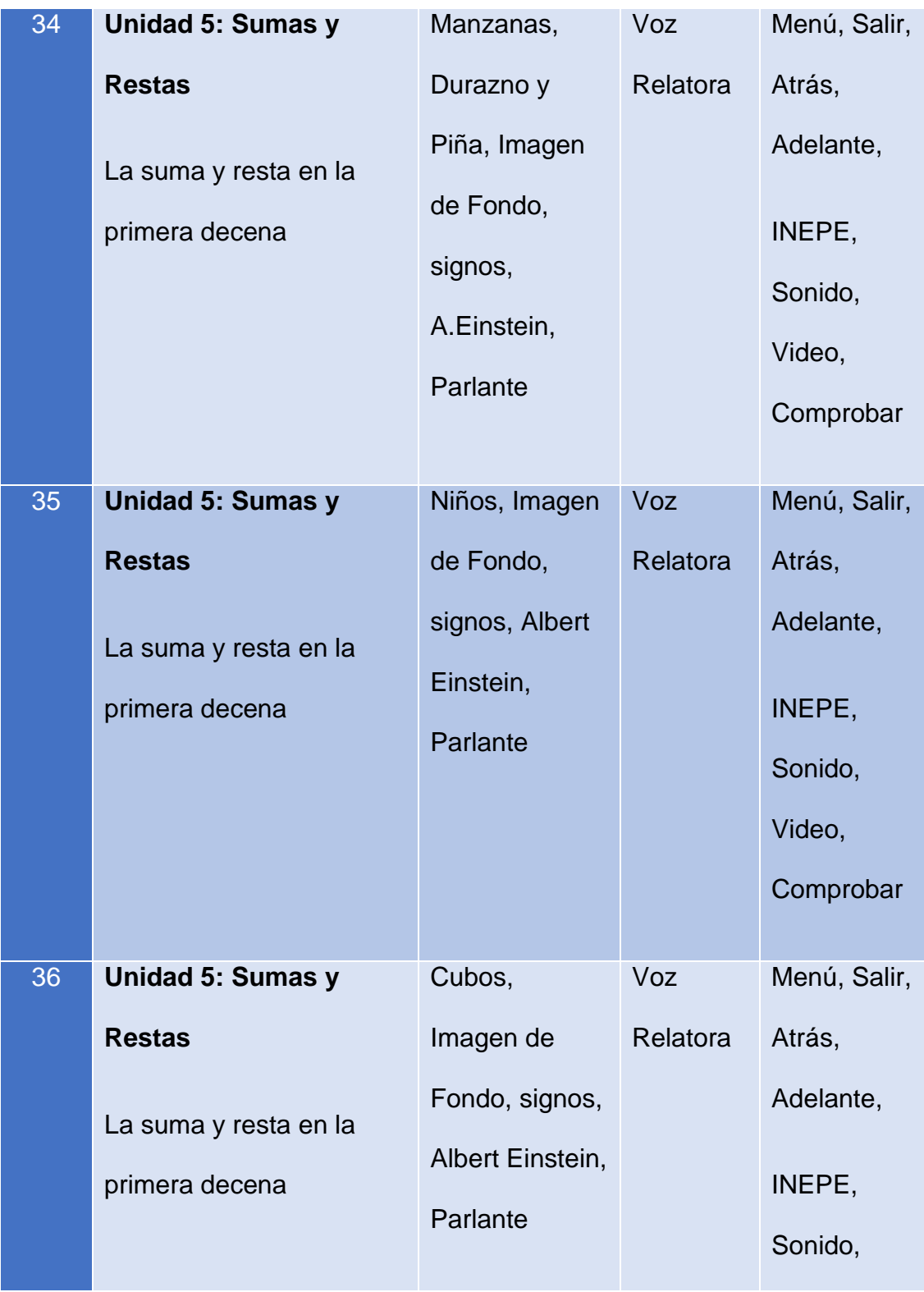

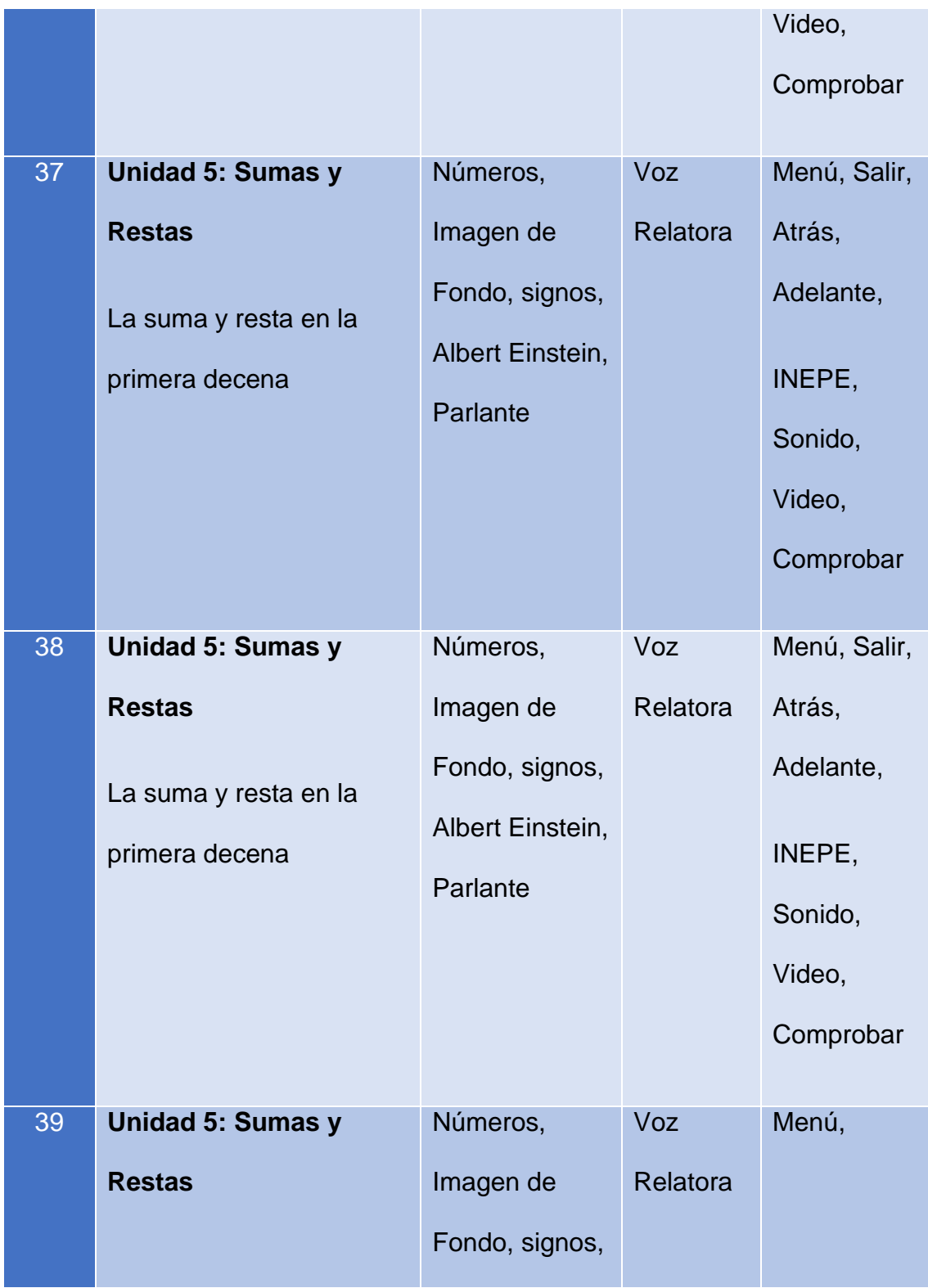

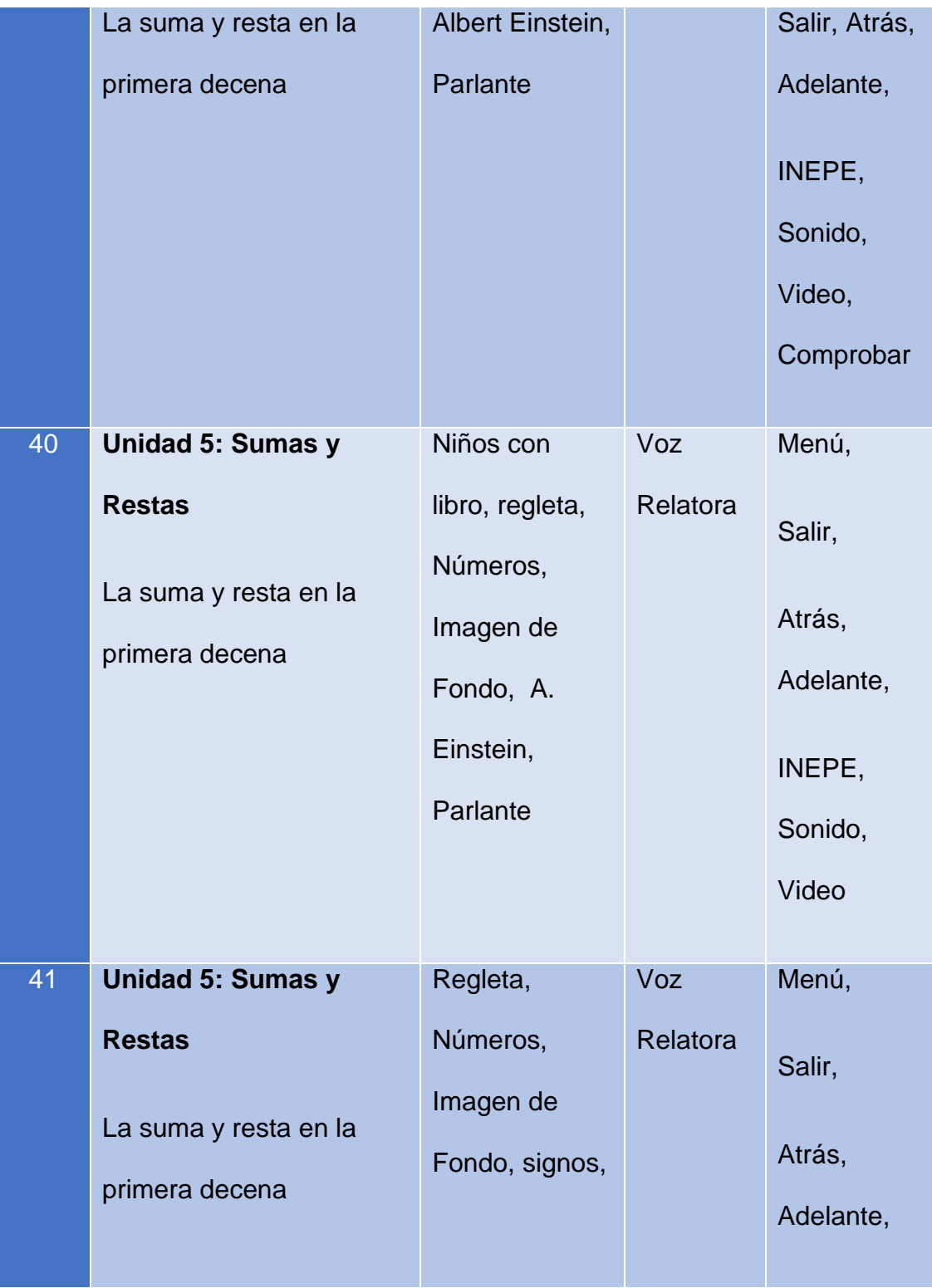
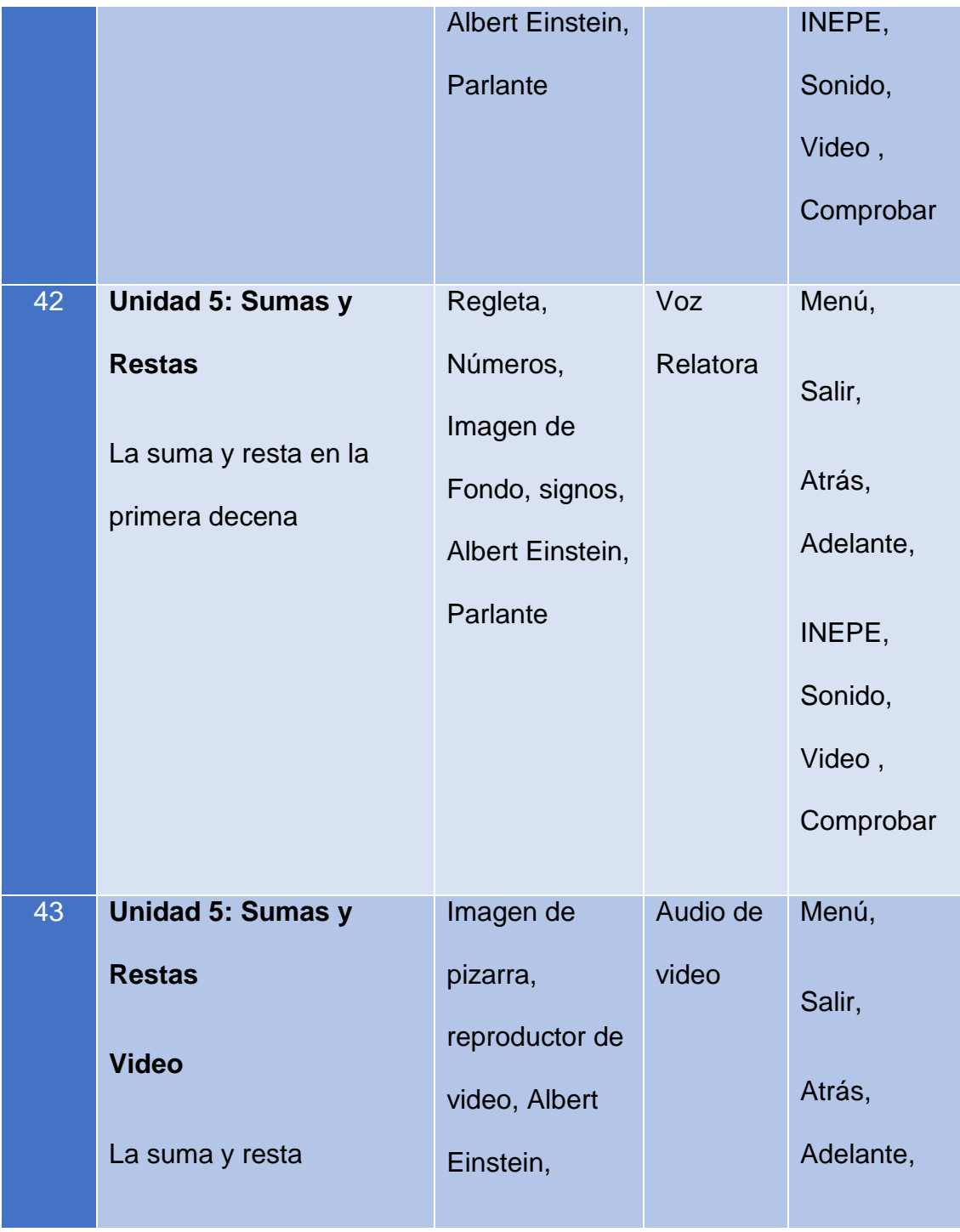

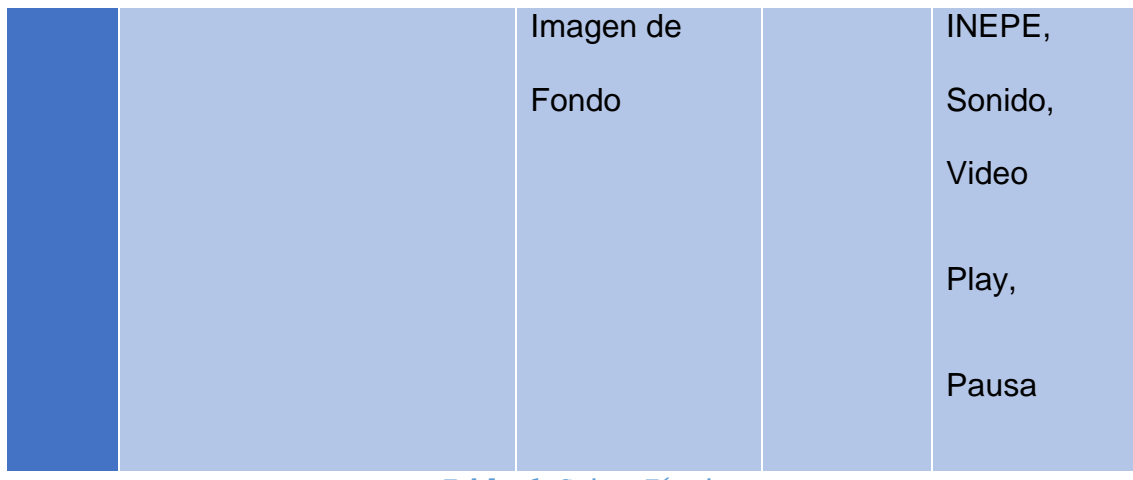

**Tabla 1 Guion Técnico**

## **DISEÑO DE LAS PANTALLAS DEL** *SOFTWARE* **EDUCATIVO**

Se ha tratado de dar mayor dinamismo a las pantallas con imágenes animadas, música de fondo y explicación en audio de las actividades. Para mantener un estándar en la programación se ha establecido algunos formatos para nombrar los elementos de diseño y de programación.

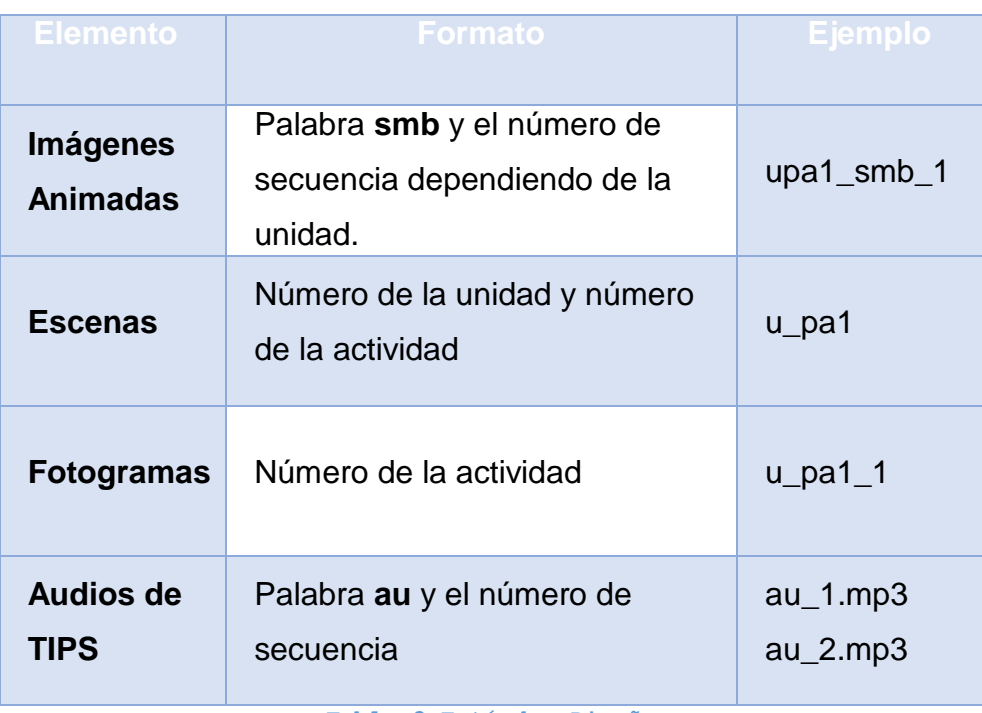

**Tabla 2 Estándar Diseño**

Para los formatos de archivos utilizados también se han establecido formatos, que se indican a continuación:

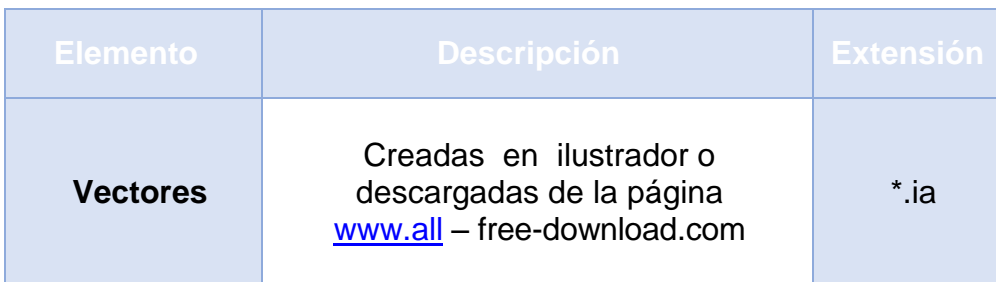

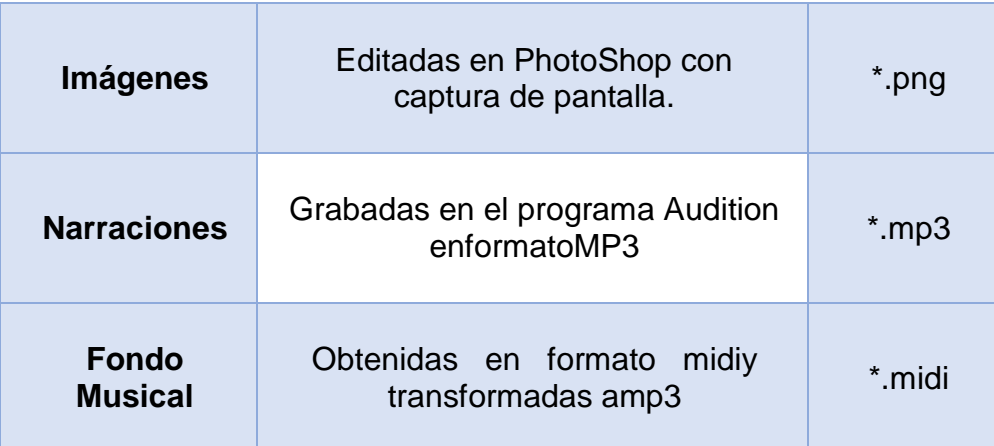

**Tabla 3. Estándar nombres de archivos**

## **CODIFICACIÓN**

Para la construcción del *software* educativo se utilizó los siguientes programas:

**ADOBE FLASH CS5**.- Flash es una herramienta creada para brindar facilidades al momento de trabajar con multimedia, facilitó la realización de animaciones para dar una mejor presentación y crear aplicaciones multimedia, uniéndole distintas animaciones, imágenes y sonidos, este Software es una herramienta avanzada para la creación y diseño de animaciones interactivas, cuyos resultados son

archivos de reducido tamaño y alta calidad, con otros programas complementarios especializados.

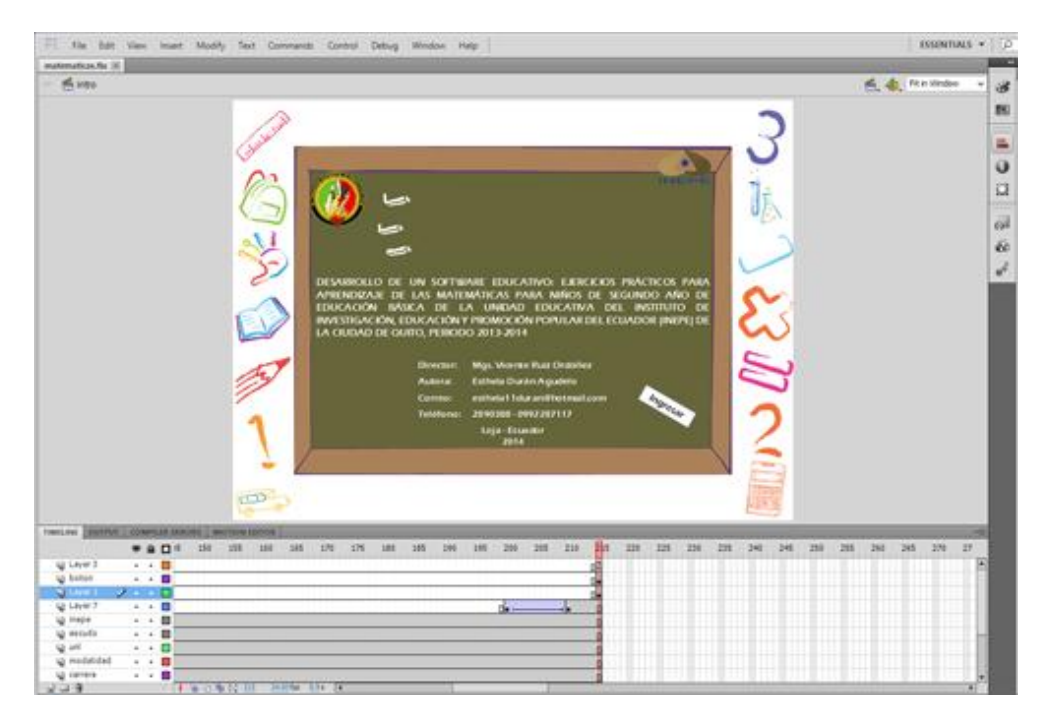

Se utilizó para programar el Software Educativo, es decir compilar todas las partes que conforman el mismo, en los aspectos de sonido, video, imagen, texto, animaciones.

**ADOBE ILUSTRADOR CS5**.- Es una de las aplicaciones más versátiles sobre dibujo, sirvió para crear imágenes vectoriales para una óptima resolución. Permite arrastrar objetos y alinearlos respecto a otros fácilmente; ver información sobre la posición o el tamaño de un objeto; agrandar o reducir un objeto y pre visualizar directamente los valores respectivos al tamaño, entre otras cosas.

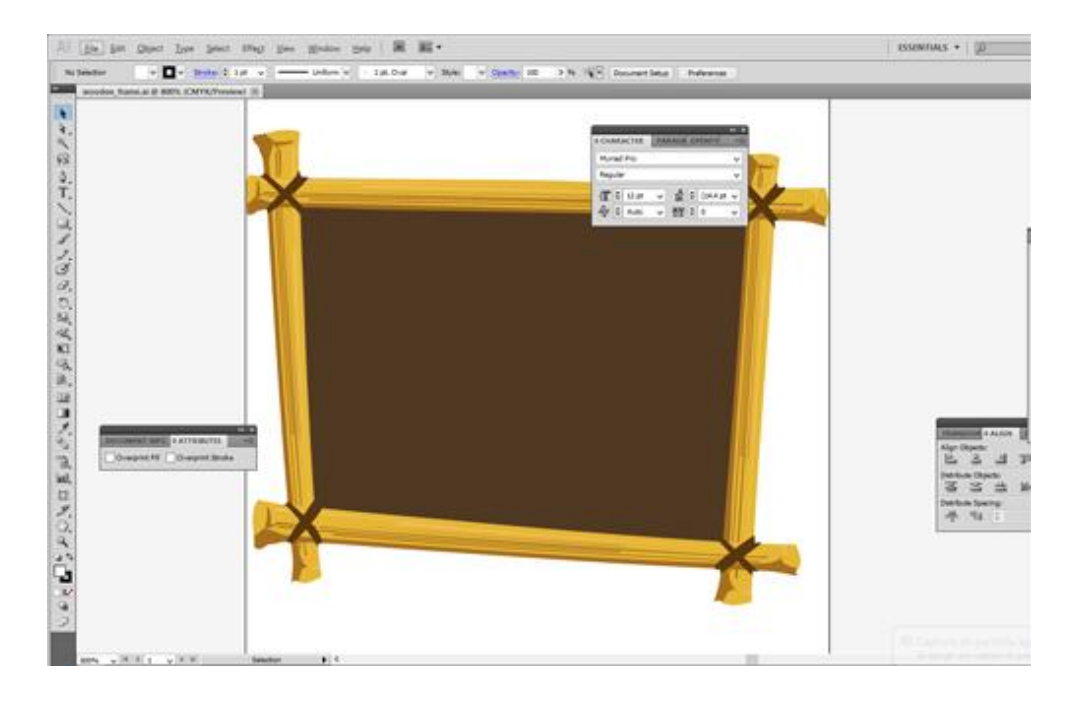

Se utilizó esta aplicación para el diseño y edición de imágenes en un tamaño y posición ideal dentro de la multimedia.

**ADOBE AUDITION CS5**.- Esta aplicación es el Photoshop de las pistas de audio. Con Adobe Audition se puede trabajar con una o más pistas de sonido y hacer con ellas todo lo que puedas imaginar de forma rápida y precisa.

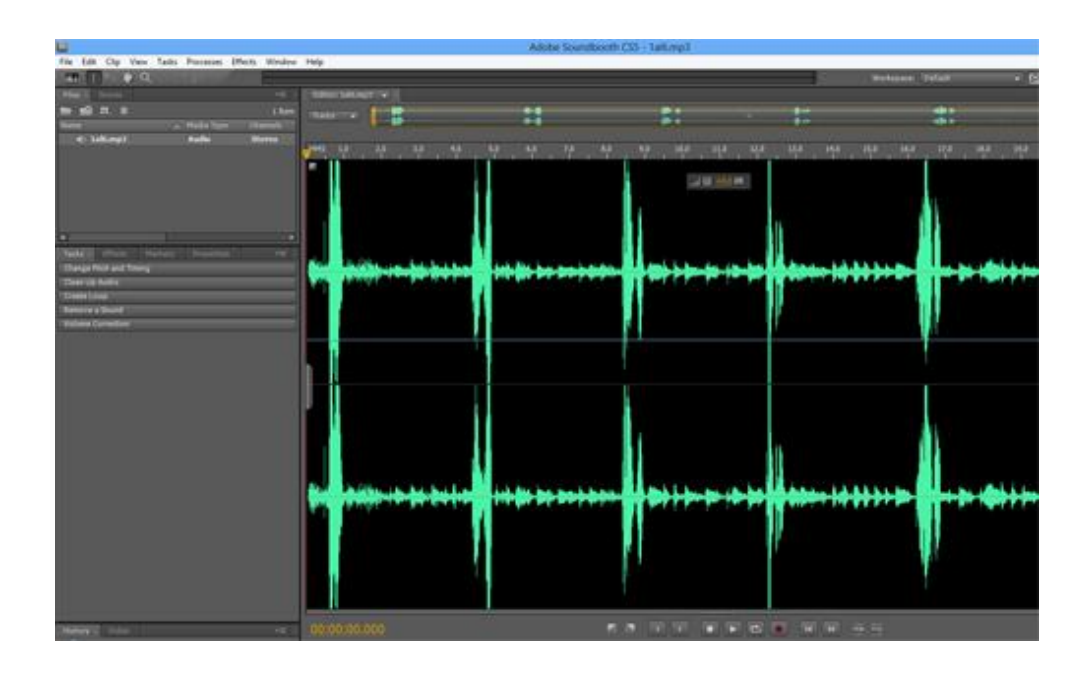

Se utilizó el programa Audition para crear y editar los sonidos que se ocupan en el Software.

## **VALIDACIÓN**

Al diseñar el Software Educativo se consideró aspectos como: interfaz de fácil uso para los niños y docenes con pantallas diseñadas con colores llamativos, con imágenes que ayuden a concentrarse en la navegación, pedagogía empleada en el diseño de contenidos y actividades.

Los resultados de la validación del Software Educativo en el Instituto de Investigación, Educación y Promoción Popular Del Ecuador (**INEPE**) se realizaron el 26 de Junio del año 2014., fueron satisfactorios ya que el programa no tuvo problemas de compatibilidad y funciono correctamente en los equipos del centro de cómputo, siendo validado el Software por 32 niños del Segundo Año de Educación Básica, con la presencia de los docentes del segundo año.

Los directivos y docentes del Instituto de Investigación, Educación y Promoción Popular del Ecuador lo consideran como bueno al Software Educativo porque cuenta con la pedagogía, diseño y colores que motivan al utilizarlo. Para lo cual se realizó la encuesta de validación.

## **e. MATERIALES Y MÉTODOS**

#### **MATERIALES**

Para la realización, investigación y elaboración del presente Software Educativo, se ha utilizado los siguientes materiales y métodos que fueron fundamentales en el desarrollo del trabajo investigativo:

### Recurso material:

- Materiales bibliográficos (libros, revistas).
- Computadora.
- Internet.
- Impresiones.
- Anillados y empastados.
- Útiles de oficina (esferos, corrector, hojas, etc.).
- Copias.
- USB Memory Flash.

### **MÉTODOS**

Para el desarrollo de la tesis y la elaboración del Software Educativo se utilizó los siguientes métodos:

**CIENTÍFICO**: Se utilizó en todo el proceso de investigación. Con el soporte de instrumentos como la entrevista aplicada a docentes y niños, lo que ayudó a la consecución de los objetivos, y al desarrollo de los contenidos que constan en la revisión de literatura.

**INDUCTIVO-DEDUCTIVO:** El cual permitió partir de un problema para luego indagar y ampliar los conocimientos que lo causaron y poder dar una solución. Logrando con este método llegar a las conclusiones y recomendaciones.

**ANALÍTICO**-**SINTÉTICO:** Ayudó a buscar, encontrar y explicar las causas de los problemas presentados en el aprendizaje de las matemáticas por los niños de segundo año de educación básica, también permitió analizar de forma particular cada componente de la aplicación multimedia, así mismo ayudó a establecer los requerimientos del software propuesto.

**MODELO ESTADÍSTICO**.- Se utilizó para poder recopilar la información apoyada en los instrumentos y organizar la información obtenida en cuadros estadísticos y gráficos.

### **TÉCNICAS E INSTRUMENTOS**

**TÉCNICA DE LA OBSERVACIÓN**.- Que permitió recopilar información *in situ* para elaborar el *software* y mejorar su estética al gusto del usuario.

**TÉCNICA DE LA ENTREVISTA 1.-** La entrevista se aplicó a los docentes de matemática y directivos de la Institución, en forma estructurada o formal para recopilar información, ideas, opiniones y sugerencias. En esta parte se utilizó como instrumento el Cuestionario.

**TÉCNICA DE LA ENTREVISTA 2**.- Se la aplicó a los estudiantes del segundo año de educación básica de la Unidad Educativa del Instituto de Investigación, Educación y Promoción Popular del Ecuador (INEPE), con preguntas cerradas sobre la perspectiva que tienen del Software Educativo y de las preferencias de diseñó, las mismas que aportaron información e ideas para la elaboración del Software Educativo, a través de su instrumento el cuestionario.

### **POBLACIÓN Y MUESTRA**

La población investigada fueron los estudiantes del segundo Año de Educación Básica del Instituto de Investigación, Educación y Promoción Popular del Ecuador (INEPE) así como a los docentes de matemática. Se realizó el estudio del total de la población, debido a su reducido número, por tanto no existe una muestra.

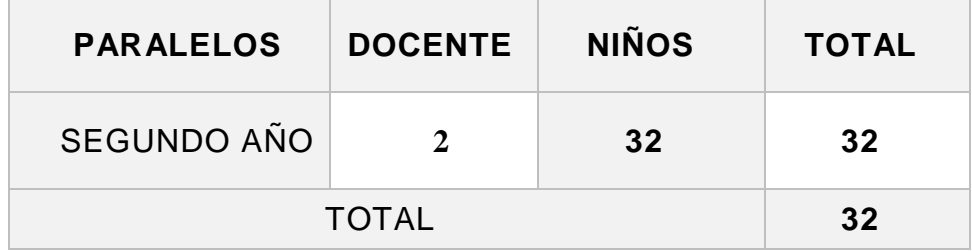

**Tabla 4 Población y muestra**

#### **f. RESULTADOS**

**RESULTADOS DE LAS ENTREVISTAS APLICADAS A LOS NIÑOS Y DOCENTES DEL SEGUNDO AÑO DE EDUCACIÓN BÁSICA DE LA UNIDAD EDUCATIVA DEL INSTITUTO DE INVESTIGACIÓN, EDUCACIÓN Y PROMOCIÓN POPULAR DEL ECUADOR (INEPE) DE LA CIUDAD DE QUITO, EN LA ASIGNATURA DE MATEMÁTICAS, PARA DETERMINAR CUÁLES SON LAS NECESIDADES Y TEMAS SOBRE CUÁLES REALIZAR EL SOFTWARE.**

#### **RESULTADOS DE LA ENTREVISTA A ESTUDIANTES**

#### **1.- ¿Cuál es tu nivel de uso del computador?**

Los niños del Segundo Año de Educación Básica de la Unidad Educativa del (INEPE), manifestaron sobre el uso del computador **medio** porque en la Unidad Educativa que ellos estudian solo les dan dos a tres horas por semana.

# **2.- ¿Con qué frecuencia usas el computador para recibir las clases de Matemáticas?**

Los niños del Segundo Año de Educación Básica nos indican que **nunca** utilizan el computador en la asignatura de Matemáticas, porque el docente y la Unidad Educativa no poseen programas pedagógicos para la enseñanza de esta asignatura.

#### **3.- ¿Qué te parece las clases de la asignatura de Matemáticas?**

Los niños entrevistados de la Unidad Educativa manifestaron que las clases de Matemáticas de vez en cuando son aburridas, porque solo las estudian en los libros, en las hojas de trabajo y con materiales del entorno.

#### **4.- ¿Que recursos utiliza el docente de la asignatura de Matemáticas?**

Los niños informan que los docentes de Matemáticas todos los días utilizan los mismos recursos pedagógicos como la pizarra, el libro, hojas de trabajo, otros materiales y de repente un papelote para indicarnos figuras numéricas y ejercicios.

**5.- ¿Te gustaría utilizar un Software Educativo, en la asignatura de Matemáticas para que te ayude a reforzar tu aprendizaje en la Unidad Educativa?**

Sí, porque por medio del Software nos relacionaríamos todos los compañeros con las Nuevas Tecnologías de la Información y la Comunicación y de esta manera podríamos utilizar el Software Educativo.

### **6.- ¿Qué tipo de recursos te gustaría que contengan el Software Educativo?**

Este Software Educativo nos gustaría que tenga nuevos recursos pedagógicos como Figuras, Colores, Sonidos, Ejercicios Matemáticos y Evaluaciones.

# **7.- ¿Consideras tu que el uso de un Software Educativo, te ayudaría a comprender mejor las clases de la asignatura de Matemáticas?**

En parte porque al docente se le facilitaría darnos clases de Matemáticas con el mismo y nosotros tendríamos una oportunidad de practicar y repasar las Matemáticas en la Unidad Educativa y en la casa.

#### **8.- ¿Qué funciones debería cumplir el Software Educativo?**

Los niños de Segundo Año de Educación Básica dicen que el Software Educativo de la asignatura de Matemáticas debe tener las funciones principales de Guiar, Simular, Informar y Evaluar, etc.

#### **9.- ¿Qué temas crees que debe implementarse en el Software Educativo?**

- Los números: 1, 2, 3, 4, 5, 6.
- Los números: 7, 8, 9, 10.
- Decenas y Unidades.
- El tiempo.

- Sumas y restas.

#### **ANÁLISIS E INTERPRETACIÓN:**

El desarrollo del Software Educativo para la Asignatura de Matemáticas para el Segundo Año de Educación Básica de la Unidad Educativa del INEPE de la ciudad de Quito, permite que los niños se relacionen con el computador y mejorar la relación con las nuevas tecnologías de la información.

El mismo sirve para fomentar las clases de la asignatura de Matemáticas porque hay niños que utilizan muy poco el computador a más de ello las clases son más dinámicas por ser un nuevo recurso pedagógico donde se relacionaran con figuras, colores, sonidos, ejercicios matemáticos y Evaluaciones.

El Software Educativo de la asignatura de Matemáticas tiene funciones de guiar, Simular, informar y evaluar, etc., a los niños permitiéndoles comprender mejor las clases y mantener una mejor relación entre los docentes y los niños, mejorando el proceso de la enseñanza – aprendizaje entre ellos.

#### **ENTREVISTA DIRIGIDA A LOS DOCENTES**

#### **1.- ¿Qué opina usted del uso del Software Educativo en la enseñanza?**

Los docentes entrevistados manifestaron que el Software Educativo es una herramienta nueva que se está utilizando en la educación porque es favorable para el proceso de enseñanza - aprendizaje de docentes y niños en la educación ecuatoriana.

# **2.- ¿Conoce usted de algún Software Educativo destinado a la enseñanza de la asignatura de Matemáticas?**

Los docentes manifiestan que no conocen de ningún tipo de Software Educativo con respecto a la asignatura de las Matemáticas, pero que sí les gustaría trabajar con uno y de esta forma contribuir al desarrollo de la calidad de la educación y por ende de nuestra sociedad.

# **3.- ¿Conoce algún proyecto que se esté desarrollando relacionado con el Software Educativo?**

Manifiestan que no conocen ningún proyecto que se esté desarrollando dentro dela Unidad Educativa, pero si lo hubiera les gustaría participar en este proyecto educativo para las Matemáticas de Segundo Año de Educación General Básica. Y de esta manera fortalecer el aprendizaje por medio del mismo.

# **4.- ¿Cree usted que un Software Educativo contribuiría al aprendizaje de los contenidos de la asignatura de Matemáticas?**

Responden que sí, porque a los niños les va a traer mucho lo relacionado con la tecnología sobre todo se les va a enseñar con juegos interactivos que contendrán imágenes, sonidos, gráficos y ejercicios etc.

# **5.- ¿Como docente cree usted que es necesario que se desarrolle un Software Educativo destinado a la enseñanza de la asignatura de Matemáticas?**

Sí, porque hoy en día hay que educar con las nuevas Tecnologías de la Información y la Comunicación, sobre todo preparar a los niños para que enfrenten a las nuevas sociedades que son cada vez más informatizadas facilitándonos la utilización de las nuevas tecnologías de la información y la comunicación.

# **6.- ¿Cree usted señor docente que al realizar, el Software Educativo se utilizará en su Institución Educativa?**

Creo que si se lo utilizaría, ya que la Unidad Educativa dispone de recursos tecnológicos necesarios, además de que existe el interés por parte de los docentes, niños y directivos del establecimiento sobre todo del rector para hacer uso de esta nueva herramienta tecnológica.

## **7.- ¿Estaría dispuesto a colaborar en el desarrollo e Implementación del Software Educativo?**

Los dos docentes de la Unidad Educativa se mostraron muy interesados en participar en el desarrollo del Software Educativo porque les permitirá contribuir con sugerencias de los contenidos que deberán constar en el mismo para facilitar la enseñanza en sus niños de Segundo Año de Educación Básica.

# **8.- ¿Qué contenidos cree usted que debería contener el Software Educativo a desarrollarse para la asignatura de Matemáticas?**

- Los números: 1, 2, 3, 4, 5, 6.
- Los números: 7, 8, 9, 10.
- Decenas y unidades.
- El tiempo.
- Sumas y restas.

### **ANÁLISIS E INTERPRETACIÓN:**

El Software Educativo es una herramienta pedagógica que les permite mejorar el proceso de enseñanza a los docentes de la Unidad Educativa del Instituto de Investigación, Educación y Promoción Popular del Ecuador (INEPE).

A los docentes del Segundo Año de Educación Básica de la Unidad Educativa del Instituto de Investigación, Educación y Promoción Popular del Ecuador (INEPE), les permite garantizar la enseñanza de la asignatura de Matemáticas, con el dominio de [procedimientos](http://www.monografias.com/trabajos13/mapro/mapro.shtml) bien definidos de los diferentes módulos con que cuenta el Software Educativo. Tienen una concepción clara y precisa, que la computación y con ella el Software Educativo son un medio de aprendizaje que revisa el diagnóstico integral y sistemático de los niños, estudia detenidamente las exigencias planteadas en el [programa](http://www.monografias.com/Computacion/Programacion/) de la asignatura de Matemáticas y les permite seleccionar los [objetivos](http://www.monografias.com/trabajos16/objetivos-educacion/objetivos-educacion.shtml) que se cumplirán con la utilización del Software Educativo.

El Software Educativo servirá como apoyo a las actividades de los docentes de la asignatura de Matemáticas de la Unidad Educativa, evidenciando un cambio favorable en el Sistema Educativo Ecuatoriano pues es una alternativa válida para ofrecer a los niños un ambiente propicio para la apropiación del conocimiento.

**RESULTADOS DE LA FICHA DE OBSERVACIÓN APLICADA A UNA CLASE DE LA ASIGNATURA DE MATEMÁTICA EN SEGUNDO AÑO DE BÁSICA EN LA UNIDAD EDUCATIVA DEL INSTITUTO DE INVESTIGACIÓN, EDUCACIÓN Y PROMOCIÓN POPULAR DEL ECUADOR (INEPE) PARA MEDIR LA MOTIVACIÓN DE LOS ESTUDIANTES Y LOS RESULTADOS DEL PROCESO EDUCACIONAL**

### **DATOS INFORMATIVOS:**

**Curso:** Segundo Año de Educación General Básica.

**Nombre de la Unidad Educativa:** INSTITUTO DE INVESTIGACIÓN, EDUCACIÓN Y PROMOCIÓN POPULAR DEL ECUADOR (INEPE) DE LA CIUDAD DE QUITO.

**Tema de clase:** EJERCICIOS PRÁCTICOS PARA APRENDIZAJE DE LAS MATEMÁTICAS.

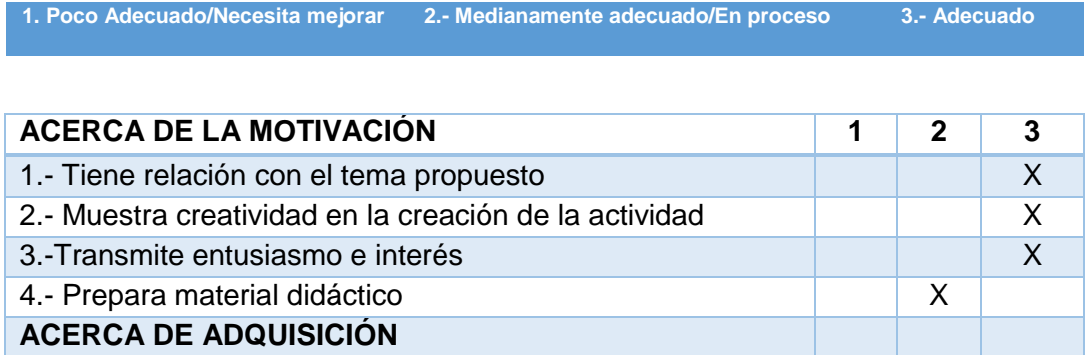

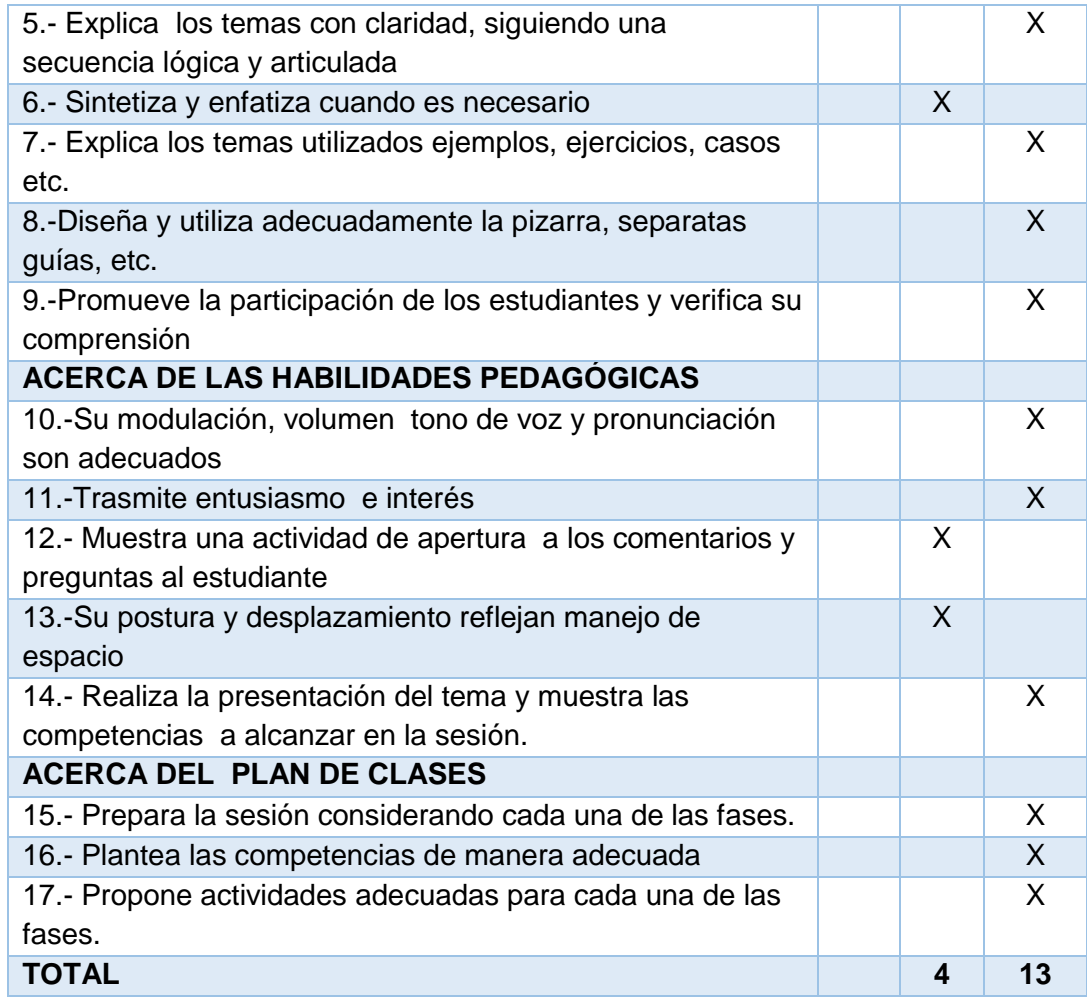

**1.- La motivación** en los Estudiantes de Segundo Año de Educción Básica de la Unidad Educativa del Instituto de Investigación, Educación y Promoción Popular del Ecuador (INEPE) de la ciudad de Quito.

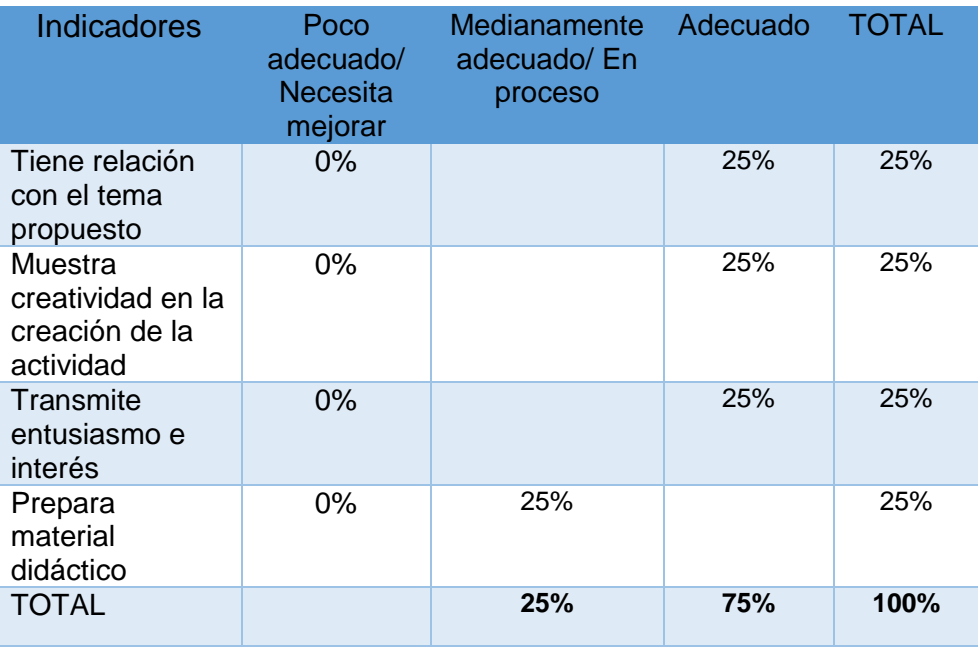

**Tabla 5La motivación**

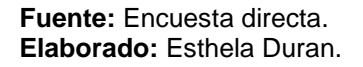

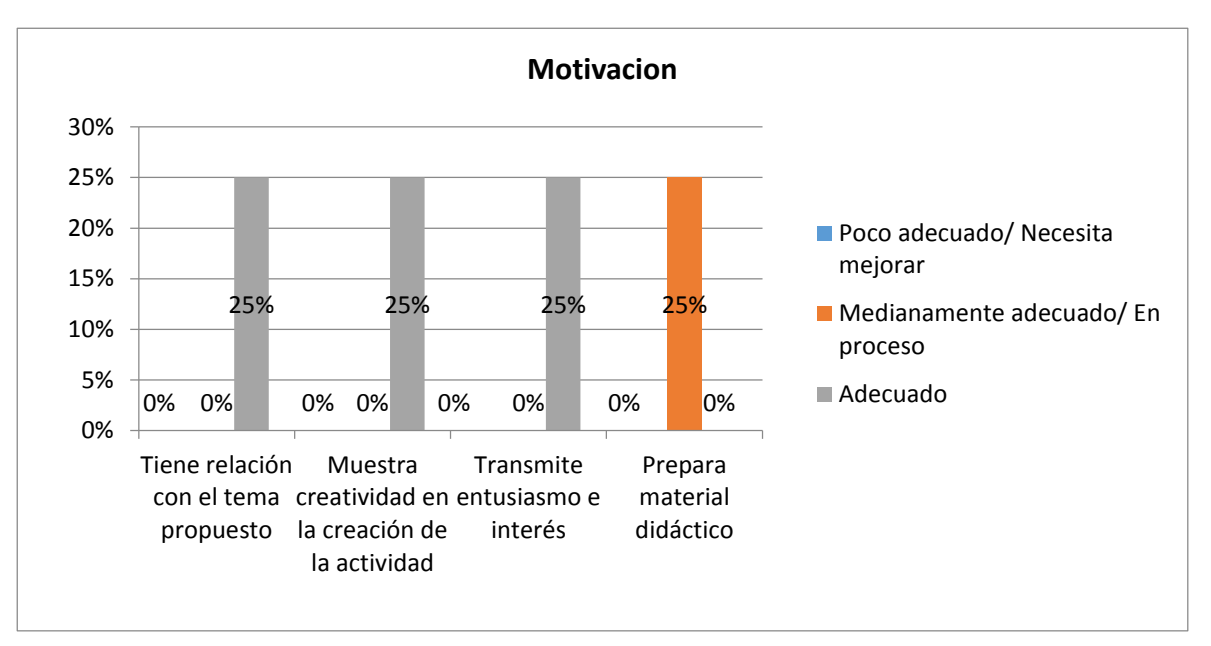

**Figura 2La motivación**

## **ANÁLISIS E INTERPRETACIÓN:**

Acerca de la motivación los docentes delos Segundos Grados manifiestan que con un 75% en los temas propuestos de la creatividad y entusiasmo e interés que les transmite a los niños son adecuados porque lo realiza de acuerdo a la temática de estudios que les otorga el ministerio de educación y también con un 25% lo realizan mediante un adecuado proceso. Y porque los niños de segundo año de Educación Básica tienen que estar motivados para comprender temas complejos.

**2.- Acerca de la adquisición** en los niños de Segundo Año de Educación Básica de la Unidad Educativa del Instituto de Investigación, Educación y Promoción Popular del Ecuador (INEPE) de la ciudad de Quito.

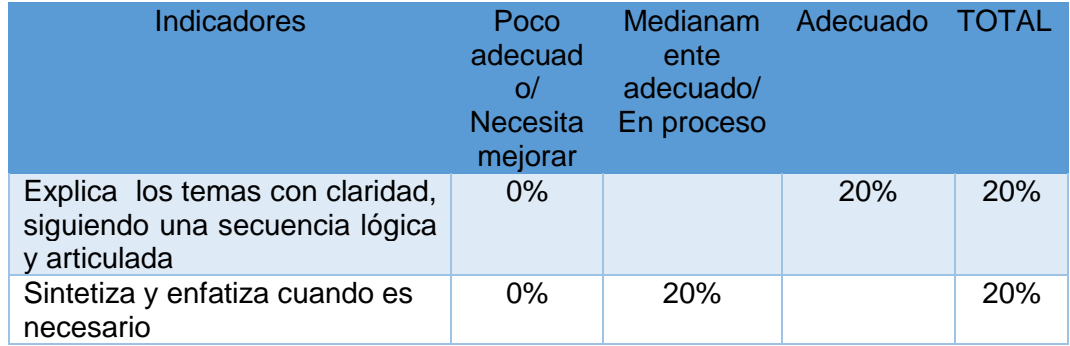

| Explica los temas utilizados<br>ejemplos, ejercicios, casos etc.             | $0\%$ |     | <b>20%</b> | 20%  |
|------------------------------------------------------------------------------|-------|-----|------------|------|
| Diseña y utiliza<br>adecuadamente la pizarra,<br>separatas guías, etc.       | 0%    |     | 20%        | 20%  |
| Promueve la participación de<br>los estudiantes y verifica su<br>comprensión | $0\%$ |     | 20%        | 20%  |
| <b>TOTAL</b>                                                                 |       | 20% | 80%        | 100% |

**Tabla 6 Acerca de la adquisición**

**Fuente:** Encuesta directa. **Elaborado:** Esthela Duran.

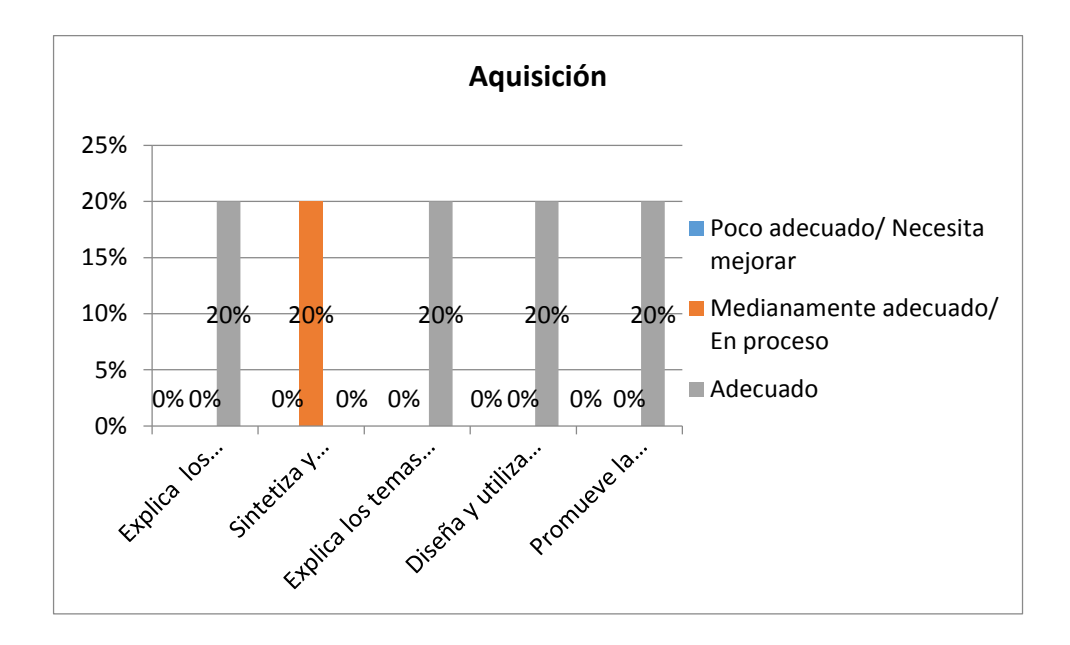

**Figura 3Acerca de la adquisición**

### **ANÁLISIS E INTERPRETACIÓN:**

El 80% de la temática que emplean los docentes se relacionan con las matemáticas, ellos consideran que la explican con claridad, utilizando ejemplos, ejercicios y pizarra promoviendo la participación y con un 20% de temas les sintetiza algunos temas a los niños para su mejor comprensión.

Porque las técnicas utilizadas son la base de la educación, ya que los niños que comienzan a recibir estas se les facilitan destrezas de tener un [conocimiento](http://www.monografias.com/trabajos/epistemologia2/epistemologia2.shtml) a temprana edad y está mejor preparado ya que estos adquieren conocimientos para obtener mejor facilidad, un mejor entendimiento de las matemáticas.

**3.- Las Habilidades Pedagógicas** en los niños de Segundo Año de Educación Básica de la Unidad Educativa del Instituto de Investigación, Educación y Promoción Popular del Ecuador (INEPE) de la ciudad de Quito.

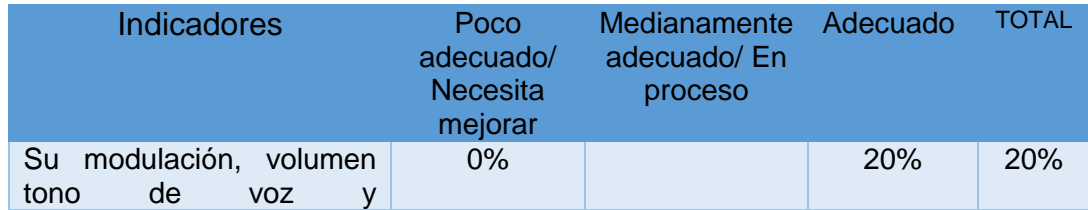

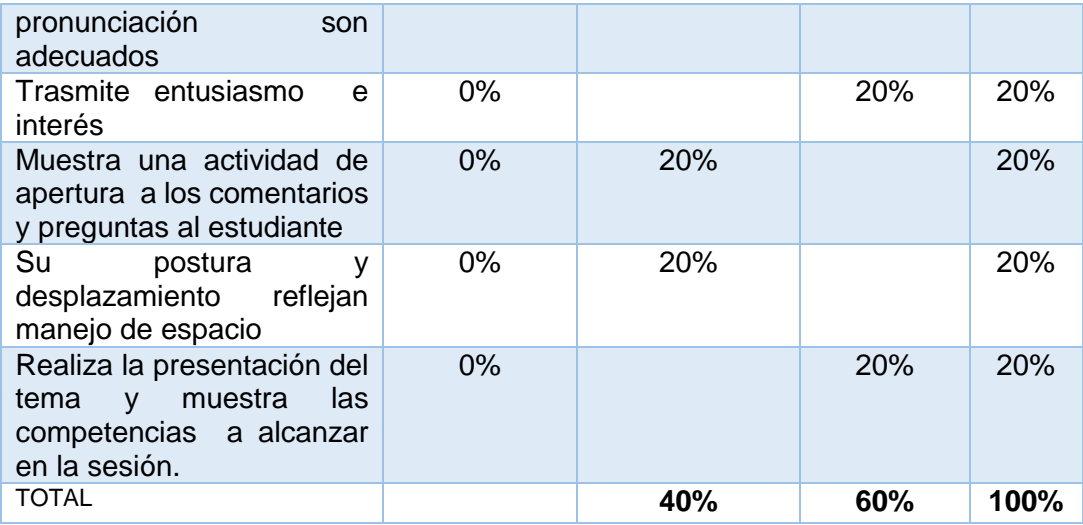

**Tabla 7 Las Habilidades Pedagógicas**

**Fuente:** Encuesta directa.

**Elaborado:** Esthela Duran.

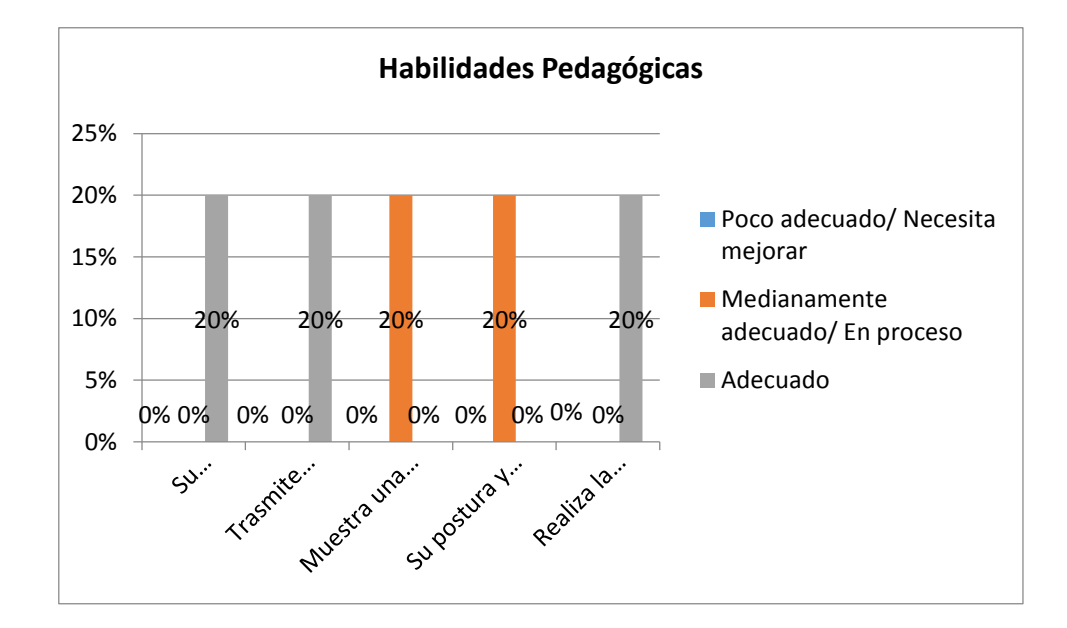

**Figura4 Las Habilidades Pedagógicas**

### **ANÁLISIS E INTERPRETACIÓN:**

El 60% de las habilidades pedagógicas que utilizan los docentes con los niños de Segundo Año de Educación Básica se basan en su tono de voz, transmitiendo entusiasmo y presenta temas de acuerdo a la temática y el 40% de habilidades muestra una actividad de apertura a los comentarios y preguntas a los niños. Su postura y desplazamiento reflejan manejo del espacio en el aula de clases.

Esta habilidad profesional pedagógica para la enseñanza de las matemáticas es el nivel de dominio de la acción que les permite a los docentes, una actuación pedagógica eficiente en la enseñanza de las matemáticas en función de un proceso de enseñanza – aprendizaje desarrollador.

**4.- El Plan de Clases** en los niños de Segundo Año de Educción Básica de la Unidad Educativa del Instituto de Investigación, Educación y Promoción Popular del Ecuador (INEPE).

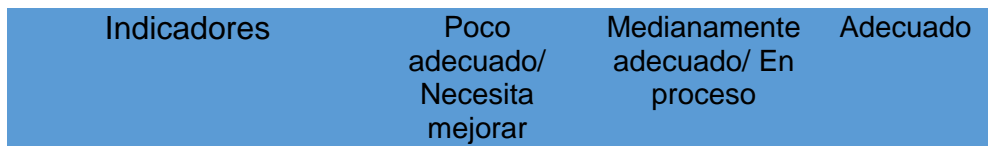

| Prepara la sesión<br>considerando cada una<br>de las fases.     | $0\%$ | $0\%$ | 34%  |
|-----------------------------------------------------------------|-------|-------|------|
| Plantea las<br>competencias de manera<br>adecuada               | $0\%$ | $0\%$ | 33%  |
| Propone actividades<br>adecuadas para cada<br>una de las fases. | 0%    | 0%    | 33%  |
| <b>TOTAL</b>                                                    | $0\%$ | $0\%$ | 100% |

**Tabla 8El Plan de Clases**

**Fuente:** Encuesta directa. **Elaborado:** Esthela Duran.

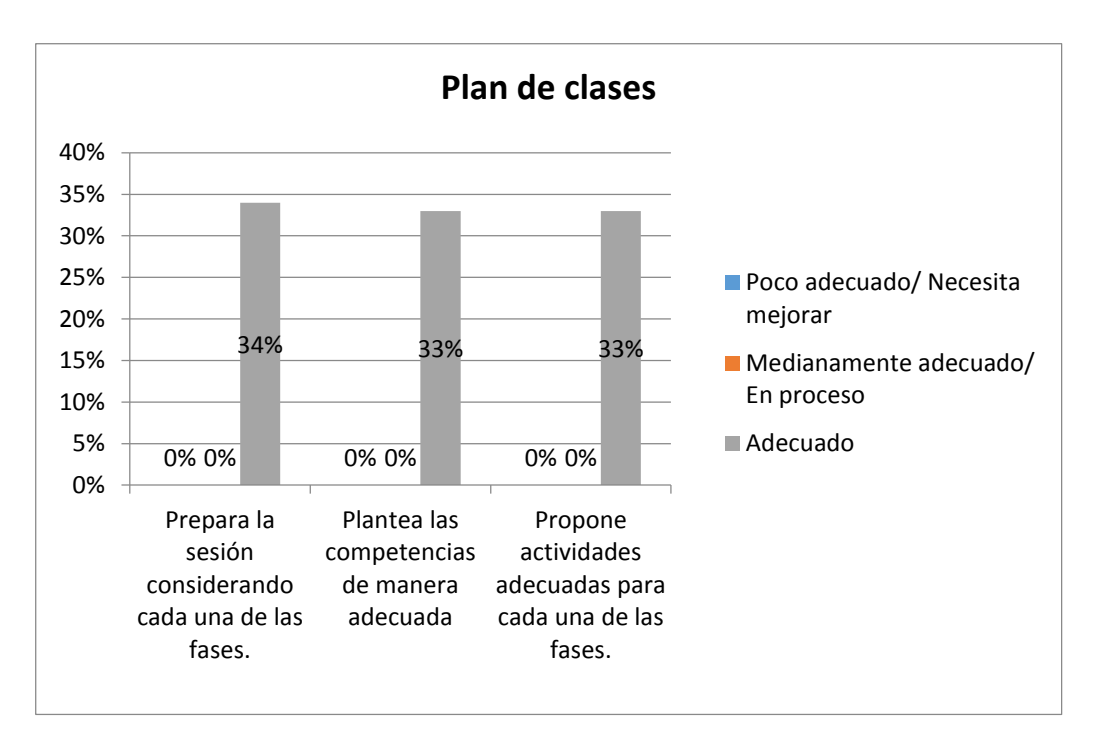

Figura 5El Plan de Clases

#### **ANÁLISIS E INTERPRETACIÓN:**

Los docentes comentan que en un 100% ellos preparan la sesión considerando cada una de las fases, plantean las competencias de manera adecuada, proponen actividades adecuadas para cada una de las fases de estudio en las matemáticas.

Porque con un buen plan de clases debe prever diversas situaciones, inclusive lo que sus niños o estudiantes harán durante las clases. Los niños serán meros oyentes o participarán de la clase de manera activa; proponiendo actividades prácticas o simplemente presentando el panorama de lo que está siendo tratado. Pensar en lo que acontecerá dentro del aula es fundamental para crear actividades adecuadas.

### **CONCLUSIÓN:**

Esta ficha técnica de la observación utilizada para controlar la aplicación de los niños de Segundo Año de Educación General Básica. Son una muestra de la discrepancia existente entre la intencionalidad diseñada en una investigación y

los fines que verdaderamente esta cumple, sería necesario verificar dos aspectos fundamentales en la aplicación de estos estilos.

Por un lado, la decisión o decisiones objeto de análisis y observación cedidos al docente y, por otro, que estas decisiones hayan sido aceptadas y asumidas por los niños.

Esta problemática nos hace dudar que verdaderamente se hayan aplicado los estilos propuestos y que no sea realmente una inadecuada puesta en práctica de los mismos lo que nos lleve a conclusiones equivocas. Los rasgos de comportamiento delos docentes acompañan al acto pedagógico, consolidándose como aspectos observables que identifican el proceso de enseñanza, se han identificado los principales elementos de estos estilos que los caracterizan y definen la situación de enseñanza-aprendizaje.

La adaptación de estos sistemas de observación diseñados y utilizados aporta una guía fiable que permite, incluso, obtener el porcentaje de tiempo que se ha aplicado en este tema de estudio.

Una vez realizado este análisis acerca de observación, adquisición, habilidades pedagógicas y plan de clases. Observamos que los niños del Segundo Año de Educación General Básica de la Unidad Educativa del Instituto de Investigación, Educación y Promoción Popular del Ecuador (INEPE); prestan atención en los temas propuestos por sus docentes en los temas, actividades y porque también cuentan con los materiales necesarios para la asignatura de matemáticas.

El plan de clases les permite a los niños de Segundo Año de Educación General Básica, desarrollar diferentes actividades dentro de clase mostrando interés por aprender y mejorar la adquisición de conocimientos adecuados en las matemáticas y de esta forma aprender más sobre ella; mejorando así los procesos de aprendizaje.

Además hoy en día en la vida de los niños con el apoyo de sus padres básicamente gira en torno a la tecnología, con las redes sociales, investigaciones on-line e incluso grupos de estudio vía [internet](http://traductor.universia.net/traducirPweb.do?direccion=pt-es&url=http://noticias.universia.com.br/ciencia-tecnologia/noticia/2012/08/13/958447/69-dicas-internet-estudantes.html)**.** Por lo tanto, si los docentes quieren realmente llamar la atención de ellos, el mejor es hacer eso en medio donde ellos más tienen práctica. Descubriendo herramientas capaces de encajar en los niños en experiencias de aprendizaje y de esa manera ellos estarán cada vez más interesados en practicar lo que usted enseña como son las matemáticas.

61

**RESULTADOS DE LA ENCUESTA DESPUÉS DE SOCIALIZAR EL**  *SOFTWARE* **EDUCATIVO EN LA UNIDAD EDUCATIVA DEL INSTITUTO DE INVESTIGACIÓN, EDUCACIÓN Y PROMOCIÓN POPULAR DEL ECUADOR (INEPE) DE LA CIUDAD DE QUITO PARA LA VALIDACIÓN DEL** *SOFTWARE* **EDUCATIVO**

Luego de Socializar el Software Educativo de la asignatura de Matemáticas con los niños y docentes de Segundo Año de Educación Básica de la Unidad Educativa del Instituto de Investigación, Educación y Promoción Popular del Ecuador (INEPE)., se obtuvo los siguientes resultados.

**1. ¿El Software Educativo de la asignatura de Matemáticas para los niños de Segundo Año de Educación Básica se abrió sin ningún problema?**

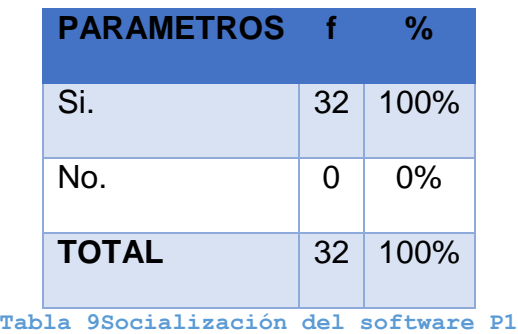

**Fuente**: Entrevista directa. **Elaborado**: Esthela Durán.

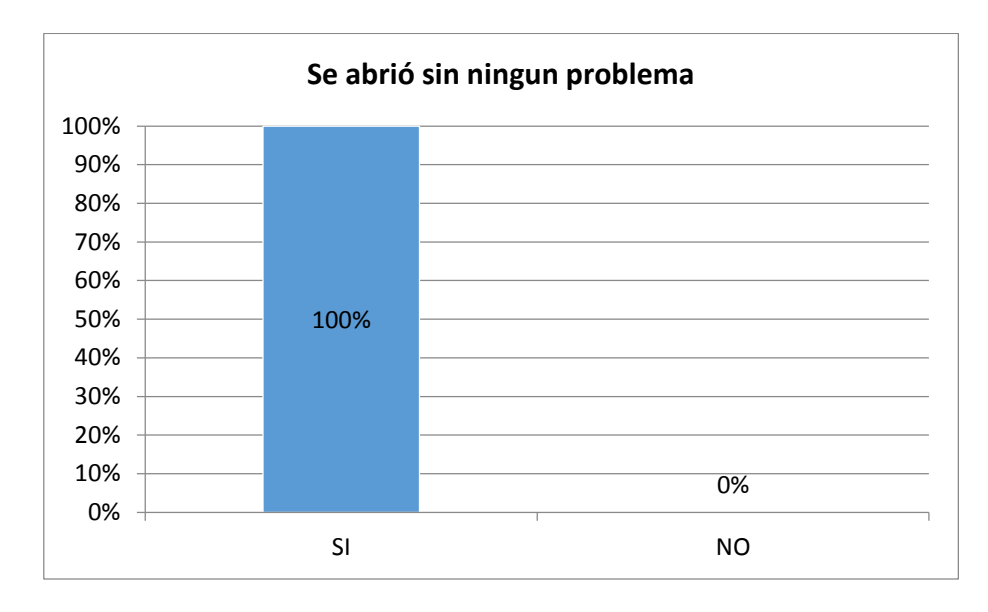

**Figura 6Socialización del software P1**

**ANÁLISIS E INTERPRETACIÓN:** Después de haber socializado el Software Educativo con los niños de segundo año de educación básica el docente manifiesta que al 100% de los niños se les abrió sin ningún problema.

Que esta herramienta didáctica les permite a sus niños relacionarse con las tecnologías que están de moda facilitándoseles una nueva herramienta de apoyo para su educación inicial porque a ellos se les hace nuevo ver las matemáticas en un Cd. También es una forma de fortalecer las temáticas expuestas a los estudiantes para que ellos asimilen mejor esta asignatura.

**2. ¿Funcionaron todas las actividades correctamente del Software Educativo de la asignatura de Matemáticas?**

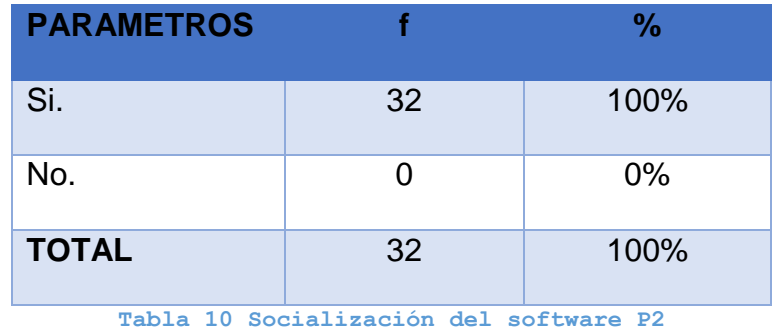

**Fuente:** Entrevista directa. **Elaborado:** Esthela Durán.

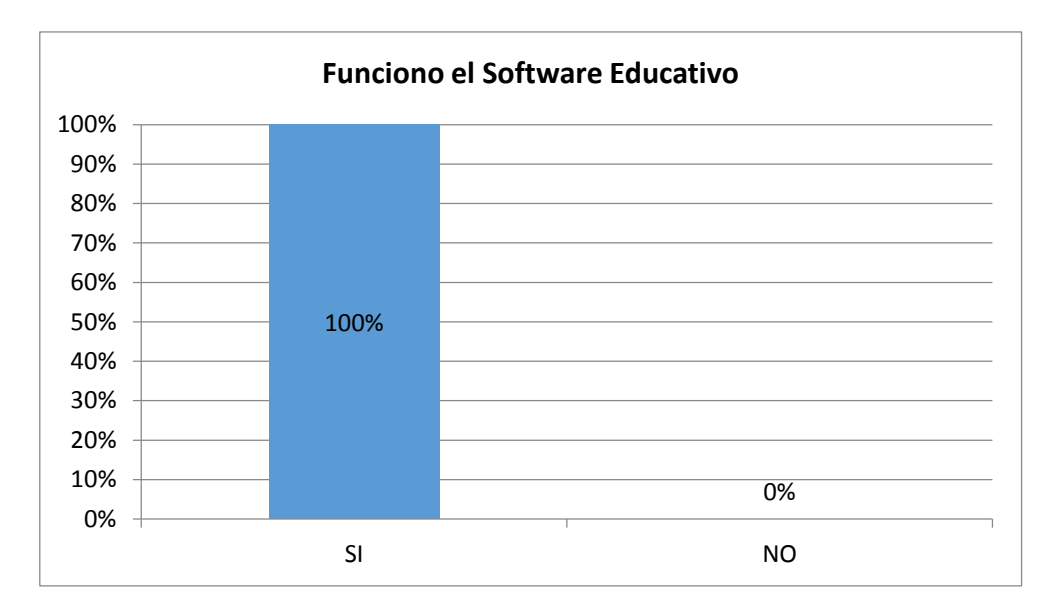

**Figura 7Socialización del software P2**

**ANÁLISIS E INTERPRETACIÓN:** En el cuadro se observa que al 100% de los niños les funcionaron correctamente todas las actividades que se encuentran diseñadas en el Software Educativo para los niños de segundo grado. El docente comenta que estas actividades están desarrolladas de acuerdo al conocimiento de los niños permitiéndoles ejercitarse practicar con los números y figuras animadas.

**3. ¿El Software Educativo de la asignatura de Matemáticas despertó interés en los Estudiantes del Segundo Año de Educación Básica?**

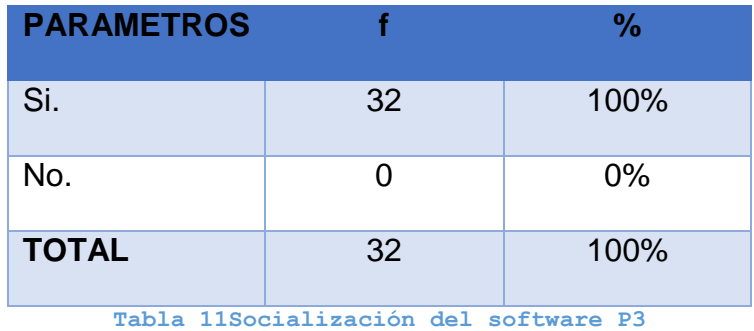

**Fuente:** Entrevista directa. **Elaborado:** Esthela Durán.
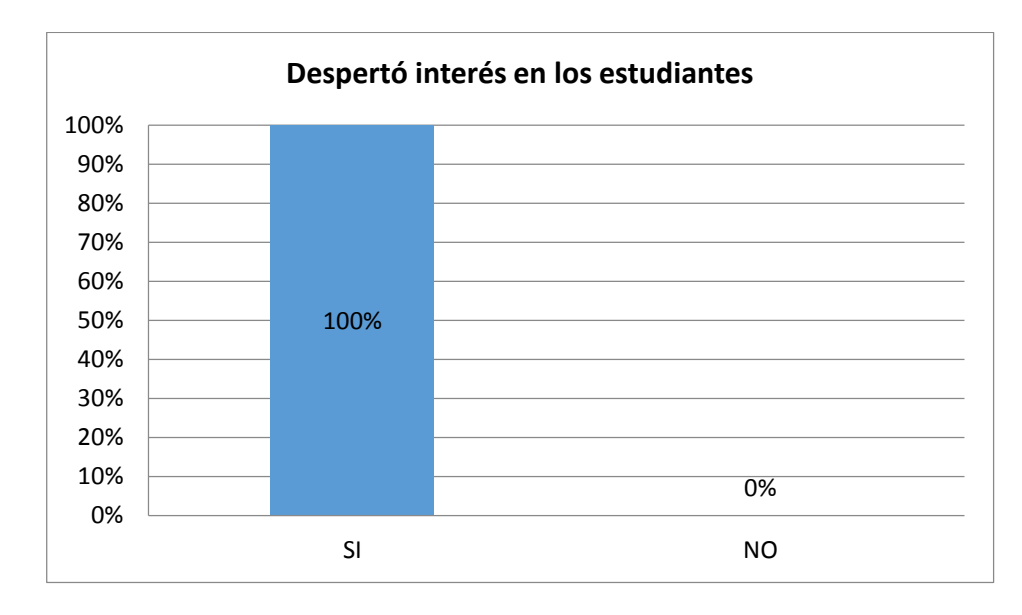

**Figura 8Socialización del software P3**

**ANÁLISIS E INTERPRETACIÓN:** Al 100% de los niños de segundo año el Software Educativo les despertó el interés porque les permite tener sesiones continuas a cada momento realizando manipulaciones permitiéndoles interiorizarse con conceptos y practicar los ejercicios propuestos de forma gráfica y divertida facilitándoles el conocimiento de las matemáticas.

**4. ¿Los Niños de Segundo Año de la Unidad Educativa del instituto de Investigación, Educación y Promoción Popular del Ecuador (INEPE) mostraron interés al utilizar el Software Educativo de la asignatura de Matemáticas?**

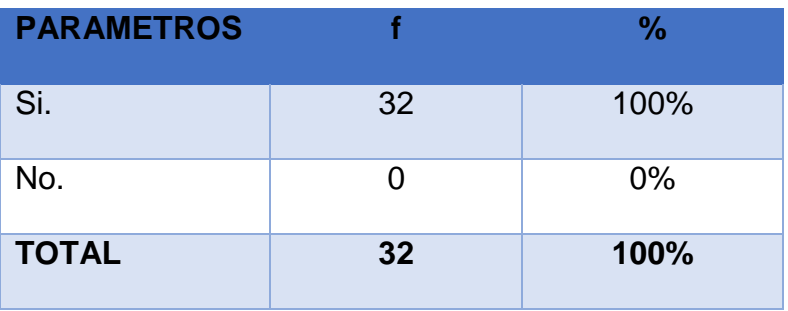

**Tabla 12Socialización del software P4**

**Fuente:** Entrevista directa. **Elaborado**: Esthela Durán.

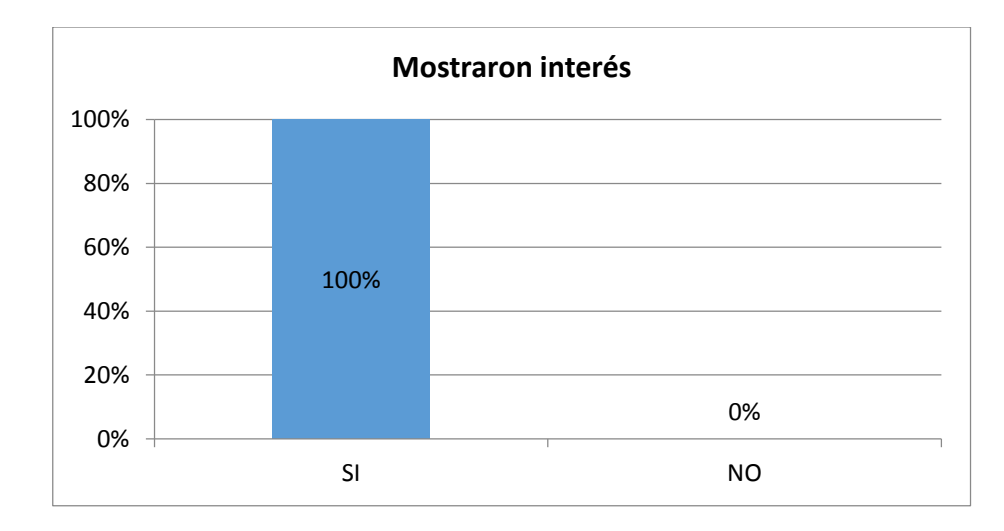

**Figura 9Socialización del software P4**

**ANÁLISIS E INTERPRETACIÓN:** Como docente pude observar que al 100% de los niños que estuvieron jugando con el Software Educativo si mostraron interés por esta nueva herramienta tecnológica, porque a la vez jugaron y pudieron observar las calificaciones que obtenían al momento que hacían uso de las evaluaciones que se encuentran en el Software animándoles de una manera directa de observar como sus aciertos se reflejan de algún modo.

**5. ¿Los Niños del Segundo Año de la Unidad Educativa del Instituto de Investigación, Educación y Promoción Popular del Ecuador (INEPE) utilizaron las ayudas que están en el Software Educativo?**

| <b>PARAMETROS</b> |    | $\frac{0}{0}$ |
|-------------------|----|---------------|
| Si.               | 32 | 100%          |
| No.               | 0  | $0\%$         |
| <b>TOTAL</b>      | 32 | 100%          |

**Tabla 13Socialización del software P5**

**Fuente:** Entrevista directa. **Elaborado:** Esthela Durán.

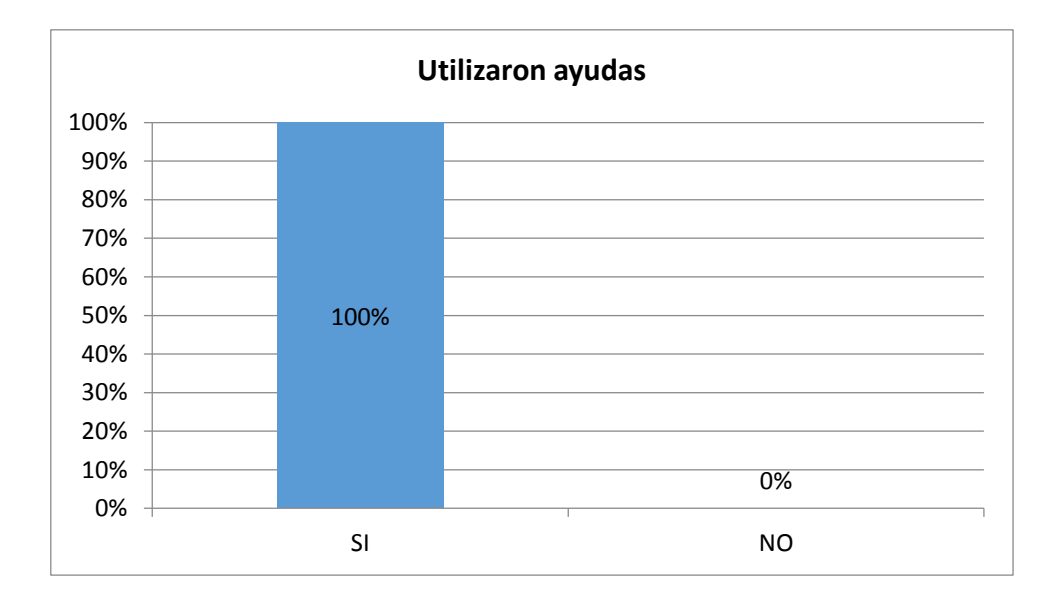

**Figura 10Socialización del software P5**

**ANÁLISIS E INTERPRETACIÓN:** El 100% de los niños si utilizaron algunas de las ayudas que se encuentran en el Software Educativo. Las usaron para ir jugando a su propio ritmo. Descubriendo errores y equivocaciones, viendo los errores que cometían como algo útil en el aprendizaje.

Como docente de los niños de segundo año de educación básica se les pudo ayudar y enseñar de cómo deben utilizar las ayudas que reposan en el programa porque ellos todavía carecen de experiencia con el computador o sea todavía no se relacionan mucho con la computadora.

**6. ¿Algunas actividades están difíciles o complicadas para los niños del Segundo Año de la Unidad Educativa del Instituto de Investigación, Educación y Promoción Popular del Ecuador (INEPE)?**

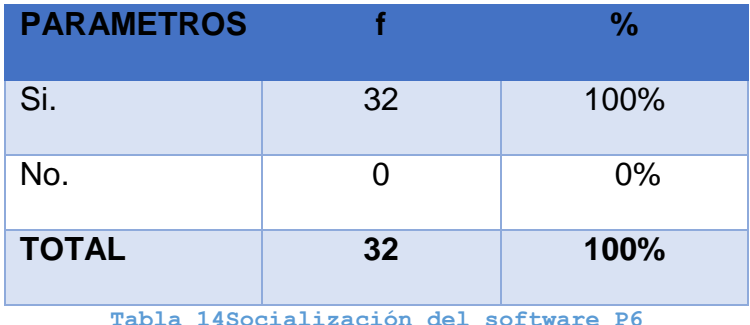

**Fuente:** Entrevista directa. **Elaborado:** Esthela Durán.

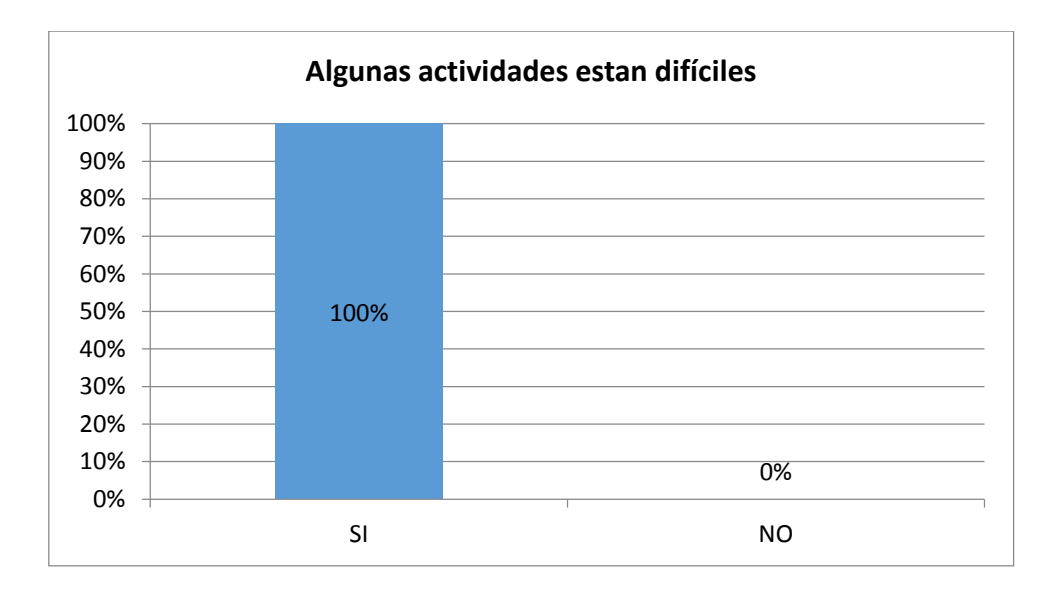

**Figura 11Socialización del software P6**

**ANÁLISIS E INTERPRETACIÓN:** Los 32 niños que representan el 100%si encontraron pequeñas dificultades al momento de jugar con las actividades que se encuentran en el Software Educativo. Porque se encontraron con figuras que se movían y ejercicios que recibían una calificación de acuerdo a los conocimientos que ellos tenían con respecto a las matemáticas pero se los supo orientar para contrarrestar estas inquietudes.

**7. ¿Señores docentes cómo calificarían ustedes al Software Educativo de la asignatura de Matemáticas?**

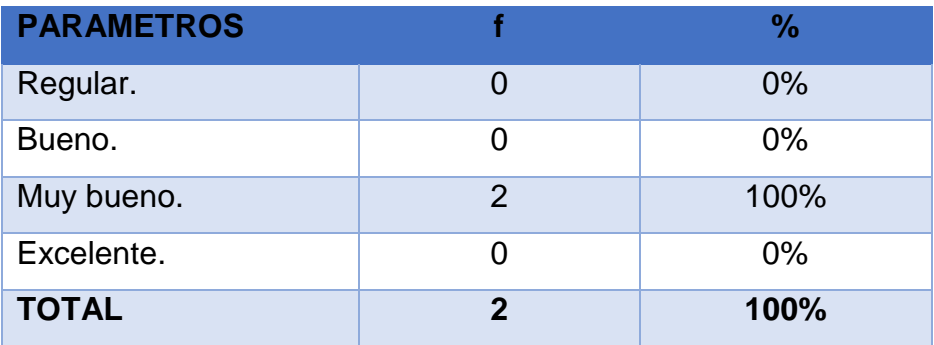

**Tabla 15Socialización del software P7**

**Fuente:** Entrevista directa. **Elaborado:** Esthela Durán.

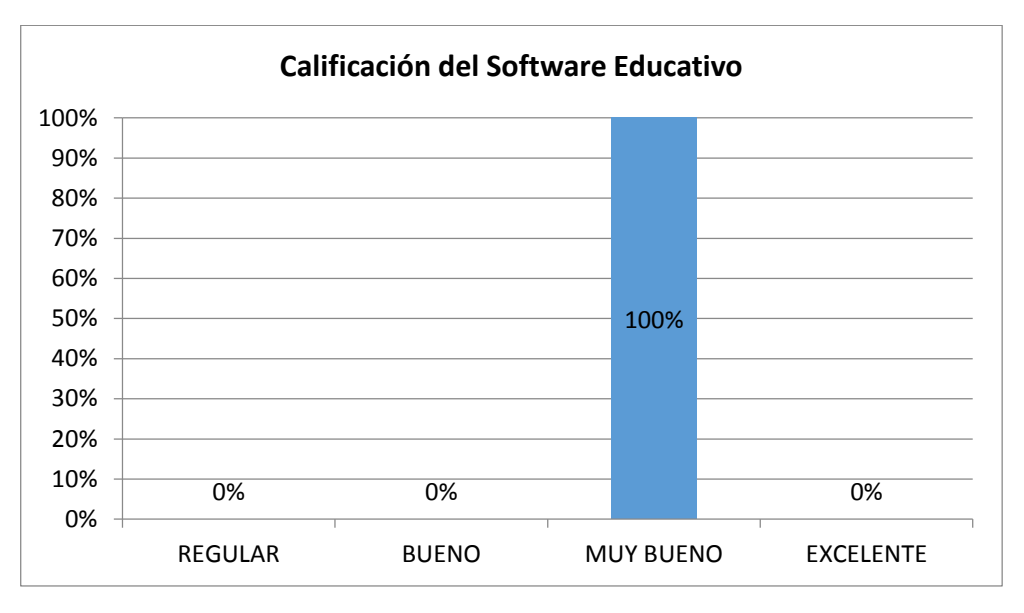

**Figura 12Socialización del software P7**

**ANÁLISIS E INTERPRETACIÓN:** Los dos docentes que estuvieron presentes al momento de socializar el Software Educativo aseveran que el desarrollo de esta herramienta tecnológica permitirá mejorar la enseñanza de las matemáticas en los niños de segundo año de básica y lo califican de Excelente porque para ellos es una herramienta fácil de usar que les va a permitir realizar diversas actividades de aseguramiento entre las que se destacan la planificación de la actividad, la elaboración de las orientaciones para su empleo y el uso propiamente dicho de las matemáticas.

# **8. ¿Cómo docentes de la asignatura de Matemáticas pueden ustedes emitir algún comentario para mejorar el Software Educativo?**

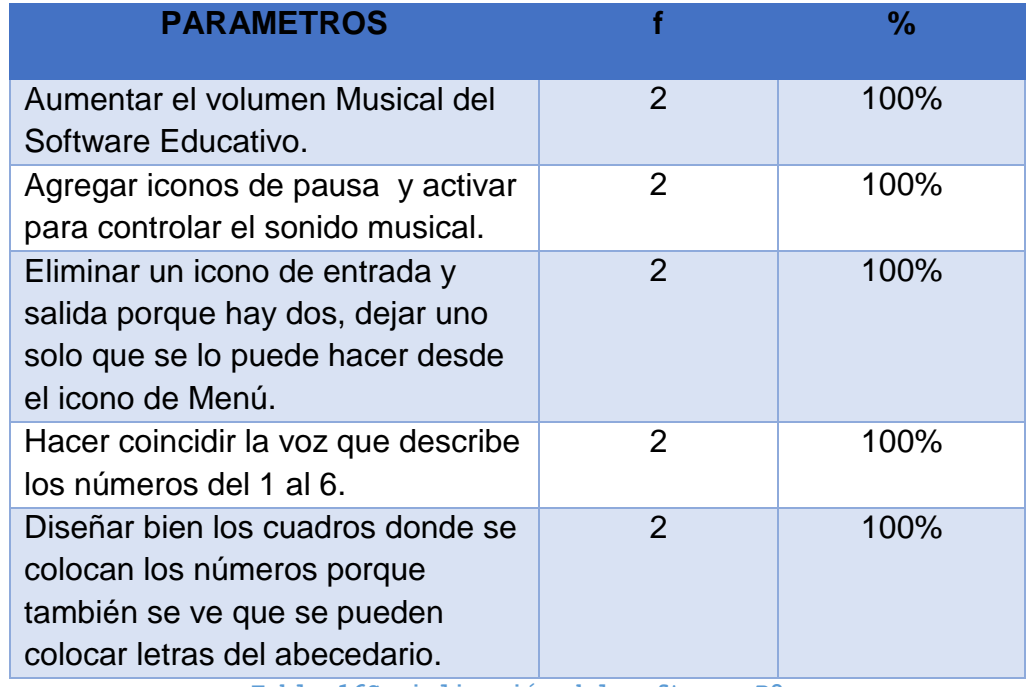

**Tabla 16Socialización del software P8**

**Fuente:** Entrevista directa. **Elaborado:** Esthela Durán.

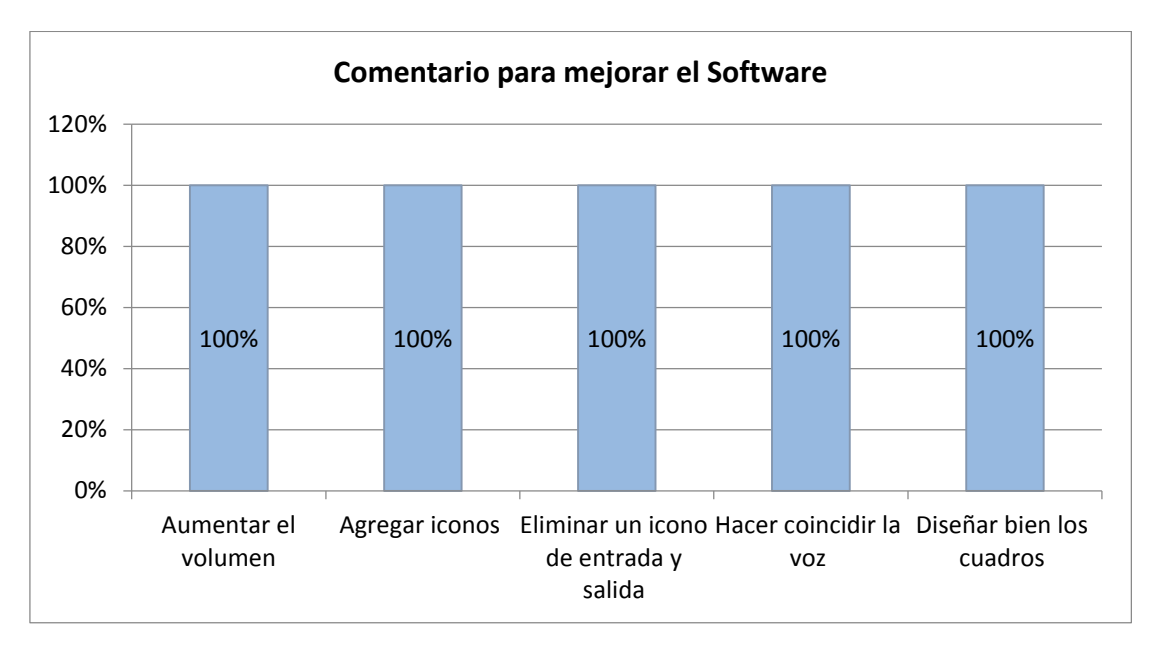

**Figura 13Socialización del software P8**

**ANÁLISIS E INTERPRETACIÓN:** Cuando se terminó de exponer el Software Educativo los docentes manifiestan que se debe realizar algunas modificaciones en algunas fases y actividades como aumentar el volumen, agregar iconos para hacer pausa y aumento del volumen, eliminar algunos iconos porque se repetían en algunas pantallas, hacer coincidir la voz que describe los números y sobre todo diseñar bien los casilleros donde se ubicaban las respuestas de sumas y restas con la finalidad de obtener un buen producto.

Permitiendo la interactividad con los estudiantes, retroalimentándolos y evaluando la enseñanza.

#### **CONCLUSIÓN**

En si el *software* educativo para la educación básica está destinado al proceso de enseñanza - aprendizaje, dependiendo del modelo de trabajo se puede hacer uso de ellos como recurso medular, auxiliar o de complemento.

Los programas educativos son de gran apoyo en las actividades educativas, pues hacen que los docentes se multipliquen en las computadoras de los niños para resolver ejercicios y hacer uso de sus esquemas conocimiento.

La finalidad de este Software, tiene en cuenta la adquisición del conocimiento, el desarrollo de habilidades y la formación de valores. La interactividad permite establecer un diálogo docente - computadora – niño/estudiante para implementar determinados métodos y estrategias de aprendizaje, para intercambiar información, flexibilidad en secuencia de navegación, brindar o recibir ayudas, responder y recibir respuesta de un ejercicio matemático, entre otras operaciones, la adaptabilidad y la atención a las diferencias individuales permite que los niños se apropien de los contenidos según su ritmo de aprendizaje, la multimedia permite la integración armónica de diferentes medios como: textos, gráficos, sonidos, videos, imágenes, animaciones y evaluaciones.

Cabe señalar que el uso de este Software Educativo en los niños de segundo año de Educación Básica de la Unidad Educativa del Instituto de Investigación, Educación y Promoción Popular del Ecuador INEPE de la ciudad de Quito varía, dependiendo de las experiencias ofrecidas en la computadora y la frecuencia de acceso a las mismas fortaleciendo la enseñanza – aprendizaje en la educación Ecuatoriana.

#### **g. DISCUSIÓN**

Analizando los resultados de las encuestas y la entrevista, realizadas para la recolección de información en cuanto a la problemática, se establece la necesidad y factibilidad de crear un Software Educativo que ayude a los docentes de matemáticas y a los niños del Instituto de Investigación, Educación y Promoción a establecer nuevas formas de aprendizaje en el que la base es el computador, y así incursionar en la nuevas tecnologías de la comunicación, en conjunto con la actualización de la reforma curricular.

Con esto se puede explicar y consolidar el cumplimiento de los objetivos planteados inicialmente en el proyecto de investigación:

**Objetivo General**: Desarrollar un Software Educativo como apoyo didáctico para la enseñanza – aprendizaje en la asignatura de Matemáticas, para el segundo año de Educación Básica de la Unidad Educativa del Instituto de Investigación de Educación y Promoción Popular del Ecuador (INEPE) de la ciudad de Quito periodo 2013 – 2014.

Se cumplió este objetivo al desarrollar un Software Educativo con los contenidos correspondientes a la asignatura de Matemáticas.

Los docentes de la asignatura manifestaron en la entrevista que están dispuestos a utilizar un Software para la enseñanza, indican que el proceso habitual de enseñanza toma más tiempo de lo planificado e indica que no utilizar un Software se limitan a desarrollar actividades del libro.

**Objetivo Específico 1**: Desarrollar prototipos, con la finalidad de lograr un producto con características de acuerdo a las necesidades de los niñosdocentes, que servirá en la elaboración del Software Educativo de la Asignatura de Matemáticas.

Se dio cumplimiento a este objetivo al permitir a los niños y niñas entrevistadas que naveguen por el Software donde encontraron diversas formas de abordar las explicaciones del tema sean con audio, texto, videos y ejercicios con niveles de dificultad.

En el análisis y diseño del *software* se tomó en cuenta las metodologías pedagógicas y didácticas que se obtuvo a través de la observación directa al alumno a través del Software Educativo es así que en cada lección se ha creado una ayuda para los niños (estudiante), con explicaciones rápidas de cómo podría resolver el ejercicio sin darle la respuesta; también es una nueva herramienta para fortalecer las expectativas de los niños y mejorar las destrezas matemáticas.

**Objetivo Específico 2**: Clasificar e identificar los contenidos de mayor dificultad para dar la solución a la dificultad que tienen los estudiantes de segundo año de educación básica en el aprendizaje de la asignatura de Matemáticas.

Se ha logrado el cumplimiento de este objetivo, utilizar el Software ayuda a construir aprendizajes en la Unidad Educativa y en la casa, la validación del Software ayudó a determinar que funcionalmente está correctamente programado, y sus actividades y tareas son motivantes ya que llamaron la atención de los niños haciendo que la clase sea diferente a las clases tradicionales.

Uno de los factores que ayudó a mejorar el aprendizaje, es la concienciación en los niños de la importancia, uso y metas de un Software Educativo en la asignatura de matemáticas para que su desempeño sea significativo. La sociabilización y validación, para comprobar el funcionamiento y explicar un poco sobre la navegación lógica de su contenido tanto a docentes como a los niños (estudiantes), luego del cual se visualizó que no existieron inconvenientes de ningún tipo, es decir en el funcionamiento del programa y en el manejo del mismo.

Podemos afirmar también que la tecnología como medio de aprendizaje genera en los niños una motivación, y aprovechando, en esta actitud se presentan audios, explicaciones, imágenes con movimiento, etc. que dan un toque tecnológico en la forma de recibir las clases de matemáticas.

**Objetivo Específico 3**: Distribuir el Software Educativo a través de la entrega de Cd's.

Se entregó a los directivos del Instituto de Investigación, Educación y Promoción Popular Del Ecuador (INEPE) de la Ciudad de Quito, el Software Educativo y sus respectivos manuales. El mismo que ha sido desarrollado de acuerdo a los requerimientos tanto delos docentes como de los niños (estudiantes), teniendo un funcionamiento correcto luego de su implementación.

#### **h. CONCLUSIONES**

- La Institución que ha sido objeto de la presente investigación, cuenta con laboratorios de cómputo que nos permiten implementar el *software*, para reestructurar la metodología y mejorar la enseñanza-aprendizaje de la asignatura de matemática en el segundo año de educación básica.
- En la actualidad el sistema educativo enfrenta el desafío de transformar los programas de estudio y el proceso de enseñanza de tal forma que brinde a los niños una educación de calidad, acorde con la tecnología actual. Con el *software* aquí propuesto, los docentes alcanzan mejores logros académicos.
- Los niños observan grados diferentes de aprendizaje, denotándose en algunos estudiantes, mayor profundidad de análisis que en otros compañeros, por lo que la propuesta del *software* educativo motiva a los niños a desarrollar su capacidad creativa, su imaginación y dinamismo.
- Una mayoría de docentes del establecimiento (65%), desconocen el *software* educativo como herramienta didáctica, privando a los estudiantes de este beneficio, que vendría a actuar como refuerzo de la labor docente.
- En la Unidad Educativa objeto de la presente investigación no existen materiales didácticos ni pedagógicos sobre *software* educativo que ayuden a superar los aprendizajes, con lo que nuestro *software* amplió información y procesó la misma como conocimiento del saber para los niños de del segundo año de educación básica.
- La implementación del *software* educativo permitió aumentar el entusiasmo e interés de los niños y facilitó la labor docente en la asignatura de matemática y determinó que el 100% de estudiantes exteriorizaron un alto grado de interés y aceptación por la asignatura de matemática en el momento de la ejecución del programa, lo que les motivó a la utilización de todas las funciones y actividades del programa: un 100% de dichas funciones fue amigable al uso.

 Un 100% de docentes encuestados calificó el *software* propuesto como 'muy bueno', no obstante emitieron algunas sugerencias para afinar el programa (aumentar el volumen musical, agregar íconos de pausa y activar el sonido musical e incluir el 0 en la recta numérica).

#### **i. RECOMENDACIONES**

- A los Autoridades y docentes motivar a los niños de segundo año de educación básica al uso adecuado del Laboratorio de computación, para optimizar el uso de *software* educativo como parte del proceso de aprendizaje.
- A los docentes de la asignatura de matemática del INEPE recomendamos poner en práctica métodos y técnicas con la utilización de las nuevas tecnologías para brindar a los niños una educación de calidad, mediante la participación activa en cursos de capacitación.
- Motivar a los docentes de la asignatura de matemática del INEPE para que la enseñanza a sus niños lo realicen mediante *software* educativo como recurso didáctico que los ayude a prevalecer los aprendizajes.

 Sugerir a las autoridades de la Institución el uso la aplicación informática como apoyo al proceso de enseñanza-aprendizaje y como refuerzo a los textos y cuadernos de trabajo.

### **j. BIBLIOGRAFÍA**

- ALONSO, C.; GALLEGO, D. (1997). *Los dilemas de la informática educativa.* ALONSO, C. Edit. Barcelona.
- BRUCE, l. B. (2002). *Ingeniería del Software: Metodologías y Ciclos de Vida*. Editorial Fundación Creativa. Buenos Aires.
- JACOBSON, Ivar; BOOCH, Grady; RUMBAUGH, James. (2010). *El Proceso Unificado de Desarrollo de Software*. Ed. Pearson Addisson-Wesley. California.
- MARQUÈS, Pérez. (1995) *Software Educativo. Guía de uso y* metodología de diseño. Editorial ESTEL. Barcelona.
- PRESSMAN, Roger S. (1994). (en Español). *Ingeniería del Software, un enfoque Práctico* (Quinta edición). Ed. Mc Graw Hill. New York.
- http://es.wikipedia.org/wiki/Pedagog%C3%ADa/tema:pedagogíaeducativ a/ fecha:marz/2004
- http://es.wikipedia.org/wiki/Matem%C3%A1ticas/ tema: tecnología y matemática/fecha/ junio /2003
- Wikipedia (2008, 9 de Marzo). Software Educativo. Recuperado el 12 de Febrero del 2013 de http://es.wikipedia.org/wiki/Software\_educativ
- Universidad de México (210, 5 de Mayo). Recuperado el 11 de Febrero,2013 http://fit.um.edu.mx/danielgc/medios/doctos/introduccion.pdf
- Servicios Tic (2008, 22 de Febrero), Definición de TICS. Recuperado el 12 de Febrero 2013 de http://www.serviciostic.com/las-tic/definicion-detic.html
- Coba, A. (2008, 24 de Septiembre) *Revisión de Modelos para Evaluación de Software*. Recuperado el 21 de Febrero 2013 http://www.publicaciones.urbe.edu/index.php/telematique/article/viewArtic le/900/2234

#### **k. ANEXOS**

#### **ANEXO 1: MANUAL DEL USUARIO**

### **Ingreso al Sistema**

Al inicio aparecerá la portada con datos como nombre de la universidad, carrera, tema de la investigación y autoría, a más de esto encontramos el botón Ingresar en la parte inferior, con el cual podemos ingresar a la aplicación.

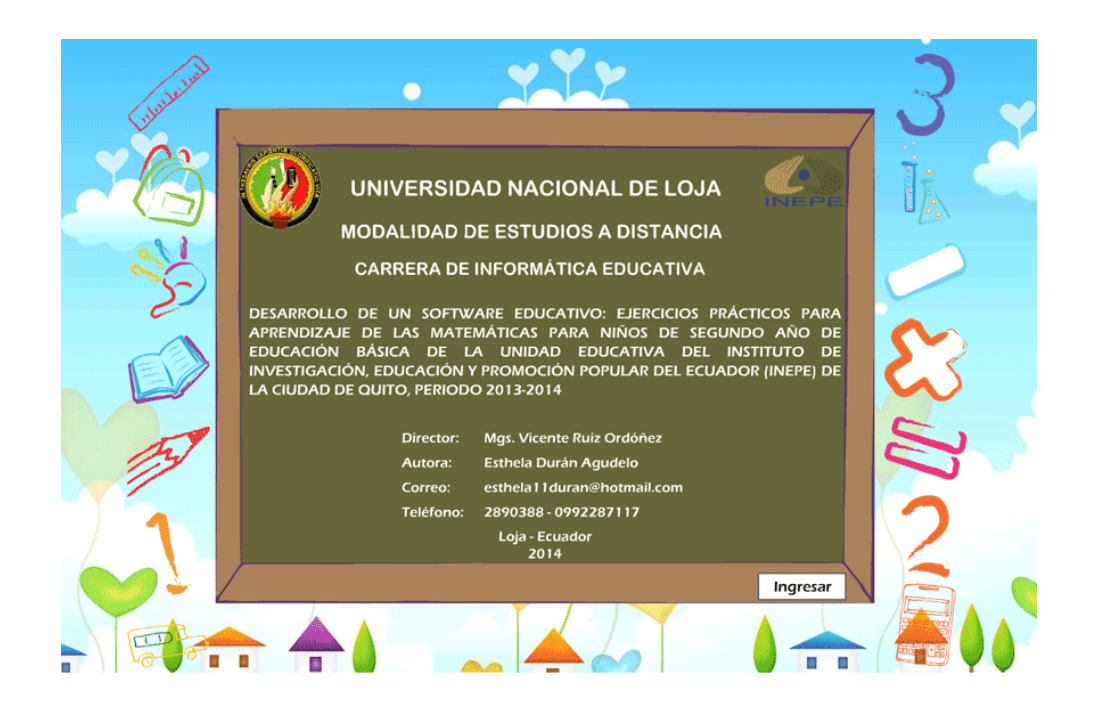

## **Funcionamiento de los botones**

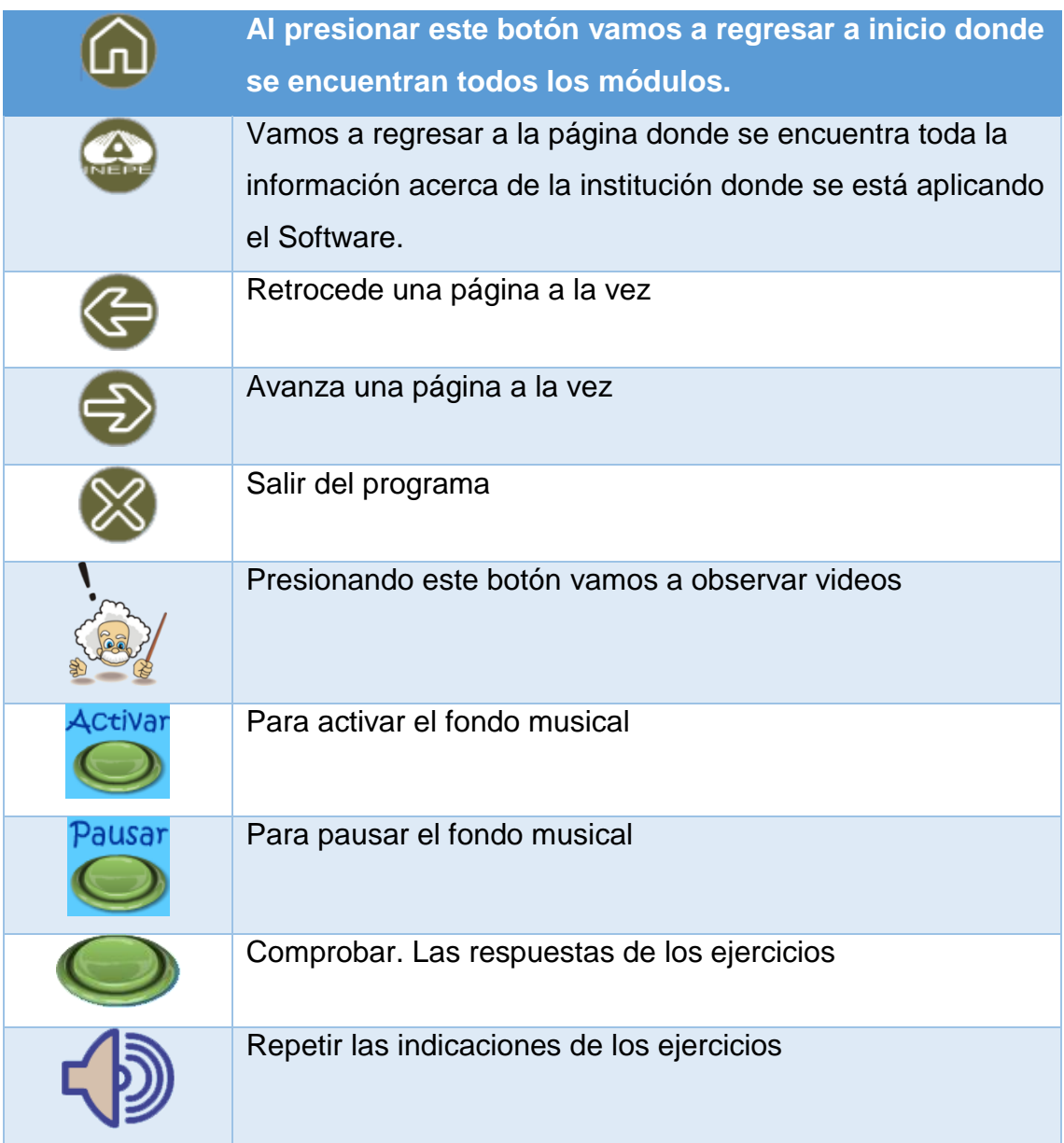

#### **Menú General**

En esta página se encuentra el menú general al que se podrá acceder a cualquiera de los temas que el usuario requiera, con solo dar clic sobre cualquiera de las unidades.

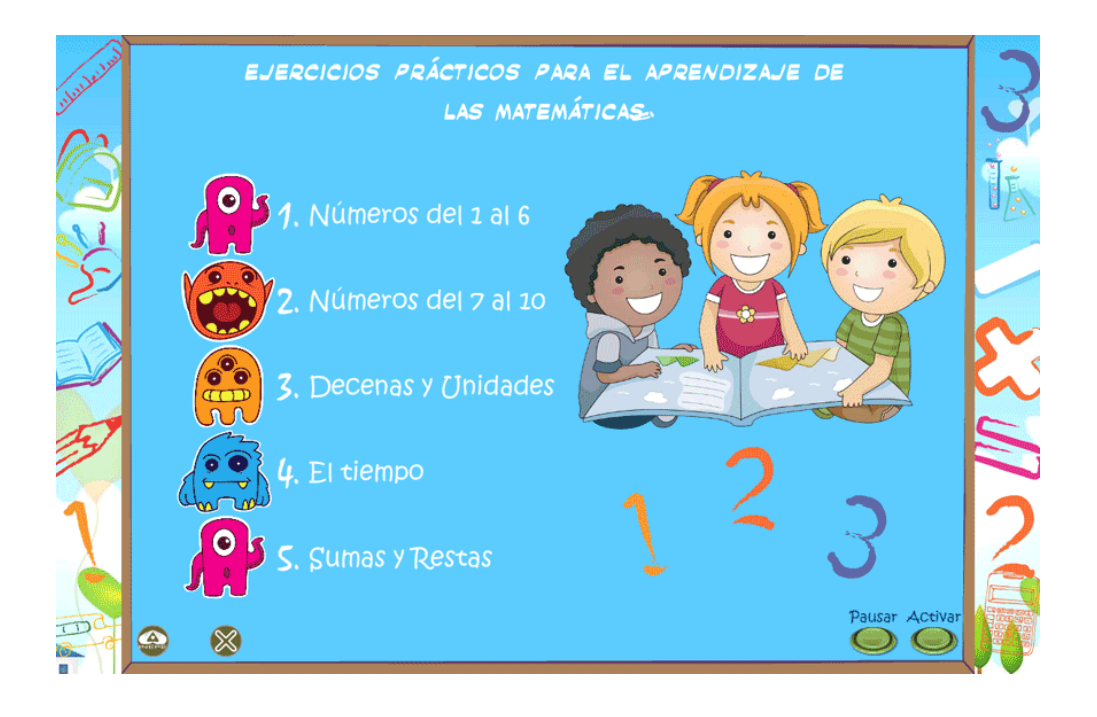

### **Ejercicio # 1**

En esta actividad se deberá arrastrar los números de la parte superior hacia los recuadros que se encuentran en la parte inferior, de manera ordenada.

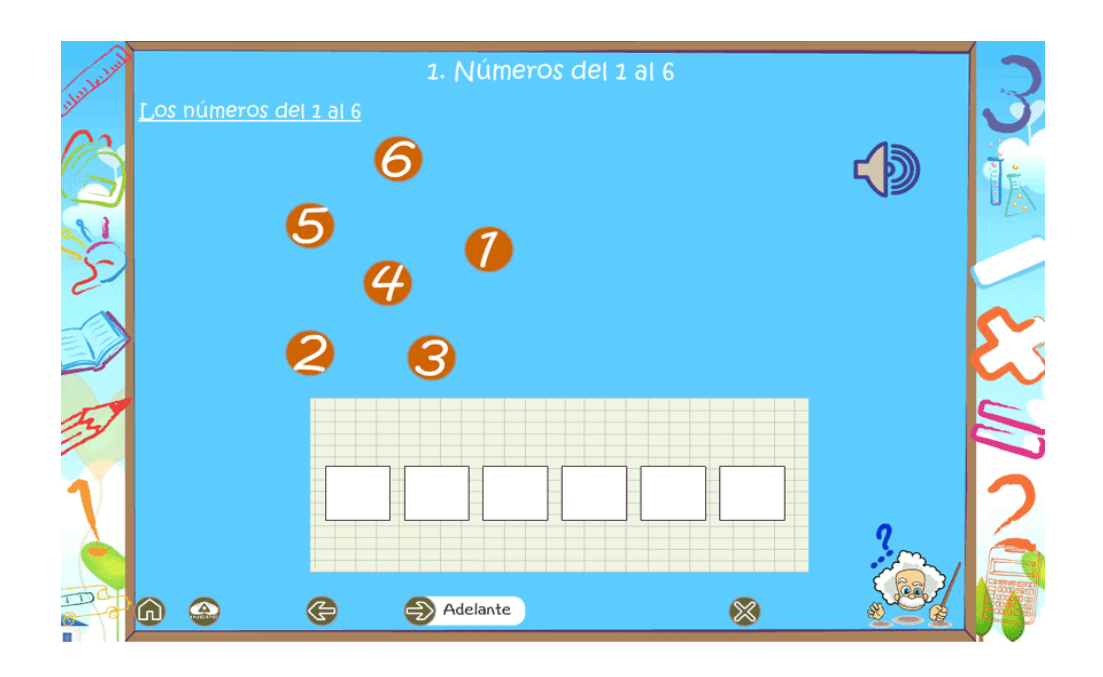

Para realizar este ejercicio se debe unir con líneas los números en orden y al final se obtendrá una imagen.

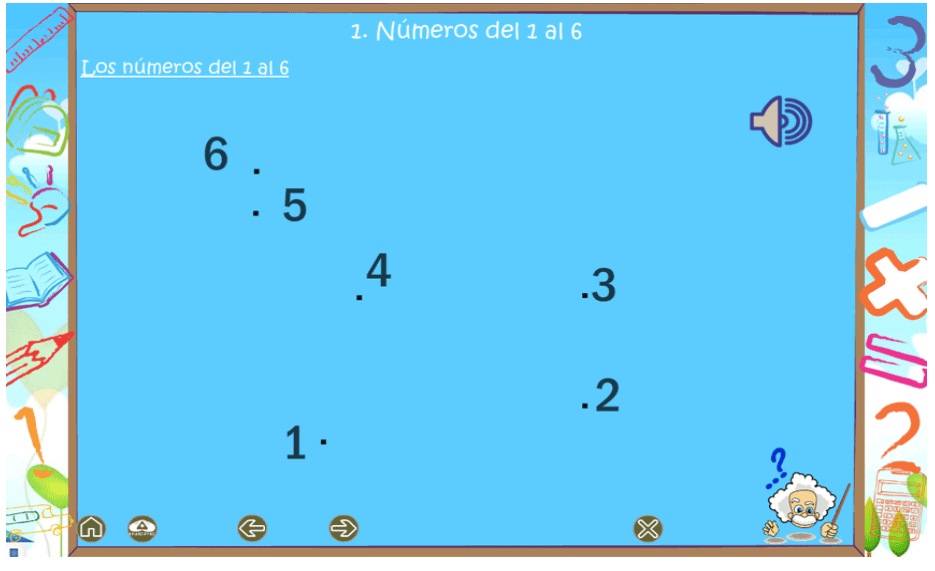

En este ejercicio debemos arrastrar hacia el recuadro blanco que está en el centro, cualquiera de los tres signos que corresponda.

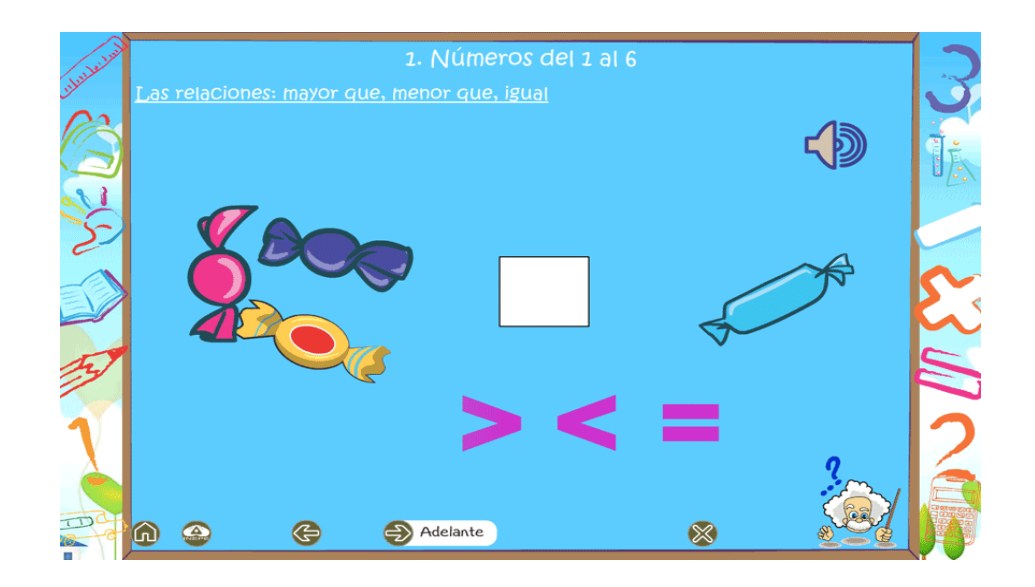

### **Ejercicio # 4**

Para desarrollar esta actividad debemos sumar las unidades y colocar la respuesta correcta a través de las flechas que se encuentran junto al recuadro, luego pulsar el botón comprobar.

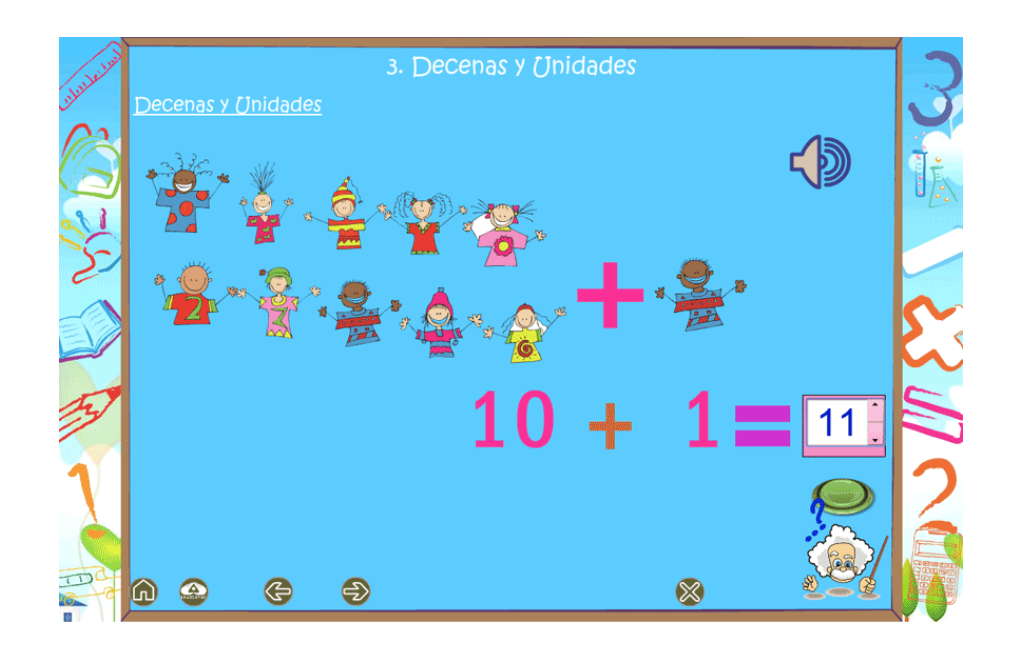

En esta actividad debemos sumar los números que se presenta y colocar los resultados en los recuadro del frente, al final pulsaremos el botón comprobar para verificar si los resultados son los correctos.

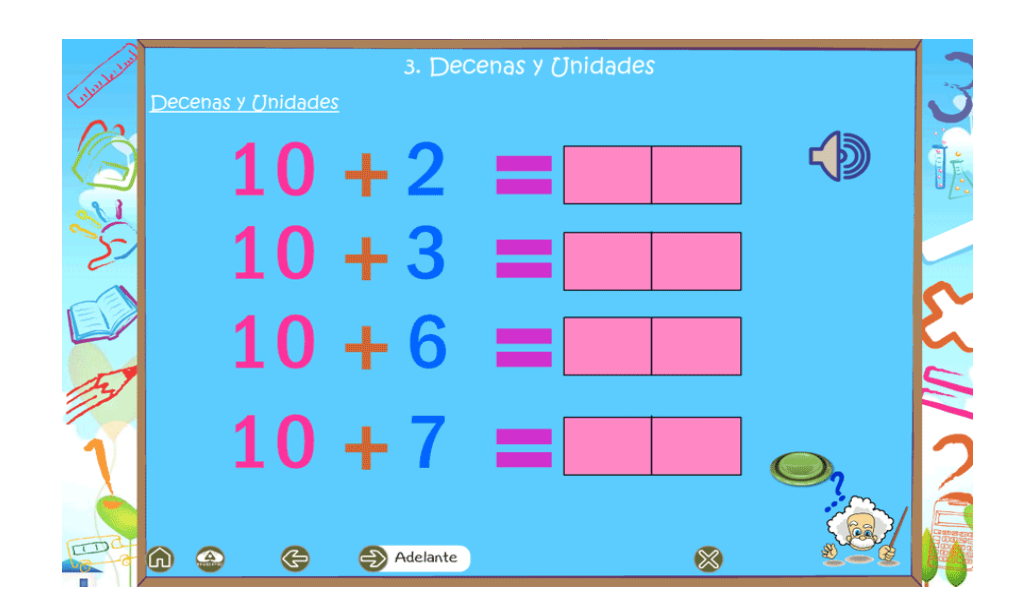

Debemos colocar las agujas del reloj y los números en el orden correspondiente, de colocarse los números en orden incorrecto, los mismos regresaran a su lugar de origen.

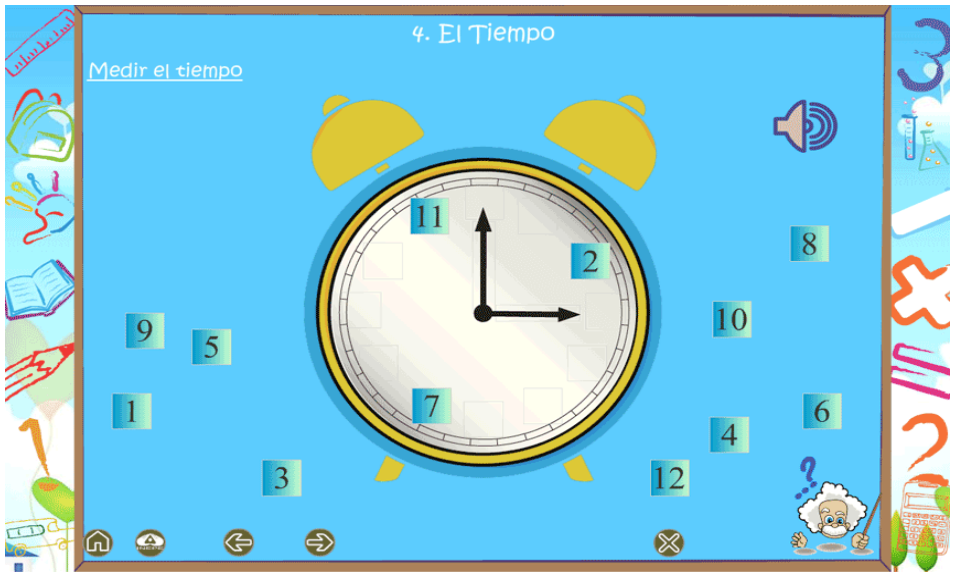

Luego de observar el relato sobre las actividades que se realizan en diferentes horas del día, vamos a realizar esta actividad en donde debemos colocar los números sobre las imágenes de manera correcta.

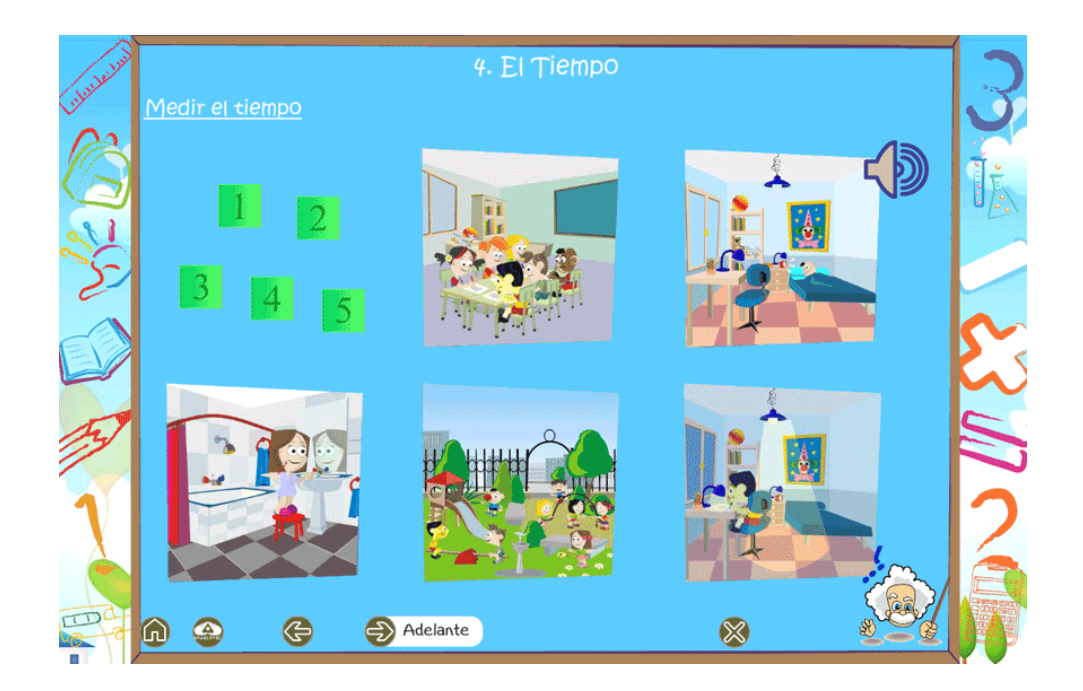

### **Ejercicio # 8**

El reloj marcará el tiempo con sus agujas, en el recuadro del frente debemos colocar la hora que está marcando el reloj, luego presionaremos el botón comprobar para verificar respuestas.

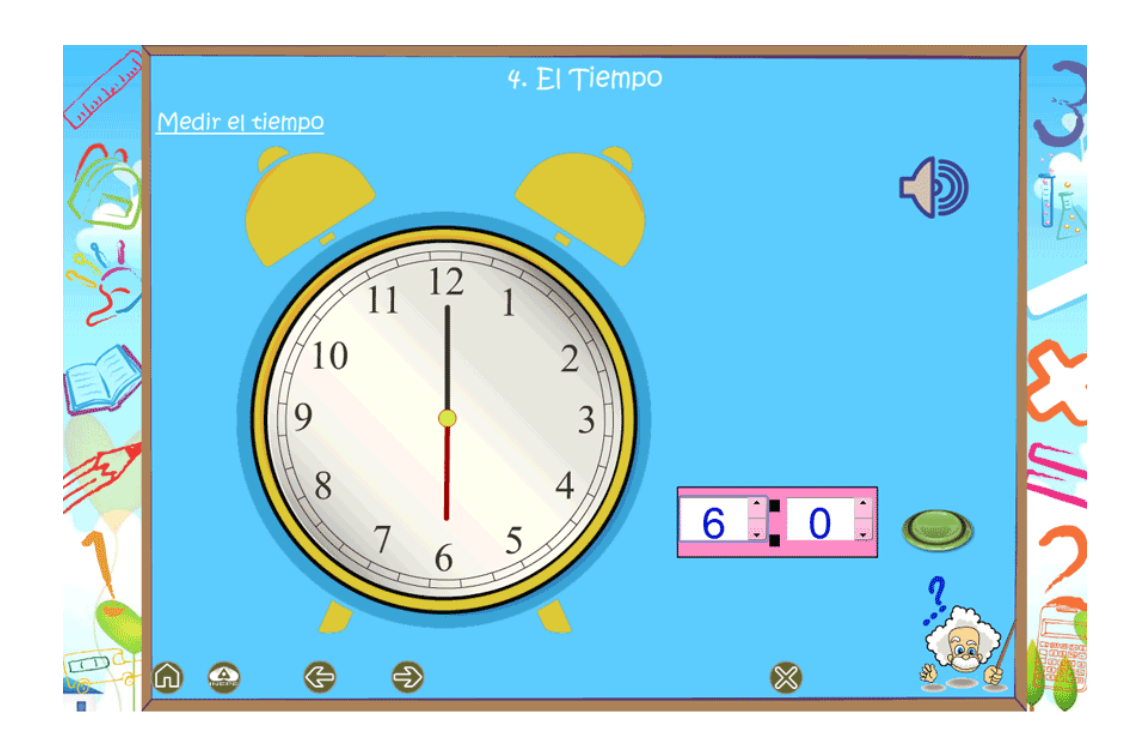

Aquí sumaremos las figuras y colocaremos los números que corresponden en los recuadros de abajo, para luego presionar el botón Comprobar y verificar resultados.

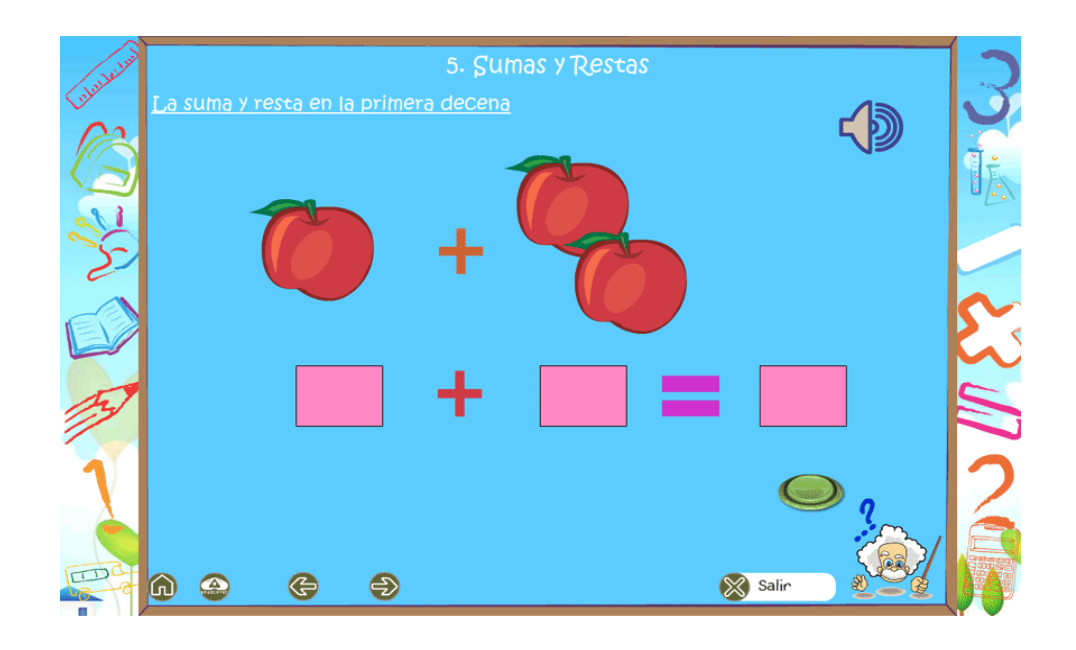

En esta actividad vamos a restar la figura tachada y colocar los números correctos en el casillero correspondiente, al final pulsaremos Comprobar.

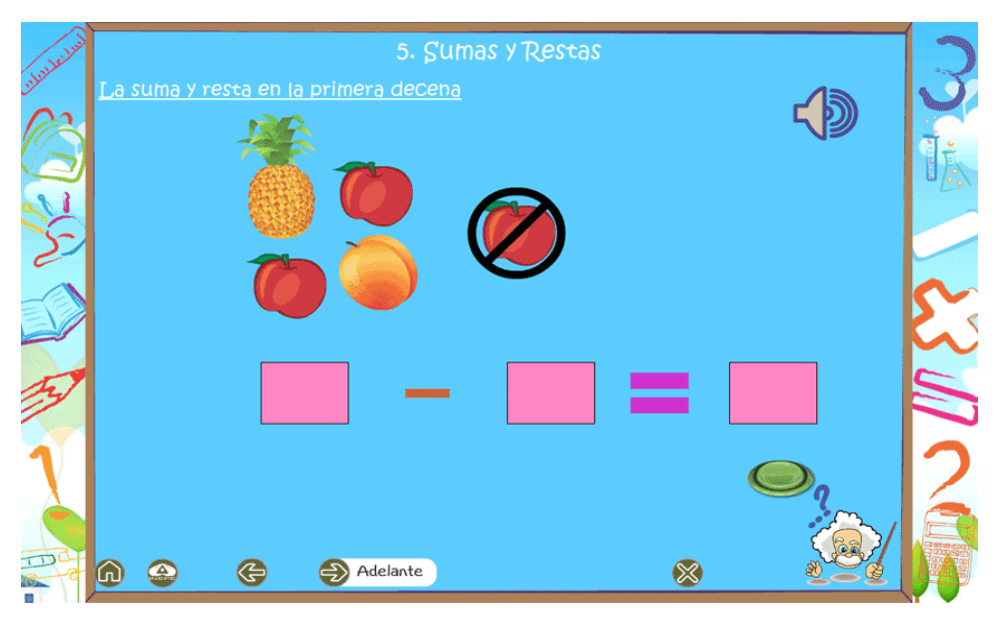

Para realizar esta actividad vamos a colocar los números correctos en los casilleros correspondientes.

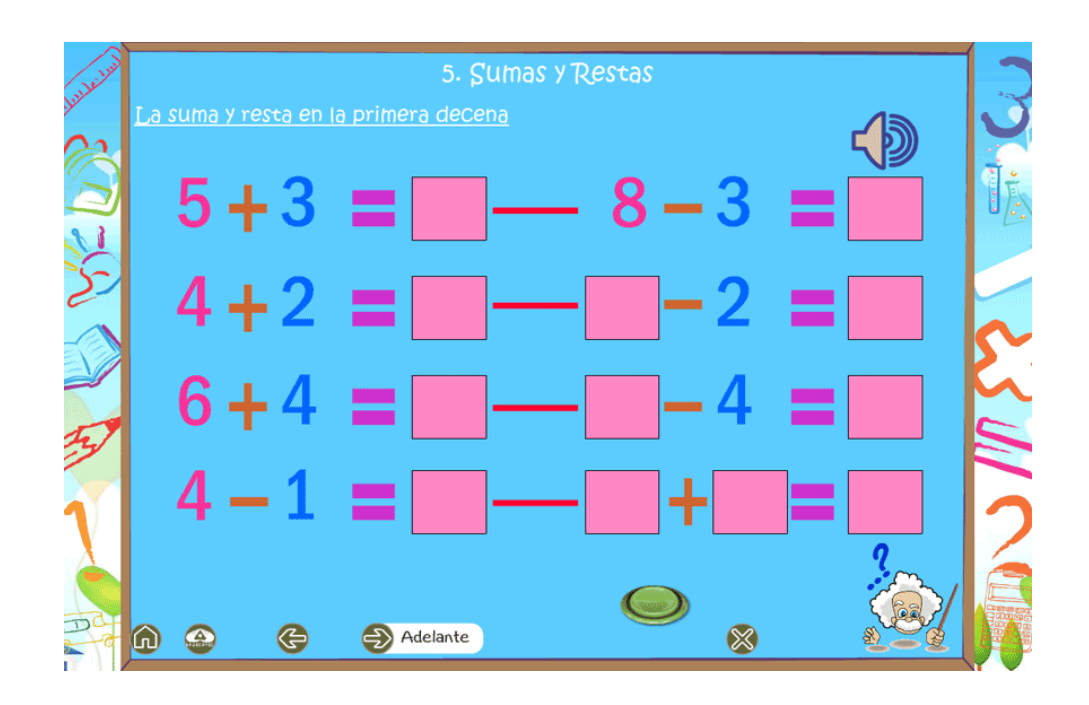

# **Ejercicio # 12**

Aquí colocaremos en orden sobre la regleta las burbujas con números que se encuentran en la parte superior.

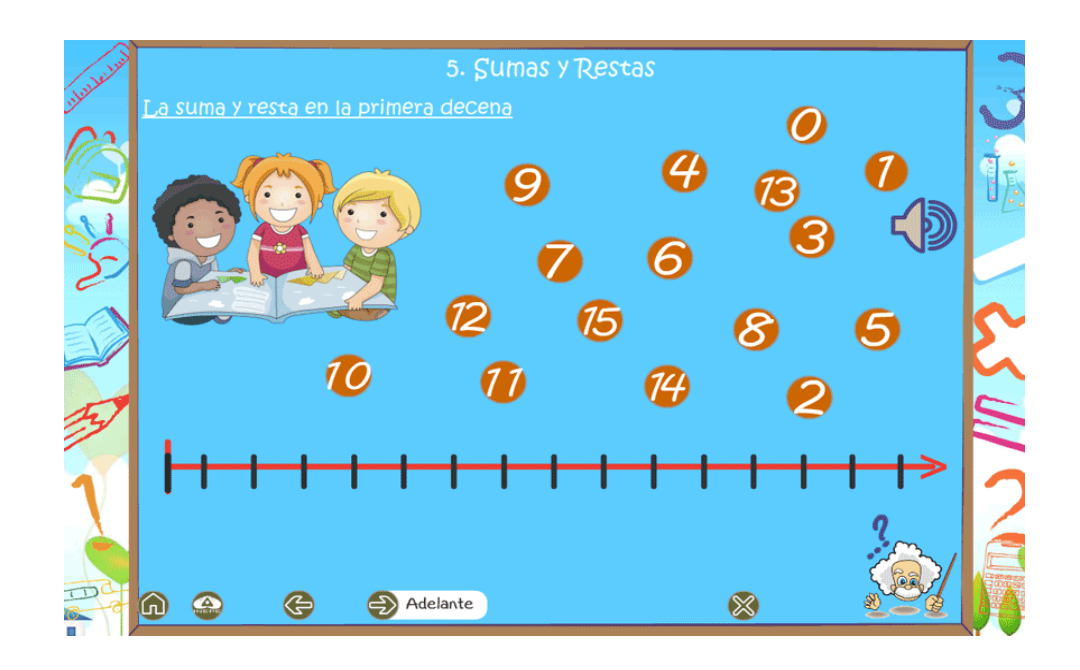

Con la ayuda de la regleta vamos a realizar las operaciones y colocar el resultado dentro del recuadro, para al final presionar el botón Comprobar.

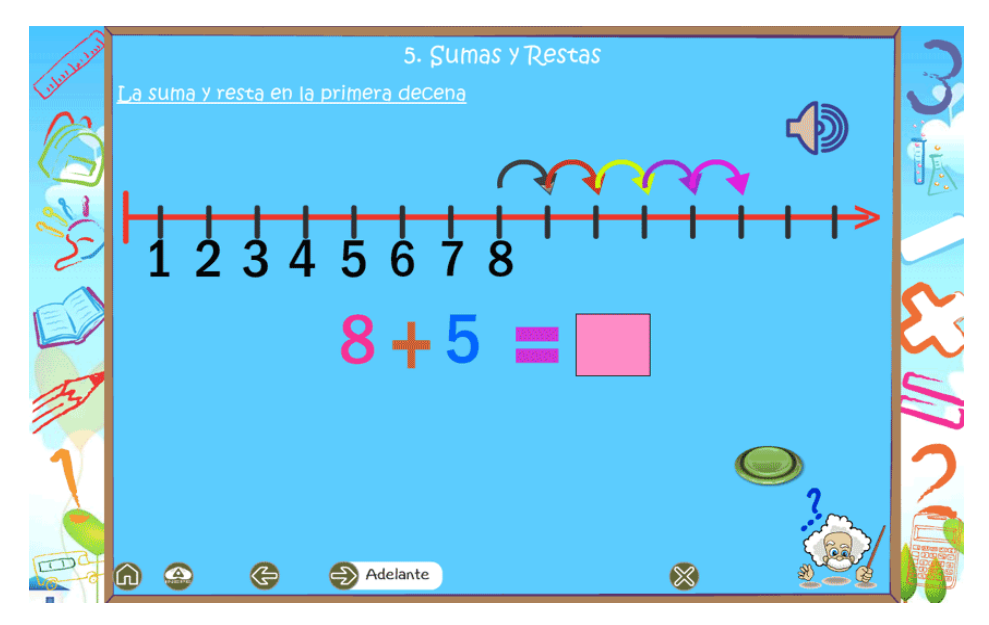

### **ANEXO 2: MANUAL DEL PROGRAMADOR**

#### **Ingreso al Sistema**

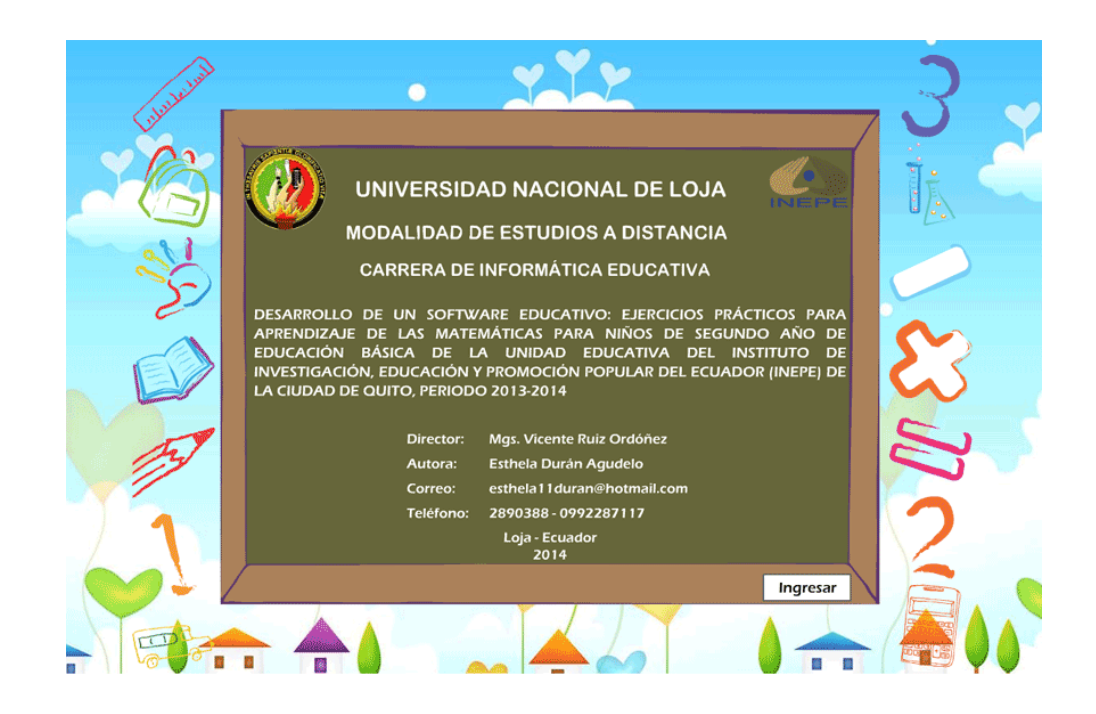

importflash.system.fscommand;

importflash.display.Stage;

importflash.display.StageDisplayState;

stage.scaleMode = StageScaleMode.SHOW\_ALL;

bt\_ingresar.addEventListener(MouseEvent.CLICK,MovieClip(this.parent).ingres arMenuInicio);

## **Funcionamiento de los botones**

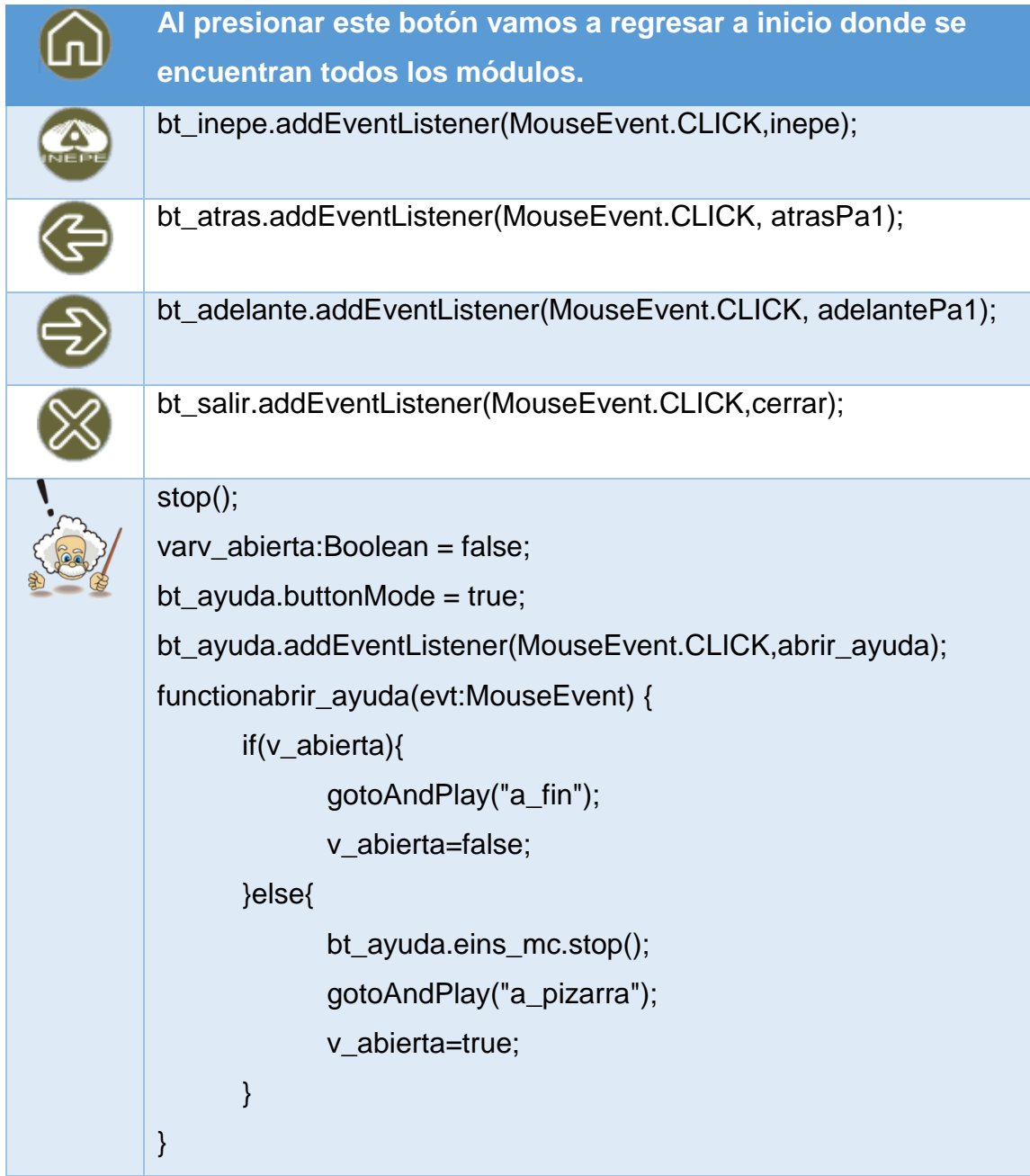

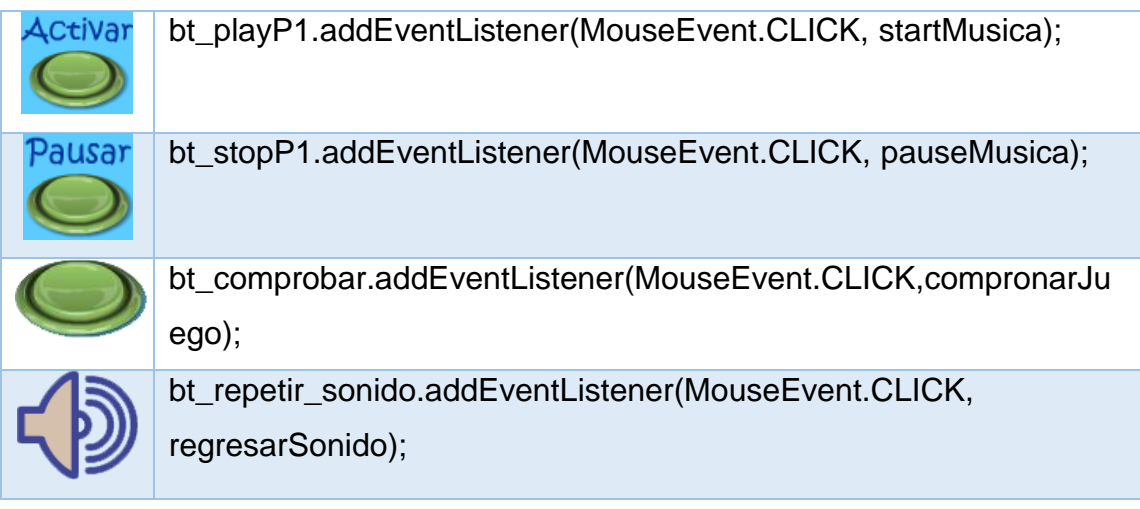

### **Menú General**

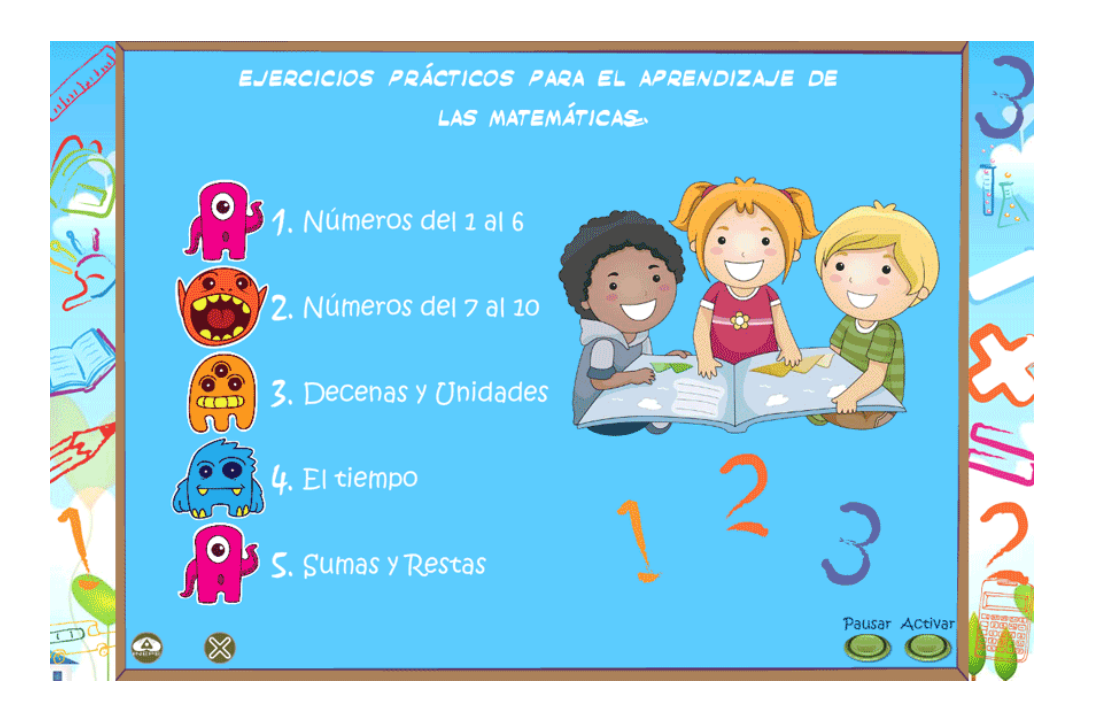

bt\_tema1.addEventListener(MouseEvent.CLICK,MovieClip(this.parent).pa1); bt\_tema2.addEventListener(MouseEvent.CLICK,MovieClip(this.parent).pa2);
bt\_tema3.addEventListener(MouseEvent.CLICK,MovieClip(this.parent).pa3); bt\_tema4.addEventListener(MouseEvent.CLICK,MovieClip(this.parent).pa4); bt\_tema5.addEventListener(MouseEvent.CLICK,MovieClip(this.parent).pa5); public function pa1(evt:MouseEvent) {

gotoAndStop(1,"pa1");

SoundMixer.stopAll();

detenerAyud();

}

public function pa2(evt:MouseEvent) {

gotoAndStop(1,"pa2");

SoundMixer.stopAll();

detenerAyud();

}

public function pa3(evt:MouseEvent) {

gotoAndStop(1,"pa3");

SoundMixer.stopAll();

detenerAyud();

}

public function pa4(evt:MouseEvent) {

```
102
gotoAndStop(1,"pa4");
```
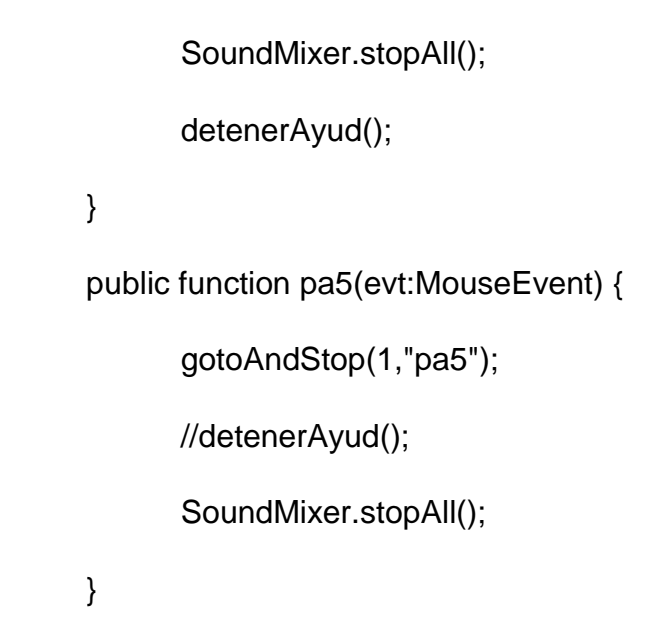

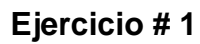

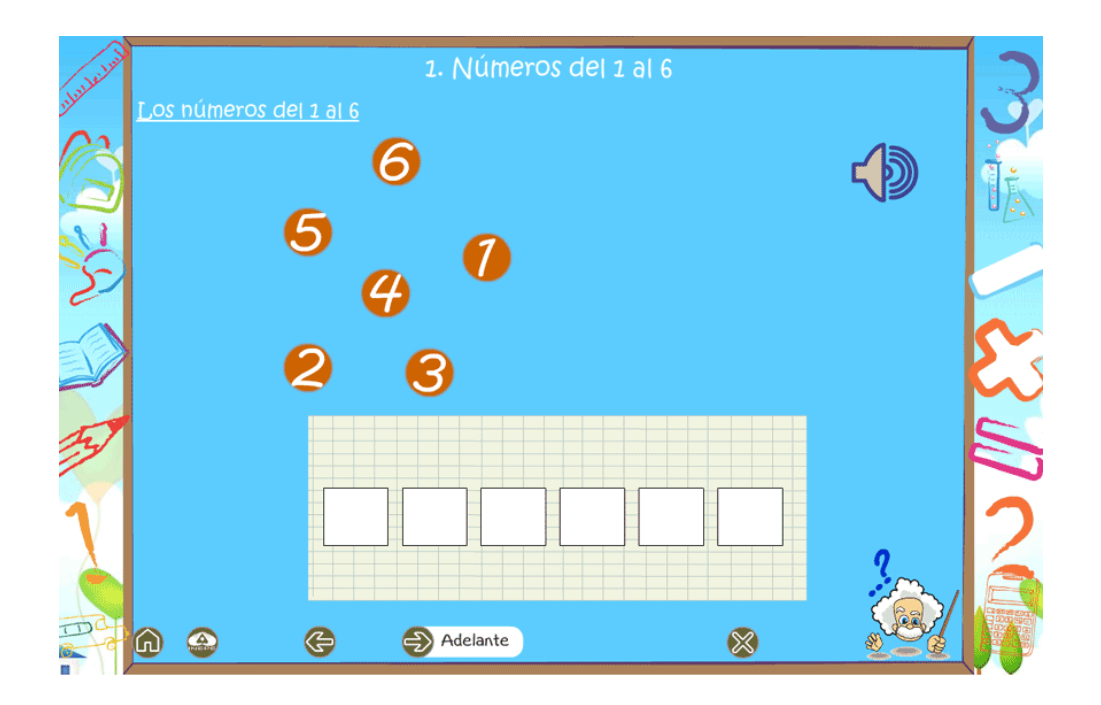

var posXJ1:Number;

var posYJ1:Number;

varintentos:  $int = 0$ ;

varcalificacion: int  $= 0$ ;

var arreNumeroJ1:Array =new Array();

var band\_b1:Boolean = false;

var band\_b2:Boolean = false;

varerrorPosNumero:Boolean = false;

bt\_n\_uno.addEventListener(MouseEvent.MOUSE\_DOWN,moverBoton); bt\_n\_uno.addEventListener(MouseEvent.MOUSE\_UP,detenerBoton1);

bt\_n\_dos.addEventListener(MouseEvent.MOUSE\_DOWN,moverBoton);

bt\_n\_dos.addEventListener(MouseEvent.MOUSE\_UP,detenerBoton2);

bt\_n\_tres.addEventListener(MouseEvent.MOUSE\_DOWN,moverBoton);

bt\_n\_tres.addEventListener(MouseEvent.MOUSE\_UP,detenerBoton3);

bt\_n\_cuatro.addEventListener(MouseEvent.MOUSE\_DOWN,moverBoton);

bt\_n\_cuatro.addEventListener(MouseEvent.MOUSE\_UP,detenerBoton4);

bt\_n\_cinco.addEventListener(MouseEvent.MOUSE\_DOWN,moverBoton);

bt\_n\_cinco.addEventListener(MouseEvent.MOUSE\_UP,detenerBoton5);

bt\_n\_seis.addEventListener(MouseEvent.MOUSE\_DOWN,moverBoton);

bt\_n\_seis.addEventListener(MouseEvent.MOUSE\_UP,detenerBoton6);

### **Ejercicio # 2**

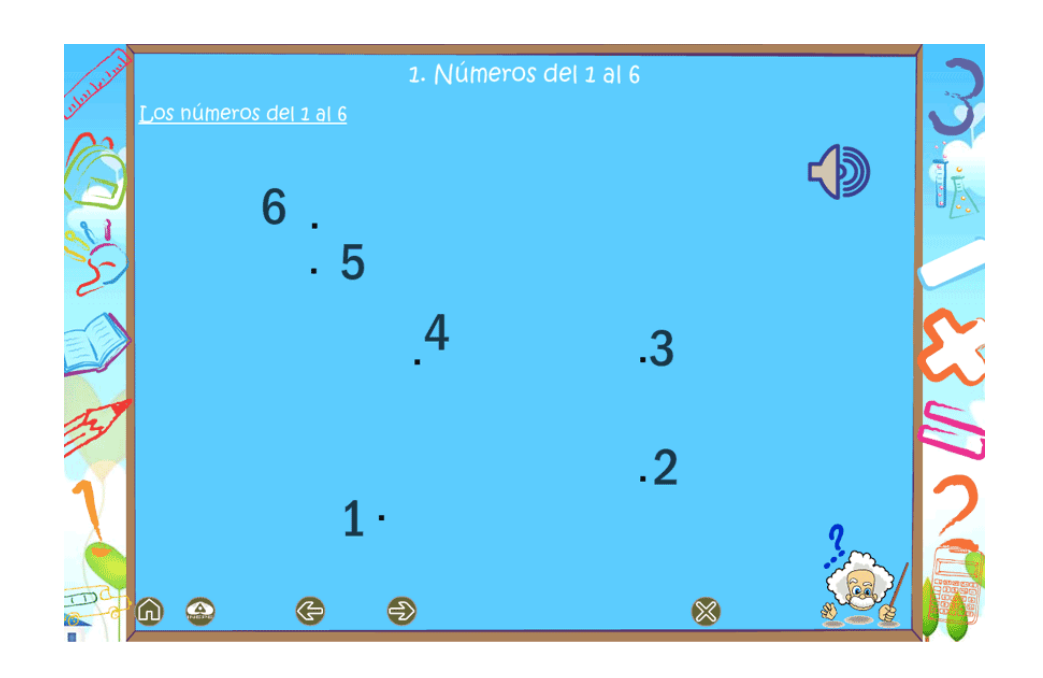

importflash.display.MovieClip;

importflash.events.MouseEvent;

varnumInicialPunto:Number = 1;//número inicial de punto

varnumFinalPunto:Number = 6;//número final de punto

vararrClips:Array=new Array();//array de todos los clips de puntos

vararrClipsUsados:Array=new Array();// Para almacenar SOLO EL NOMBRE de cada clip pulsado, cuando tenga la misma longitud que arrClips significa que hemos pulsado sobre todos

for (var j:Number=numInicialPunto; j<numFinalPunto+1; j++) {

```
arrClips.push(this["mc_pto"+j]);
```

```
}
```
varnumPunto:Number = 0;

var i:String=new String();//variable de iteración

dibujo\_trazado\_mc.alpha = 0;// Borra el dibujo coloreado

```
varsh_lienzo:Shape = new Shape();
addChild(sh_lienzo);
stop();
init();
functioninit() {
      arrClipsUsados = [];// limpia la lista de clips usados
      activaBtns();// activa botones
}
functionactivaBtns() {
       if (numPunto == 0) {// Sólo activa los botones al empezar la actividad
             for (i in arrClips) {
      arrClips[i].addEventListener(MouseEvent.CLICK,dibujaLinea);
                    arrClips[i].enabled = true;
             }
      }
}
functiondesactivaBtns() {
      //desactivamos eventos en los clips de los puntos
      for (i in arrClips) {
```

```
106
```

```
arrClips[i].enabled = false;
      }
}
functiondibujaLinea(e:MouseEvent) {
      if (e.target.name == arrClips[numPunto].name) {// Si hemos pinchado en 
el punto que toca
             // Dibuja la línea desde el punto anterior
             if (numPunto> 0) {// ...pero no teniendo en cuenta el punto de 
origen
                    sh_lienzo.graphics.lineStyle(3, 0x000000, 1)
```
arrClips[i].removeEventListener(MouseEvent.CLICK,dibujaLinea);

```
sh_lienzo.graphics.moveTo(arrClips[numPunto-1].x, arrClips[numPunto-
1].y);
```
sh\_lienzo.graphics.lineTo(arrClips[numPunto].x,arrClips[numPunto].y);

}

arrClipsUsados.push(e.target.name);

e.target.removeEventListener(MouseEvent.CLICK,dibujaLinea);

e.target.enabled = false;

numPunto++;

this["mc\_"+numPunto].alpha=1;

if (arrClipsUsados.length>= arrClips.length) {

desactivaBtns();

dibujo\_trazado\_mc.alpha = 1;// Colorea el dibujo

// pequeño retardo (en este caso el cuádruple, para que de tiempo a escuchar la frase)

terminaActividad(); } }

**Ejercicio # 3**

}

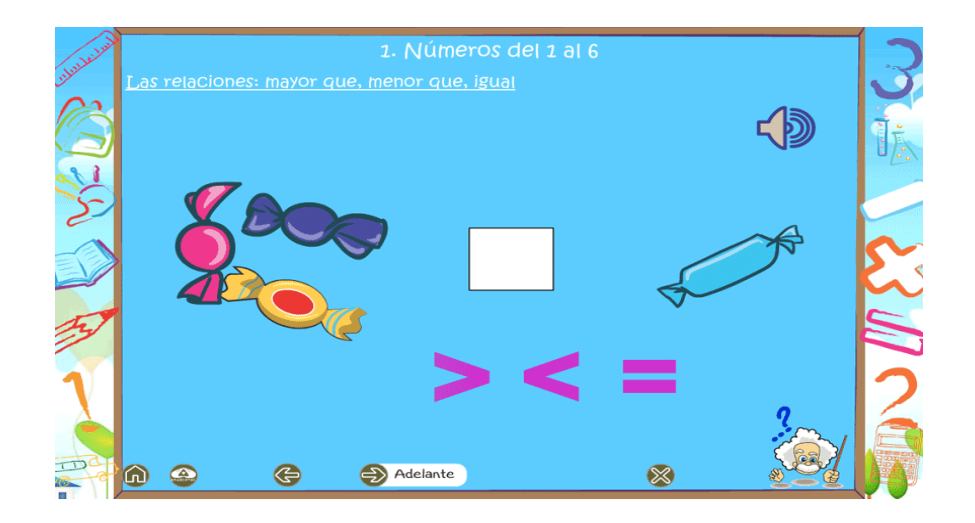

var posXJ1:Number;

var posYJ1:Number;

varposXOrigen:Number;

varposYOrigen:Number;

var arreNumeroJ1:Array =new Array();

varerrorPosNumero:Boolean = false;

mayor\_q.addEventListener(MouseEvent.MOUSE\_DOWN,moverBoton); mayor\_q.addEventListener(MouseEvent.MOUSE\_UP,detenerBoton1);

menor\_q.addEventListener(MouseEvent.MOUSE\_DOWN,moverBoton); menor\_q.addEventListener(MouseEvent.MOUSE\_UP,detenerBoton1);

igual\_q.addEventListener(MouseEvent.MOUSE\_DOWN,moverBoton); igual\_q.addEventListener(MouseEvent.MOUSE\_UP,detenerBoton1); functionmoverBoton(event:MouseEvent):void { event.currentTarget.startDrag(); posXOrigen = event.currentTarget.x;

posYOrigen = event.currentTarget.y;

posXJ1 = event.currentTarget.x;

posYJ1 = event.currentTarget.y;

}

function detenerBoton1(event:MouseEvent):void {

event.currentTarget.stopDrag();

if (event.currentTarget.hitTestObject(b\_j) && event.currentTarget.name  $==$  "menor\_q") {

event.currentTarget.removeEventListener(MouseEvent.MOUSE\_DOWN, moverBoton);

event.currentTarget.removeEventListener(MouseEvent.MOUSE\_UP, detenerBoton1);

event.currentTarget.x = 317.8;

event.currentTarget.y = 39.55;

calificacion++;

arreNumeroJ1.push("1");

 $band = true;$ 

} else {

event.currentTarget.x = posXJ1;

event.currentTarget.y = posYJ1;

}

intentos++;

comprobarJuego();

### }

```
varintentos:int = 0;
```
varcalificacion:  $int = 0$ ;

ok\_mc.visible = false;

### **ANEXO 3: ENTREVISTA A ESTUDIANTES**

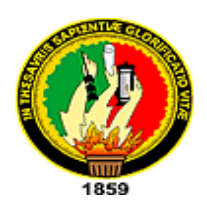

# **UNIVERSIDAD NACIONAL DE LOJA MODALIDAD DE ESTUDIOS A DISTANCIA CARRERA DE INFORMÁTICA EDUCATIVA**

# **ENTREVISTA PARA LOS ESTUDIANTES**

## **DEL SEGUNDO AÑO DE EDUCACIÓN BÁSICA**

Distinguidos estudiantes les pido de la manera más cordial contestar la siguiente entrevista, manifestando sus respuestas de acuerdo a su opinión, las mismas que me permitirán obtener la información necesaria para llevar a cabo el desarrollo de mi proyecto de tesis.

**1.- ¿Cuál es tu nivel de uso del computador?**

**----------------------------------------------------------------------------------------------------**

**----------------------------------------------------------------------------------------------------**

**2.- ¿Con que frecuencia usas el computador para recibir las clases de Matemáticas?**

3.- ¿Qué te parece las clases de la asignatura de Matemáticas? 4 .- ¿Qué recursos utiliza el docente de la asignatura de Matemáticas? 5.- ¿Te gustaría utilizar un Software Educativo, en la asignatura de Matemáticas para que te ayude a reforzar tu aprendizaje en la escuela? 

6.- ¿Qué tipo de recursos te gustaría que contengan el Software Educativo?

7.- ¿Consideras tu que el uso de un Software Educativo, te ayudaría a comprender mejor las clases de la asignatura de Matemáticas? 8 .- ¿Qué funciones debería cumplir el Software Educativo? 9.- ¿Qué temas crees que debe implementarse el Software Educativo?

### **GRACIAS POR SU COLABORACIÓN**

### **ANEXO 4: ENTREVISTA A DOCENTE**

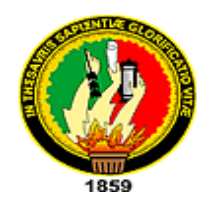

# **UNIVERSIDAD NACIONAL DE LOJA MODALIDAD DE ESTUDIOS A DISTANCIA CARRERA DE INFORMÁTICA EDUCATIVA**

### **ENTREVISTA ALOS DOCENTES**

Señor docente del (INEPE) con la finalidad de realizar mi proyecto de investigación, le solicito a usted que me colabore contestando las siguientes preguntas, las mismas que sirven para elaborar un Software Educativo en la asignatura de Matemáticas.

- **1. ¿Qué opina usted del uso del Software Educativo en la enseñanza?** --------------------------------------------------------------------------------------------------- ------------------------------------------------------------------------------------------
- **2.- ¿Conoce usted de algún Software Educativo destinado a la enseñanza de la asignatura de Matemáticas?**

 --------------------------------------------------------------------------------------------------- -----------------------------------------------------------------------------------------

**3.- ¿Conoce algún proyecto que se esté desarrollando relacionado con el Software Educativo?**

 --------------------------------------------------------------------------------------------------- -----------------------------------------------------------------------------------------

 **4.- ¿Cree usted que un Software Educativo contribuiría al aprendizaje de los contenidos de la asignatura de Matemáticas?**

----------------------------------------------------------------------------------------------- ----------------------------------------------------------------------------------------------

**5.- ¿Como docente cree usted que es necesario que se desarrolle un Software Educativo destinado a la enseñanza de la asignatura de Matemáticas?**

---------------------------------------------------------------------------------------------

--------------------------------------------------------------------------------------------

**6.- ¿Cree usted señor docente que al realizar, el Software Educativo se utilizará en su Institución Educativa?**

7.- ¿Estaría dispuesto a colaborar en el desarrollo e Implementación

del Software Educativo?

8 .- ¿Qué contenidos cree usted que debería contener el Software Educativo

a desarrollarse para la asignatura de Matemáticas?

## GRACIAS POR SU COLABORACIÓN

## **ANEXO 5: FICHA DE OBSERVACIÓN**

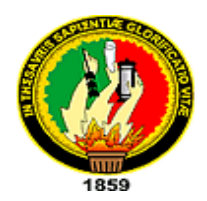

# **UNIVERSIDAD NACIONAL DE LOJA MODALIDAD DE ESTUDIOS A DISTANCIA CARRERA DE INFORMÁTICA EDUCATIVA**

## **FICHA DE OBSERVACIÓN**

**Curso:** Segundo Año de Educación General Básica.

**Nombre de la Escuela**:…………………………………………………………

### **Temade clase:**

…………………………………………………………………………………………………………

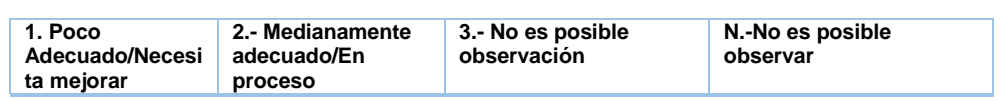

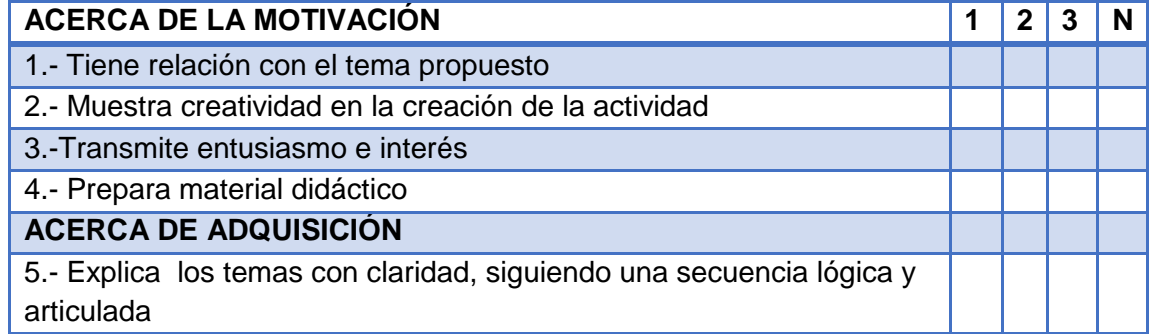

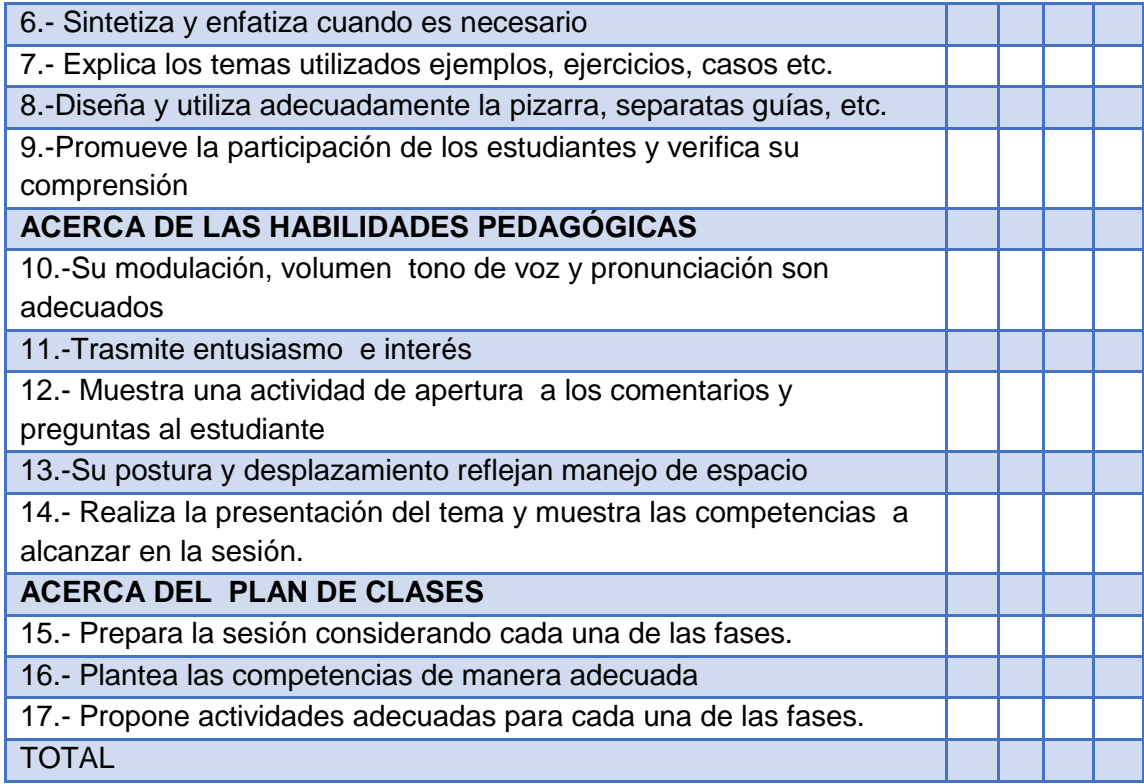

### **Observaciones:**

…………………………………………………………………………………………………...… ……………………………………………………………………………………………….

### **ANEXO 6: ENTREVISTA VALIDACIÓN DEL SOFTWARE**

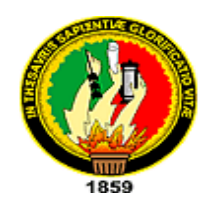

# **UNIVERSIDAD NACIONAL DE LOJA MODALIDAD DE ESTUDIOS A DISTANCIA CARRERA DE INFORMÁTICA EDUCATIVA**

## **ENTREVISTA A LOS DOCENTES**

Cuando manipularon el Software Educativo de la asignatura de Matemáticas con los estudiantes del segundo año de Educación Básica de la Unidad Educativa del Instituto de Investigación, Educación y Promoción Popular del Ecuador (**INEPE**) de la ciudad de Quito. Sres. docentes les solicito de la manera más cordial que me apoyen contestando las siguientes preguntas:

**1. ¿El Software Educativo de la asignatura de Matemáticas para los Estudiantes de Segundo Año de Educación Básica se abrió sin ningún problema?**

Si ( ) No ( ) Por qué:…………………..……………………………………………………. ………………………………………………………………………………….

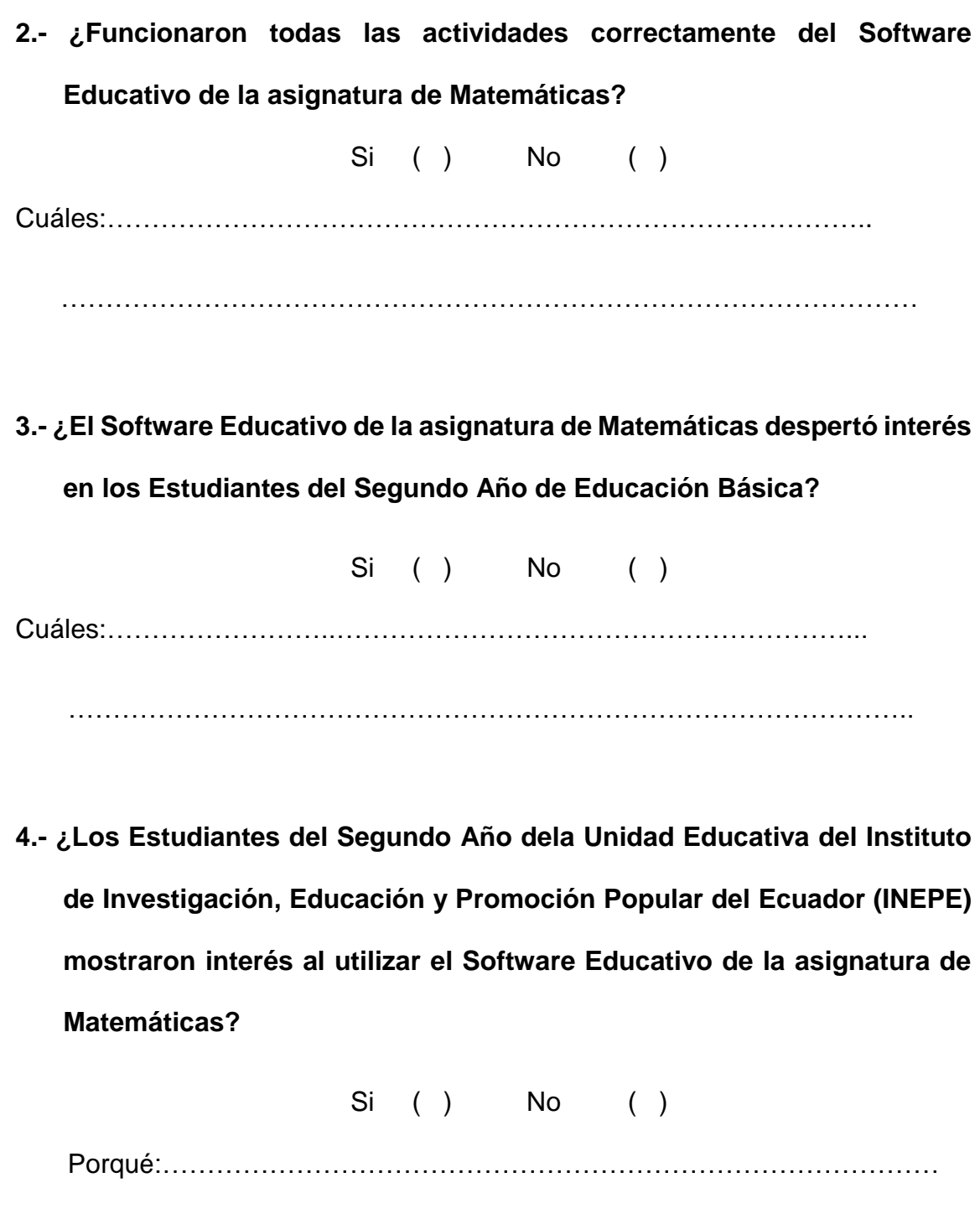

……………………………………………………………………………………

**5.- ¿Los Estudiantes del Segundo Año de la Unidad Educativa del Instituto de Investigación, Educación y Promoción Popular del Ecuador** (**INEPE**) **utilizaron las ayudas que están en el Software Educativo?**

Si ( ) No ( Cuáles:…………………………………………………………………………. …………………………………………………………………………………….

**6.- ¿Algunas actividades están difíciles o complicadas para los Estudiantes del Segundo Año de la Unidad Educativa del Instituto de Investigación, Educación y Promoción Popular del Ecuador (INEPE)?**

Si ( ) No ( )

Cuáles:………………………………..…………………………………………

 $\mathcal{L}^{\text{max}}$ 

**7.- ¿Señores docentes cómo calificaría usted al Software Educativo de la asignatura de Matemáticas?**

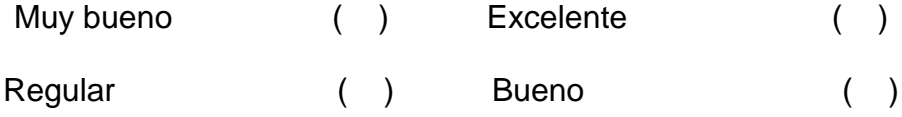

**8.- ¿Cómo docentes de la asignatura de Matemáticas puede usted emitir algún comentario para modificar o mejorar el Software Educativo?**

………………………………………………………………………………………

………………………………………………………………………………..

## **GRACIAS POR SU COLABORACIÓN**

# **ANEXO 7: FOTOGRAFÍAS**

Esthela Durán presentándose a los Niños de Segundo Grado de Educación Básica para exponer el Software Educativo.

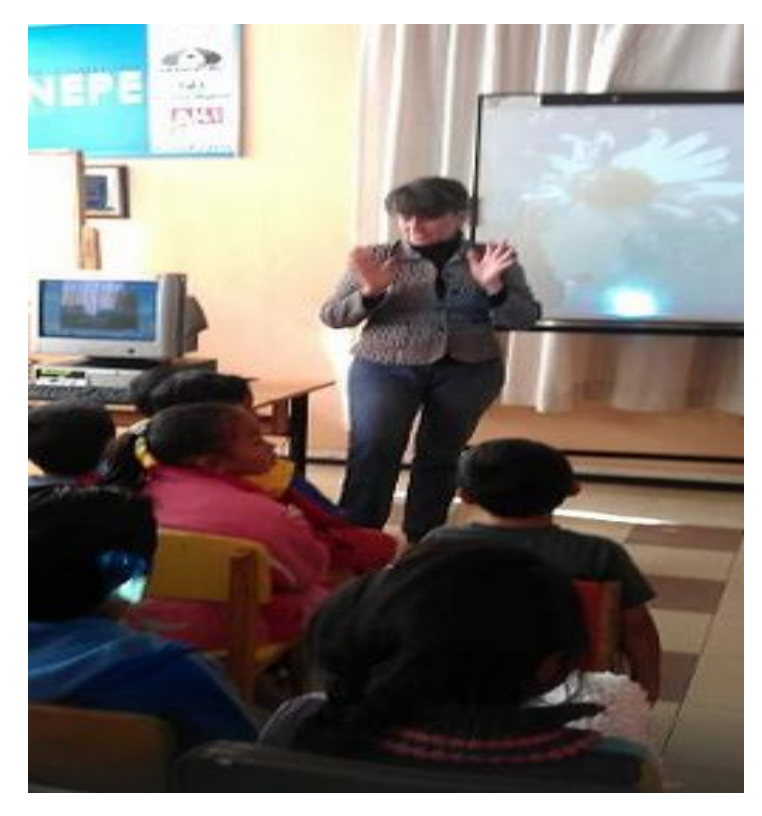

Docente observando la exposición del Software Educativo

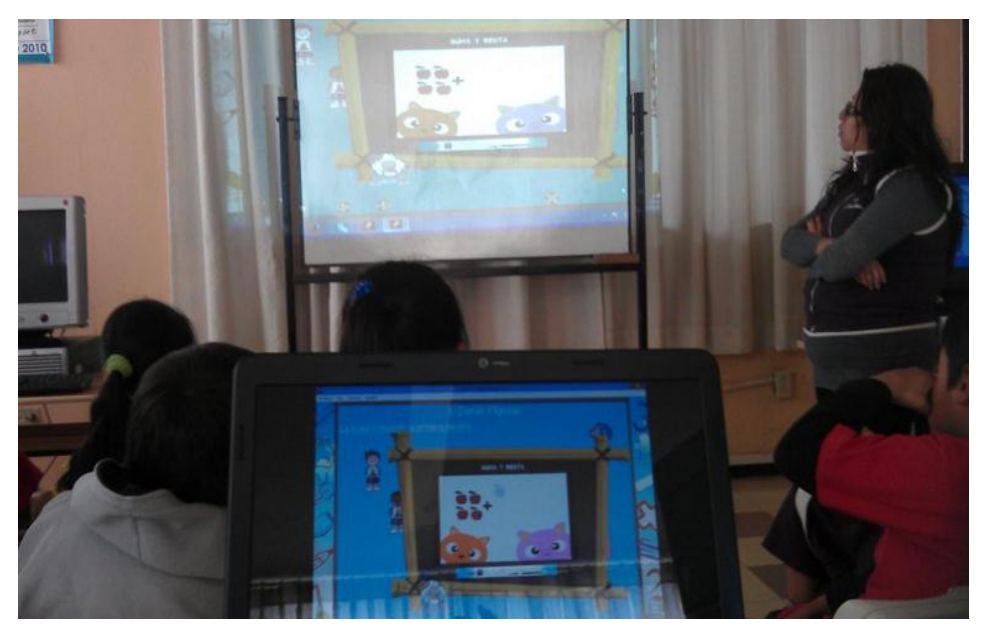

Niños manipulando el Software Eduactivo del Tema: Ejercicios Prácticos para Aprendizaje de las Matemáticas para Niños de Segundo Año de Educación Básica.

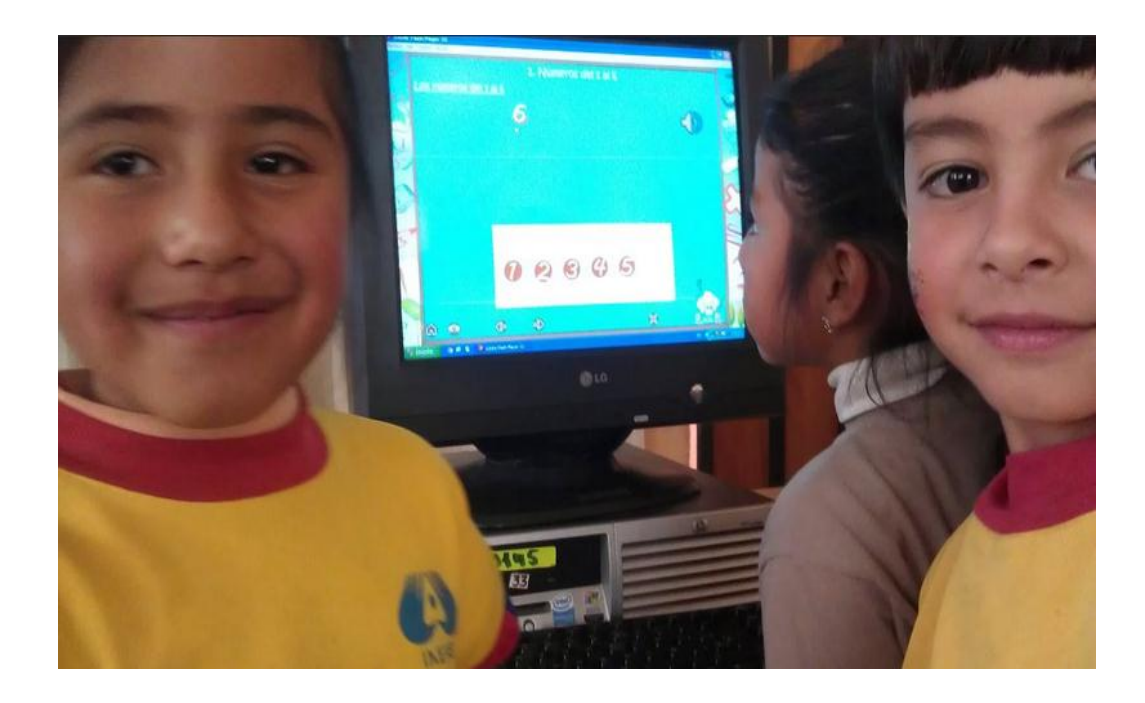

Niño desarrollando un ejercicio de Matemáticas.

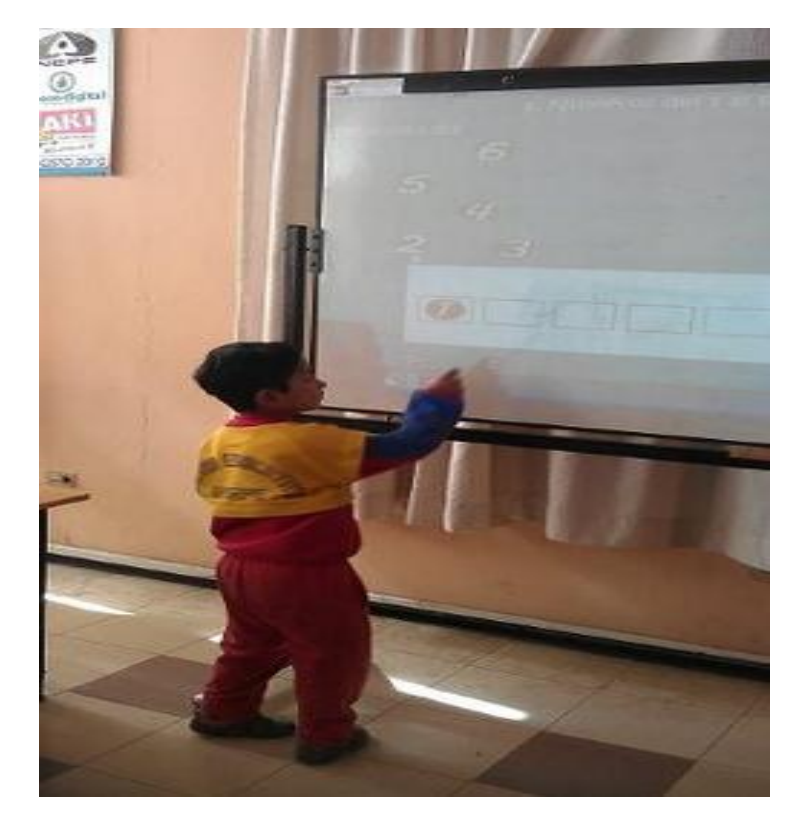

# **ANEXO 8: CERTIFICACIÓN**

Quito, 26 de junio de 2014

En mi calidad de Director Ejecutivo del Instituto de Investigación, Educación y Promoción Popular del Ecuador de la ciudad de Quito,

### **CERTIFICO**

Que la Sra. Nubia Esthela Durán Agudelo, con cédula de Identidad Nº. 0102628575, egresada de la carrera de Informática Educativa, del Área de la Educación, el Arte y la Comunicación de la Universidad Nacional de Loja, ha presentado, socializado y validado el SOFTWARE EDUCATIVO: "EJERCICIOS PRÁCTICOS PARA APRENDIZAJE DE LAS MATEMÁTICAS PARA NIÑOS DE SEGUNDO AÑO DE EDUCACIÓN GENERAL BÁSICA DE LA UNIDAD EDUCATIVA DEL INSTITUTO DE INVESTIGACIÓN, EDUCACION Y PROMOCIÓN POPULAR DEL ECUADOR (INEPE) DE LA CIUDAD DE QUITO, PERIODO 2013 - 2014", el cual consta de una secuencia lógica en sus temas, contenidos y ejercicios, convirtiéndose en una herramienta didáctica para la enseñanza aprendizaje de la asignatura de Matemática, bajo la coordinación de la Lcda. Verónica Pillajo y de las docentes Lcdas.: Andrea Gualacata y Tatiana Lara, quienes declaran que la aplicación del software educativo funciona correctamente y que es de mucho interés y beneficio para los niños y niñas.

Esto lo informo en honor a la verdad y faculto a la Sra. Esthela Durán hacer uso del presente certificado en lo que crea convertente

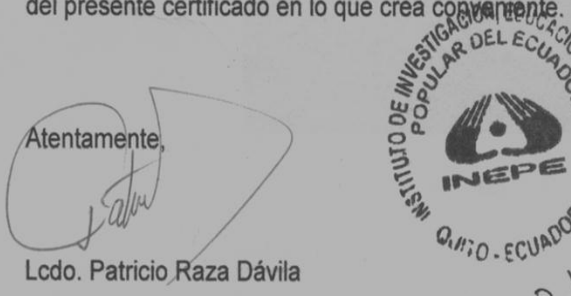

### **ANEXO 9: PROYECTO DE TESIS**

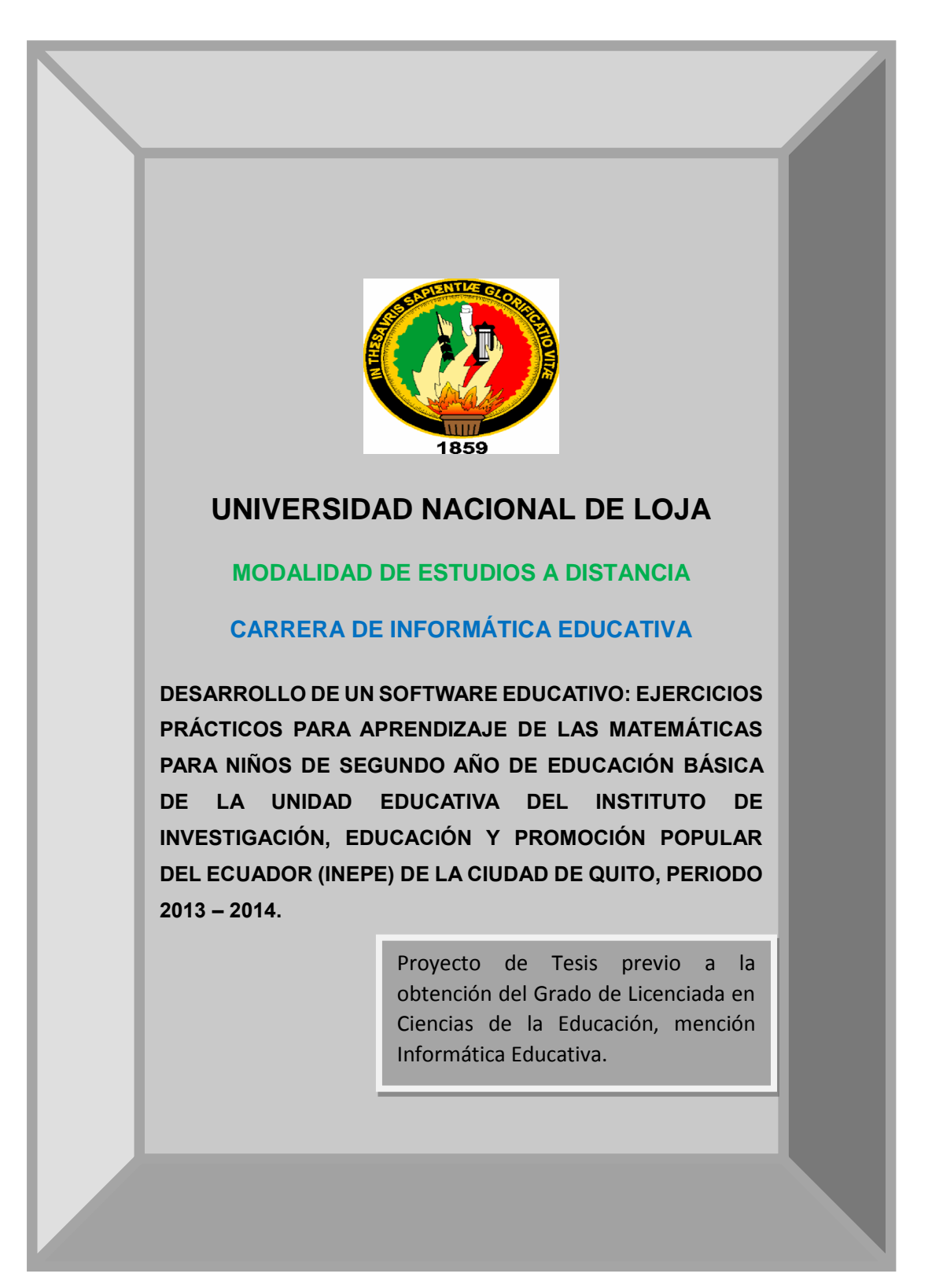

**a. TEMA**

**DESARROLLO DE UN SOFTWARE EDUCATIVO: EJERCICIOS PRÁCTICOS PARA APRENDIZAJE DE LAS MATEMÁTICAS PARA NIÑOS DE SEGUNDO AÑO DE EDUCACIÓN BÁSICA DE LA UNIDAD EDUCATIVA DEL INSTITUTO DE INVESTIGACIÓN, EDUCACIÓN Y PROMOCIÓN POPULAR DEL ECUADOR (INEPE) DE LA CIUDAD DE QUITO, PERIODO 2013 – 2014.**

### **b. PROBLEMÁTICA**

Hoy en día los estudiantes que llegan al Nivel Inicial, generalmente ya han tomado contacto, de alguna manera u otra, con el mundo de la informática. Los medios masivos de comunicación, la experiencia cotidiana, los videojuegos, etc., socializan a los jóvenes, quienes ingresan a la escuela con un cierto "sentido común" que incorpora los valores, estilos, tiempos y ritmos de las nuevas tecnologías.

Los contenidos de Matemática se enmarcan en contextos ligados a preguntas que develan curiosidad o bien en situaciones que plantean problemas, como obstáculos por resolver, de modo tal que inviten a los estudiantes a aceptar el desafío de descifrar esas situaciones.

En primer lugar, la computadora trae consigo un reordenamiento del trabajo al interior del aula que posibilita "nuevos encuentros" entre los estudiantes. La necesidad de compartir una máquina entre varios estudiantes, implica establecer acuerdos y normas, respetarlos, y jugar "juntos". Los puntos mencionados constituyen pilares de trabajo en el nivel Inicial y atraviesan todas las áreas. Esto debe ser tenido en cuenta a la hora de incorporar la informática a la escuela.

Por otro lado, es posible que los estudiantes que compartan las máquinas, partan de saberes disímiles. Aquellos que estén en contacto con una computadora en forma cotidiana en sus casas, poseerán mayor habilidad en su manejo y mejor conocimiento de las lógicas propias.

Será interesante aprovechar dicha heterogeneidad y propiciar el intercambio y la tutoría de los que más saben hacia sus compañeros. (Es necesario tener en cuenta que para muchos estudiantes la escuela será el único espacio en el que tendrán acceso a la computadora).

Con relación a los contenidos matemáticos, si bien los docentes podrán proveerse de una vasta cantidad de juegos y actividades que están en el mercado, creados directamente para que los chicos aprendan o se ejerciten en los contenidos del área, deberán tener en cuenta que es a ellos a quienes les cabe la responsabilidad de evaluar cada uno de los materiales.

En muchos casos, si bien están diseñados estética y armónicamente y resultan divertidos e interesantes, pueden no respetar la lógica disciplinar que se intenta "enseñar". Es importante considerar, siempre, que detrás de cualquier soporte tecnológico existe una lógica, una teoría pedagógica que lo sustenta y sobre la cual fue diseñada la propuesta, analizar y reflexionar sobre esto constituye una responsabilidad ineludible.

Por tales razones la educación en el Ecuador está cursando por una serie de cambios en la educación básica con la implementación de las TIC´s en diferentes áreas y niveles del conocimiento, se está convirtiendo en una realidad, que exige

a los sistemas educativos a estar inmersos en ellas. Por lo cual el desarrollo de un Software Educativo es necesario en la formación y preparación, incorporando de esta forma recursos didácticos informáticos en beneficio de la educación ecuatoriana.

La Unidad Educativa del Instituto de Investigación, Educación y Promoción Popular del Ecuador (INEPE) de la ciudad de Quito, mediante una entrevista realizada a cada uno de los docentes encargados de las diferentes asignaturas en especial a los de Matemáticas, se ha podido evidenciar problemas como, la falta de utilización de las nuevas herramientas informáticas en áreas ajenas a la misma, lo que ha traído como consecuente que los docentes de dichas especialidades no manipulen el Software Educativo, que sin duda alguna servirán de apoyo didáctico en sus clases y consolidarían los conocimientos de manera creativa e interactiva con sus estudiantes.

La nueva reforma curricular exige el empleo de las TIC's en la educación, básica existe una apatía por parte de los docentes en cambiar su metodología, ya que no cuentan con una capacitación en la utilización de las TIC´s.

Las dificultades de aprendizaje en las diferentes áreas del conocimiento son varias, pero en un alto porcentaje presentan mayor grado de complejidad en el área de Matemática por ende tienen un bajo rendimiento académico, además

quedan con vacíos de conocimientos fundamentales que sirven de base para los años siguientes de educación.

Los recursos didácticos que utilizan los docentes que cursan sus estudios en el Instituto de Investigación, Educación y Promoción Popular del Ecuador (INEPE) de la ciudad de Quito, son los tradicionales el libro guía, la pizarra, diapositivas etc. No hacen uso de las nuevas herramientas informáticas porque no existen creadas especialmente para sus necesidades, es ahí donde radica el problema por la falta de recursos didácticos tecnológicos en la asignatura de Matemática.

Por lo mencionado con anterioridad se ha identificado varios problemas que afecta a los estudiantes de educación básica y para ayudar a dar solución a los mismos he planteado la siguiente problemática. La carencia de recursos didácticos como un Software Educativo, influye en la adquisición de conocimientos durante el proceso de aprendizaje en los estudiantes del segundo año de educación básica paralelos "A – B" de la Unidad Educativa del Instituto de Investigación de Educación y Promoción Popular del Ecuador (INEPE) de la ciudad de Quito periodo 2013 – 2014.

### **c. JUSTIFICACIÓN**

El porqué del desarrollo de este Software Educativo responde a la necesidad de identificar aquellos factores que determinan el éxito del aprendizaje de las matemáticas en los estudiantes del segundo grado de Educación Básica. Esto, con el fin de incrementar el rendimiento estudiantil en esta área los futuros períodos en la escuela donde ocurre el mayor problema de refuerzo en el conocimiento. En cuanto al para qué, la idea de implementar el uso educativo de las TIC´s, vade acuerdo a los procesos de cambios dados en el ámbito educativo ecuatoriano, los cuales nos obligan estar al pendiente en el ámbito de las nuevas tecnologías o de las tecnologías de la información aplicadas a la educación, lo que conlleva a la utilización de nuevos medios para la enseñanza y los profesionales involucrados en el sector educativo, quienes necesitan herramientas adecuadas para enfrentar la responsabilidad de administrar sus actividades académicas para reforzar el aprendizaje obtenido en el aula de clases y así, estimular el estudio y agrado de las Matemáticas por parte de docentes y estudiantes.

Esta investigación tiene la factibilidad económica ya que los costos para el desarrollo del Software Educativo serán asumidos por la egresada investigadora en su totalidad, también se lo presenta como un aporte al progreso de la calidad de la educación del segundo año de Educación Básica y como egresada justifica

académicamente, porque en el transcurso de la formación universitaria, aprendido a realizar proyectos de investigación.

El desarrollo e implementación de este proyecto de investigación va en beneficio delos docentes que reciben capacitación en la Unidad Educativa del Instituto de Investigación de Educación y Promoción Popular del Ecuador (INEPE), y es importante para los estudiantes de educación básica obteniendo una oportunidad de ser favorecidos con un nuevo recurso didáctico para la enseñanza aprendizaje de las Matemáticas.

### **d. OBJETIVOS**

#### **GENERAL**

Desarrollar un Software Educativo como apoyo didáctico para la enseñanza – aprendizaje en la asignatura de Matemáticas, para el segundo año de Educación Básica de la Unidad Educativa del Instituto de Investigación de Educación y Promoción Popular del Ecuador (INEPE) de la ciudad de Quito periodo 2013 – 2014.

### **ESPECIFÍCOS**

- Clasificar e identificar los contenidos de mayor dificultad para dar la solución a la dificultad que tienen los estudiantes de segundo año de educación básica en el aprendizaje de la asignatura de Matemáticas.
- Utilizar la metodología ICONIX para el desarrollo de Software Educativo que permita obtener una aplicación de calidad.
- Desarrollar prototipos, con la finalidad de lograr un producto con características de acuerdo a las necesidades del estudiante - docente, que servirá en la elaboración del Software Educativo de la Asignatura de Matemáticas.
- Construir un Software Educativo para apoyar al docente con material didáctico digital, en los contenidos de la Asignatura de Matemáticas, haciendo uso del paquete de Flash CS5.
- Distribuir el Software Educativo a través de la entrega de Cd's.

### **e. MARCO TEÓRICO**

### **EDUCACIÓN**

Es la presentación sistemática de hechos, ideas, habilidades y técnicas a los estudiantes. (LOPEZ, 2008).

La educación es un derecho humano fundamental y una herramienta decisiva para el desarrollo de las personas y las sociedades.

La educación es el proceso en el que una persona se ve influenciada a desarrollar y cultivar aptitudes, conocimientos, hábitos y conductas y así lograr un proceso de socialización para enfrentarse positivamente a un medio social e integrarse al mismo y para lograr un máximo desarrollo en su personalidad. La educación también implica una concienciación conductual y cultural.

### **Importancia de la educación.**

"La importancia que tiene la educación para el desarrollo de las personas y de los pueblos es adquirir conocimientos que nos permitan estar actualizados en lo
referente a los avances técnicos, científicos, económicos, políticos y sociales, lo que nos permitirá vivir cada vez mejor."<sup>1</sup>

La educación contribuye a mejorar la vida y es una pieza clave para acabar con el círculo de pobreza que amenaza a muchos niños de países en desarrollo.

Permite a los niños y niñas adquirir el conocimiento y las aptitudes necesarios para adoptar formas de vida saludables y asumir un papel activo en la toma de las decisiones que les van a afectar en el futuro.

#### **La Educación en el Ecuador**

 $\overline{a}$ 

La educación en el Ecuador es el reflejo, en primera instancia, de las difíciles condiciones económicas en las que se encuentra nuestro país.

Podemos constatar que en lugar de encontrar respuestas a determinadas necesidades estructurales, solamente observamos variados edificios erigidos como una solución de emergencia. Esto ocurre como consecuencia de una constante evolución de métodos pedagógicos, que solamente pueden ser

<sup>1</sup>BONILLA, Carlos Amadeo (2008). Los enlaces de la educación: Importancia de la educación. México. Editorial SERVILIBROS; pág. 34.

adquiridos por cierto margen de la sociedad, consagrándose así como mecanismos inalcanzables para todos.

"En la actualidad el papel de la educación es primordial, puesto que las nuevas tendencias relacionadas al entendimiento de los espacios, así como las variadas situaciones de la vida, son fundamentales para cada persona. Es completamente cierto afirmar que, no necesariamente el aula de clases es el espacio ideal para adquirir los conocimientos que nos procuraran alcanzar soluciones prácticas a los distintos retos que se nos presentan cada día."<sup>2</sup>

# **TECNOLOGÍAS DE LA INFORMACIÓN Y LA COMUNICACIÓN (TIC's) EN LA EDUCACIÓN**

"Las tecnologías de la información y la comunicación (TIC) pueden contribuir al acceso universal a la educación, la igualdad en la instrucción, el ejercicio de la enseñanza y el aprendizaje de calidad y el desarrollo profesional de los docentes, así como a la gestión dirección y administración más eficientes del sistema educativo."<sup>3</sup>

 $\overline{a}$ 

<sup>&</sup>lt;sup>2</sup>JIMÉNEZ, [Jorge Franco](http://www.google.com.ec/search?hl=es&tbo=p&tbm=bks&q=inauthor:%22Jorge+Franco%22&source=gbs_metadata_r&cad=6) (2007). La educación y Tecnología: La educación en el Ecuador, Quito – Ecuador. Ediciones EL papelito, paginas 87.

<sup>3</sup> GRITY, Marcus (2011). Informática Educativa: Las Tic`s en la educación. Buenos Aires. Ediciones Kapelusz, pág. 104-105

#### **Importancia de las TIC's**

Es importante porque mejora la motivación y el aprendizaje de todo el alumnado, teniendo en cuenta su diversidad (de niveles, de estilos de aprendizaje y de intereses), lo que llevo a que se generaran las Tic fue por La escasez de materiales en sus bibliotecas es una de las más serias limitaciones para la información de niños y jóvenes de los sectores menos favorecidos económicamente.

Esa carencia podría resolverse con una dotación mínima de computadores con acceso a Internet de banda ancha en las bibliotecas escolares. La gran cantidad revistas, periódicos, diccionarios, enciclopedias, mapas, documentos, videos, muchísimos de ellos gratuitos y con capacidad de multimedia, justifican una inversión inicial en dotación e instalación de equipos y un gasto de sostenimiento cuyo valor sería marginal si se lo compara con el gasto educativo de cualquier país latinoamericano, el acceso Internet permitiría, además, una cantidad de experiencias educativas nuevas como visitas a museos de arte y de ciencias, acceso a laboratorios virtuales, viajes virtuales a ciudades o regiones remotas, utilización de Software Educativo interactivo, etc.

## **¿Por qué TIC's en Educación?**

"Las TIC's pueden conducir a mejorar el aprendizaje del estudiante y los métodos de enseñanza. Esto demuestra que existe un aumento en la exposición de estudiantes a las TIC's en diferentes instituciones educativas mediante la integración curricular de educación tiene un impacto significativo y positivo en el rendimiento estudiantil, especialmente en términos de "Conocimiento - Comprensión" - "habilidad práctica" y "Presentación de habilidad" 4

#### **Funciones de las TIC's en la educación.**

 $\overline{a}$ 

Las funciones que realizan las TIC's en la educación son:

- Fuente de información: permite al estudiante o profesor tener un conocimiento superior o más intenso sobre el tema que debe tratar.
- Canal de comunicación interpersonal para el trabajo colaborativo y para el intercambio de información e ideas (e-mail, foros telemáticos, blogs).
- Medio de expresión para la creación (procesadores de textos y gráficos, editores de páginas web y presentaciones multimedia, cámara de vídeo).

<sup>4</sup> AYORA, Matías (2009). Las tecnologías del nuevo milenio: ¿Por qué las TIC`s en educación?. México. Ediciones Trillas, pág. 195-200.

- Instrumento cognitivo para procesar la información: hojas de cálculo, gestores de bases de datos, etc. que benefician a los usuarios y facilitan su trabajo.
- Instrumento para la gestión, ya que automatizan diversos trabajos de la gestión de los centros: secretaría, acción tutorial, asistencias, bibliotecas, etc.
- Medio lúdico para el desarrollo psicomotor y cognitivo.
- Recurso interactivo para el aprendizaje. Los materiales didácticos multimedia informan, entrenan, simulan guían aprendizajes, motivan.

#### **Ventajas**

Existen ciertas ventajas las cuales se destacan de la siguiente manera:

- Causa interés, motivación.
- Interacción.
- Desarrollo de la iniciativa.
- Mayor comunicación entre profesores y alumnos.
- Alfabetización digital y audiovisual.
- Desarrollo de habilidades de búsqueda y selección de información.
- Fácil acceso a mucha información de todo tipo.
- Desarrolla el compañerismo y colaboración.

- Facilidad para el trabajo en equipo.

# **PEDAGOGÍA**

La Pedagogía ha estado influida por condiciones económicas, políticas, culturales y sociales, las cuales han intervenido, con mayor o menor fuerza, en el desarrollo del nuevo conocimiento pedagógico. (MATÍN 2008).

La pedagogía no puede existir sin educación, ni la educación sin pedagogía. A veces se tiende a confundir los términos o no tener claros los límites entre uno y otro, por eso, se considera necesario delimitar las semejanzas y diferencias entre una y otra.

#### **¿Qué es la pedagogía?**

 $\overline{a}$ 

"La pedagogía es la ciencia que se ocupa de la educación y la enseñanza. Tiene como objetivo proporcionar guías para planificar, ejecutar y evaluar procesos de enseñanza y aprendizaje, aprovechando las aportaciones e influencias de diversas ciencias, como la psicología (del desarrollo, personalidad, superdotación, educativa, social), la sociología, la antropología, la filosofía, la historia y la medicina, entre otras."<sup>5</sup>

<sup>5</sup>VALLE, Katherine (2011). Pedagogía sistemática: ¿Qué es la pedagogía? Francia. Ediciones AVILA, pág. 145

La pedagogía se encarga de los procesos educativos que se debe utilizar para un mejor desarrollo del proceso educativo.

# **Características**

La pedagogía tiene algunas características las cuales son:

- **Adquisición de aprendizajes significativos:** del conocimiento como cosa al conocimiento como saber.
- **Alta estructuración y anticipación de la situación de aprendizaje:** de la confusión a la estructura: las clases de estos profesores son procesos de enseñanza – aprendizaje fuertemente estructurados.
- **Atención a la diversidad, variadas metodologías y recursos:** del alumno promedio al alumno real.
- **Constante supervisión y retroalimentación a los alumnos:** de la distancia a la comunicación.
- **Buena relación profesor – alumno:** del autoritarismo a la autoridad pedagógica: La autoridad pedagógica es intrínseca a la relación profesor – alumno.
- **Materiales didácticos con sentido formativo:** de la motivación al aprendizaje.

# **◈ DIDÁCTICA**

La didáctica es la rama de la pedagogía que permite abordar, analizar y diseñar los esquemas y los planes destinados a crear las bases de cada teoría pedagógica.

#### **¿Qué es la didáctica?**

"La Didáctica es aquella rama dentro de la Pedagogía que se especializa en las técnicas y métodos de enseñanza destinados a plasmar las pautas de las teorías pedagógicas. Per se es una disciplina científico pedagógica cuyo foco de interés resultan ser todos los elementos y procesos que intervienen en el proceso de aprendizaje de una persona"(ROJAS, 2008).

"La Didáctica es una disciplina científico-pedagógica que tiene como objeto de estudio los procesos y elementos existentes en la enseñanza y el aprendizaje. Es, por tanto, la parte de la pedagogía que se ocupa de los sistemas y métodos

prácticos de enseñanza destinados a plasmar en la realidad las directrices de las teorías pedagógicas."<sup>6</sup>

#### **¿Qué es un medio didáctico?**

 $\overline{a}$ 

Teniendo en cuenta que cualquier material puede utilizarse, en determinadas circunstancias, como recurso para facilitar procesos de enseñanza y aprendizaje, pero considerando que no todos los materiales que se utilizan en educación han sido creados con una intencionalidad didáctica, podemos distinguir los conceptos de medio didáctico y recurso educativo. Un medio didáctico es cualquier material elaborado con la intención de facilitar los procesos de enseñanza y aprendizaje.

Por su parte, un recurso didáctico es cualquier material que, en un contexto educativo determinado, sea utilizado con una finalidad didáctica o para facilitar el desarrollo de las actividades formativas. Son todos los objetos que puede incluir el docente en sus clases.

<sup>6</sup> FERNANDEZ, Mario (2010). La educación encierra un gran tesoro: Definición de la Didáctica. Madrid. Santillana, pág. 45

#### **Funciones**

La función principal de los medios didácticos es facilitar el proceso enseñanzaaprendizaje. No obstante, podemos distinguir funciones más específicas que forman parte de esta función principal:

- **Función motivadora**: Los medios didácticos se pueden utilizar con el fin de motivar a los alumnos, pues las diversas y atractivas formas que permiten para presentar, hacen que el propio medio en sí provoque dicha motivación. No sólo pueden pretender despertar el interés sino que, también para mantenerlo.
- **Función de acercamiento de la realidad:** Permiten acercar la realidad al alumno, a través por ejemplo, de fotografías, vídeos, presentaciones. Así, gracias a los medios didácticos los alumnos pueden acceder a realidades tal vez inaccesibles directamente, para poder aprender de ellas.
- **Función de facilitación y organización de actividades formativas:** Los medios didácticos permiten una transmisión e interiorización de contenidos más factible y con diversas posibilidades de organización, que facilitan el aprendizaje de los alumnos. Por ejemplo, programas de ordenadores educativos y de enseñanza, con capacidad para adaptarse a

las necesidades de los alumnos o reforzar y apoyar los aprendizajes de éstos.

- **Función innovadora:** Normalmente, se identifica la introducción de medios didácticos en la formación con innovaciones y progresos de la entidad, aunque en ocasiones realmente, sólo se trate de cambios superficiales. Si la incorporación de los medios didácticos no se realiza adecuadamente, no habrá ningún cambio o incluso puede aparecer un estado de confusión que empeore el proceso de enseñanza.
- **Función formativa global:** A veces algunos medios didácticos promueven que los estudiantes expresen sus sentimientos, emociones. También, facilitan la interiorización, desarrollo o aprendizaje de actitudes y valores. En este sentido, el uso de los medios ha de ser adecuado para que pueda cumplir la presente función. Por ejemplo, si se graba un vídeo en el que se expresen conductas, posteriormente, ha de darse un análisis o reflexión del mismo para que su uso sea efectivo y produzca aprendizaje.
- **Función democratizadora de la formación:** Los medios didácticos permiten una mayor difusión y accesibilidad a la formación.
- **Función de proporción de información:** Prácticamente todos, proporcionan explícitamente información.

- **Función de guía de aprendizaje:** Ayudan a organizar la información, a relacionar conocimientos, a crear nuevos conocimientos y aplicarlos.

## **Características**

Algunas características de los medios son:

- "Favorecer la autonomía.
- Abarcar trabajo individualizado, flexible e independiente.
- Estimular la cooperación por medio de trabajos de grupo desde una perspectiva crítica.
- Promover la actividad y la reflexión a través de la interpretación de textos, observación.
- Propiciar la creatividad.
- Ser una herramienta de apoyo o ayuda para el aprendizaje.
- Nunca deben sustituir al profesorado en su tarea de enseñar, ni al alumnado en su tarea de aprender.
- Su utilización y selección deben responder al principio de racionalidad.
- Se deben ir construyendo entre todas las personas implicadas en el proceso de aprendizaje.

- Los medios de enseñanza están compuestos por Hardware y Software."7

# **Clasificación**

Los medios didácticos se clasifican en:

# **Materiales Convencionales:**

- Impresos: guías de estudio, libros, fotocopias, periódicos, documentos, bibliografía.
- Tableros didácticos: pizarra, franelograma.
- Materiales manipulativos: recortables, cartulinas
- Juegos: arquitecturas, juegos de sobremesa.
- Materiales de laboratorio.

# **Materiales Audiovisuales:**

 $\overline{a}$ 

- Imágenes fijas proyectarles: diapositivas, fotografías.
- Materiales sonoros: Audio Cassettes, discos, programas de radio.
- Materiales audiovisuales: montajes audiovisuales, películas, vídeo-clases,

vídeos educativos, programas de T.V.

<sup>7</sup>CUEVA, Narcisa (2007). Estrategias educativas: Características de medios educativos. Ecuador. Ediciones YAPITO, pág. 98

#### **Nuevas Tecnologías:**

- Programas informáticos educativos: video juegos, lenguajes de autor, actividades de aprendizaje, presentaciones multimedia, enciclopedias, animaciones y simulaciones interactivas.
- Servicios telemáticos: páginas web, weblogs, tours virtuales, webquest, cazas del tesoro, correo electrónico, chats, foros, unidades didácticas y cursos on-line.
- TV y vídeo interactivos.
- **Clasificación de la Didáctica**

Se puede clasificar en:

- **Didáctica general:** Es la que se aplica a todos los elementos que concurren en el acto didáctico. Comprende: principios, modelos, diseños, técnicas, procedimientos genéricos en situaciones o contextos diferentes.
- **Didáctica diferencial:** Se aplica más específicamente a situaciones variadas de edad o características de los sujetos. La didáctica diferencial queda incorporada a la didáctica general mientras ésta llegue a dar cumplida respuesta a los problemas derivados de la diversidad del alumnado.
- **Didáctica específica:** Es al que se orienta a contenidos curriculares de un área concreta: didáctica de las matemáticas, didáctica de la lengua, etc.
- **Enseñanza**

"La enseñanza es la acción y efecto de enseñar (instruir, adoctrinar y amaestrar con reglas o preceptos). La enseñanza como transmisión de conocimientos se basa en la percepción, principalmente a través de la oratoria y la escritura. La exposición del docente, el apoyo en textos y las técnicas de participación y debate entre los estudiantes son algunas de las formas en que se concreta el proceso de enseñanza.

Todos nos hacemos la pregunta porque educamos: es porque no entendemos que educar no solo es transmitir conocimiento, sino somos seres que fomentamos a los alumnos su formación personal, desarrollando la creatividad, ya que dependerá de nosotros su desarrollo evolutivo."<sup>8</sup>

#### **Aprendizaje**

 $\overline{a}$ 

El aprendizaje es el proceso a través del cual se adquieren o modifican habilidades, destrezas, conocimientos, conductas o valores comoresultadodel e studio, la experiencia, la instrucción, el razonamiento y la observación. Este

<sup>8</sup> ALVAREZ, Pablo (2009). La enseñanza y el aprendizaje para los niños: definición de enseñanza. Londres. Ediciones Aventure, pág. 198-203

proceso puede ser analizado desde distintas perspectivas, por lo que existen distintas teorías del aprendizaje. El aprendizaje es una de las funciones mentales más importantes en humanos, animales y sistemas artificiales.

El aprendizaje humano está relacionado con la educación y el desarrollo personal. Debe estar orientado adecuadamente y es favorecido cuando el individuo está motivado.

#### **Elementos del Proceso de Enseñanza - Aprendizaje**

"Podemos analizar seis elementos fundamentales en el proceso enseñanza aprendizaje: el alumno, el profesor, los objetivos, la materia, las técnicas de enseñanza y el entorno social, cultural y económico en el que se desarrolla."<sup>9</sup>

Los alumnos y profesores constituyen los elementos personales del proceso, siendo un aspecto crucial, el interés y la dedicación de docentes y estudiantes en las actividades de enseñanza-aprendizaje. Los objetivos sirven de guía en el proceso, y son formulados al inicio de la programación docente. La materia, por su parte, constituye la sustancia, el conocimiento que es necesario transmitir de profesor a alumno, y que debe ser asimilada por éste. Constituyen las técnicas de enseñanza, los medios y métodos a través de los cuales

 $\overline{a}$ 

<sup>9</sup>CRUZ, Andrea (2008). Proceso de Enseñanza - Aprendizaje: Elementos del Proceso de Enseñanza – Aprendizaje. Madrid. Ediciones La Muralla, pág. 232

realizaremos la labor docente. Por último, el entorno condiciona en gran medida el proceso.

# **LOS MEDIOS EDUCATIVOS**

"Los medios educativos son diferentes posibilidades de codificar la realidad y son determinantes de la "enseñanza de calidad". Por medio de ellos se les ofrecen a los alumnos una mayor variedad de experiencias, mayores posibilidades de decodificar y siempre que se pueda, la interacción con la realidad."<sup>10</sup>

Los medios deben verse no solo como transmisores de información, sino también instrumentos de pensamiento y cultura para la formación integral de los docentes.

#### **¿Qué es un medio educativo?**

 $\overline{a}$ 

Si un medio constituye el espacio situado entre varias cosas, el medio escolar es la interacción entre los miembros del cuerpo docente y los estudiantes en un marco físico determinado.

<sup>10</sup>CACERES, Robinson (2012). Educación Infantil: definición de Medio educativo. Ediciones, Mac Graw-Hill, pág., 23-30.

Es cualquier elemento, aparato o representación que se emplea en una situación de enseñanza – aprendizaje para proveer información o facilitar la organización didáctica del mensaje que se desea comunicar en una sesión de enseñanza – aprendizaje.

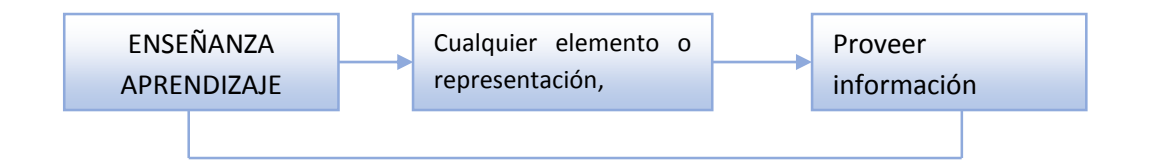

Este concepto al decir que son todos aquellos canales a través de los cuales se comunican mensajes a los estudiantes.

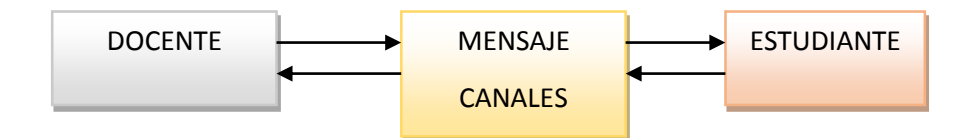

## **Característica de los medios educativos**

Existe una característica fundamental de los medios educativos la cual es incitar todos los sentidos.

Partimos de la idea que cuando el discente tiene más impresiones sensoriales relacionadas al proceso de enseñanza - aprendizaje posiblemente más eficiente y duradero será dicho proceso. Este dependerá de la estrategia instruccional que emplee el profesor.

#### **SOFTWARE EDUCATIVO**

"El Software Educativo constituye un medio de enseñanza en tanto su utilización permite plantear nuevas formas de actividad, teniendo en cuenta los objetivos a lograr, que enriquecen la experiencia educativa y posibilita actividades más ricas y creadoras, es un medio de enseñanza diferente, que bien dirigido, puede facilitar la asimilación de los conocimientos de forma eficiente en diversas situaciones de aprendizaje."(DUARTE, 2010).

El Software Educativo es un medio de enseñanza en tanto su utilización permite plantear nuevas formas de actividad, teniendo en cuenta los objetivos a lograr, que enriquecen la experiencia educativa y posibilita actividades más ricas y creadoras, es un medio de enseñanza diferente, que bien dirigido, puede facilitar la asimilación de los conocimientos de forma eficiente en diversas situaciones de aprendizaje.

#### **Características**

"Estas características señalan a diversos aspectos funcionales, técnicos y pedagógicos, entre ellos tenemos:

- Facilidad de uso e instalación.
- Versatilidad.
- Calidad del entorno audiovisual.
- La calidad en los contenidos.
- Adecuada Navegación e interacción.
- Originalidad y uso de tecnología avanzada.
- Adecuación a los usuarios y a su ritmo de trabajo.
- Capacidad de motivación.
- Enfoque pedagógico actual.

Precisamente todas estas características que debe tener el Software Educativo hacen que los mismos constituyan una buena opción para la enseñanza.

**Ventajas**

Podemos mencionar las siguientes ventajas:

- **Facilidad de uso e instalación:** Para que los programas puedan ser realmente utilizados por la mayoría de las personas es necesario que sean agradables, fáciles de usar y auto explicativos, de manera que los usuarios puedan utilizarlos inmediatamente sin tener que realizar una exhaustiva lectura de los manuales ni largas tareas previas de configuración. Por

supuesto la instalación del programa en la computadora también será sencilla, rápida y transparente para el usuario.

- **Versatilidad:** Deben ser fácilmente integrables con otros medios didácticos en los diferentes contextos formativos, pudiéndose adaptar a diversos entornos y usuarios. También es de interés que permitan continuar los trabajos empezados con anterioridad, que promuevan el uso de otros materiales y la realización de actividades complementarias, individuales y en grupo cooperativo.
- **Calidad del entorno audiovisual:** El atractivo de un programa depende en gran manera de su entorno comunicativo. Algunos de los aspectos que, en este sentido, deben cuidarse más son los siguientes: Diseño general claro y atractivo de las pantallas, sin exceso de texto y que resalte a simple vista los hechos notables. Calidad técnica y estética en sus elementos. Estilo y lenguaje, tipografía, color, composición, metáforas del entorno. Adecuada integración de medios, al servicio del aprendizaje, sin sobrecargar la pantalla, bien distribuidas, con armonía.
- La calidad en los contenidos: Al margen de otras consideraciones pedagógicas sobre la selección y estructuración de los contenidos según las características de los usuarios, hay que tener en cuenta las siguientes cuestiones: La información que se presenta es correcta y actual. Los

textos no tienen faltas de ortografía y la construcción de las frases es correcta. No hay discriminaciones, los contenidos y los mensajes no son negativos ni tendenciosos y no hacen discriminaciones por razón de sexo, clase social, raza, religión, mitos.

- **Capacidad de motivación:** Para que el aprendizaje significativo se realice es necesario que el contenido sea potencialmente significativo para el estudiante y que éste tenga la voluntad de aprender significativamente, relacionando los nuevos contenidos con el conocimiento almacenado en sus esquemas mentales.

#### **Desventajas**

No todo lo relacionado con el Software resulta beneficioso, el uso de los mismos también está acompañado de ciertas desventajas:

- **Adicción.** La multimedia interactiva resulta motivadora, pero un exceso de motivación puede provocar adicción. El profesorado deberá estar atento ante alumnos que muestren una adicción desmesurada.
- **Distracción.** Los alumnos a veces se dedican a jugar en vez de trabajar.
- **Ansiedad.** La continua interacción ante el ordenador puede provocar ansiedad en los estudiantes.
- **Aprendizajes incompletos y superficiales**. La libre interacción de los alumnos con estos materiales (no siempre de calidad) a menudo proporciona aprendizajes incompletos con visiones simplistas de la realidad y poco profundas, por lo que la calidad de los aprendizajes generalmente no es mayor que utilizando otros medios.
- Aislamiento. Los materiales didácticos multimedia permiten al alumno aprender solo, hasta le animan a hacerlo, pero este trabajo individual, en exceso, puede acarrear problemas de sociabilidad.
- **Cansancio visual y otros problemas físicos**. Un exceso de tiempo trabajando ante el ordenador o malas posturas pueden provocar diversas dolencias."<sup>11</sup>

## **Tipos de Software**

 $\overline{a}$ 

Los tipos de Software Educativo se denominan de la siguiente manera:

- **Ejercitadores:** Le presentan al alumno una gran cantidad de problemas sobre un mismo tema y le proporcionan retro - alimentación inmediata.

<sup>11</sup> VILLAMAHUA, Víctor (2008). Software Educativo: Tipos de Software Educativo. Ecuador. Edición Mediavilla, pág. 21

- **Tutoriales:** Guían al alumno en su aprendizaje, ofreciéndole: información del concepto o tema a tratar, actividades para aplicar el concepto aprendido, explicaciones y retroalimentación sobre sus respuestas, y una evaluación sobre su desempeño, permitiéndole aprender a su propio ritmo.
- Simuladores: Representan fenómenos naturales y/o procesos, simulan hechos y situaciones en las que el alumno puede interactuar con el programa manipulando variables y observando los resultados y las consecuencias.
- **Juegos educativos:** Programas diseñados para aumentar o promover la motivación de los alumnos a través de actividades lúdicas que integran actividades educativas.
- **Solución de problemas.** Se distinguen dos tipos:
	- Programas que enseñan directamente, a través de explicaciones y prácticas, los pasos a seguir para la solución de problemas.
	- Programas que ayudan al alumno a adquirir las habilidades para la solución de problemas, ofreciéndoles la oportunidad de resolverlos directamente.

# **METODOLOGÍA ICONIX PARA LA ELABORACIÓN DEL SOFTWARE EDUCATIVO DE LA ASIGNATURA DE MATEMÁTICAS**

Para la elaboración del Software Educativo de la asignatura de matemáticas debido utilizar la metodología ICONIX ya que es una metodología que consiste en un lenguaje de modelamiento y tiene un proceso de desarrollo de Software práctico.

## **Definición.**

"La metodología ICONIX es un proceso simplificado en comparación con otros procesos más tradicionales, que unifica un conjunto de métodos de orientación a objetos con el objetivo de abarcar todo el ciclo de vida de un proyecto.

Da soporte y conocimiento a una metodología del mismo nombre que presenta de forma clara las actividades de cada fase y la secuencia que debe ser seguida, está adaptado a los patrones y ofrece el soporte de UML."<sup>12</sup>

## **Características**

 $\overline{a}$ 

<sup>&</sup>lt;sup>12</sup> MARTINEZ, Miguel (2011). Metodología del Software: Metodología ICONIX para la creación del software educativo. México. Ediciones Trillas, pág. 10-14

- **Iterativo e incremental**: Suceden iteraciones entre el desarrollo de modelo del dominio y la identificación de los casos de uso. El modelo estático es incrementalmente refinado por los modelos dinámicos.
- **Trazabilidad:** Cada paso está referenciado por algún requisito. Se debe considerar a la trazabilidad como la capacidad de seguir una relación entre los diferentes artefactos producidos.
- **Dinámica del UML:** Uso dinámico de UML en los diagramas de caso de uso, diagramas de secuencia y de colaboración**.**

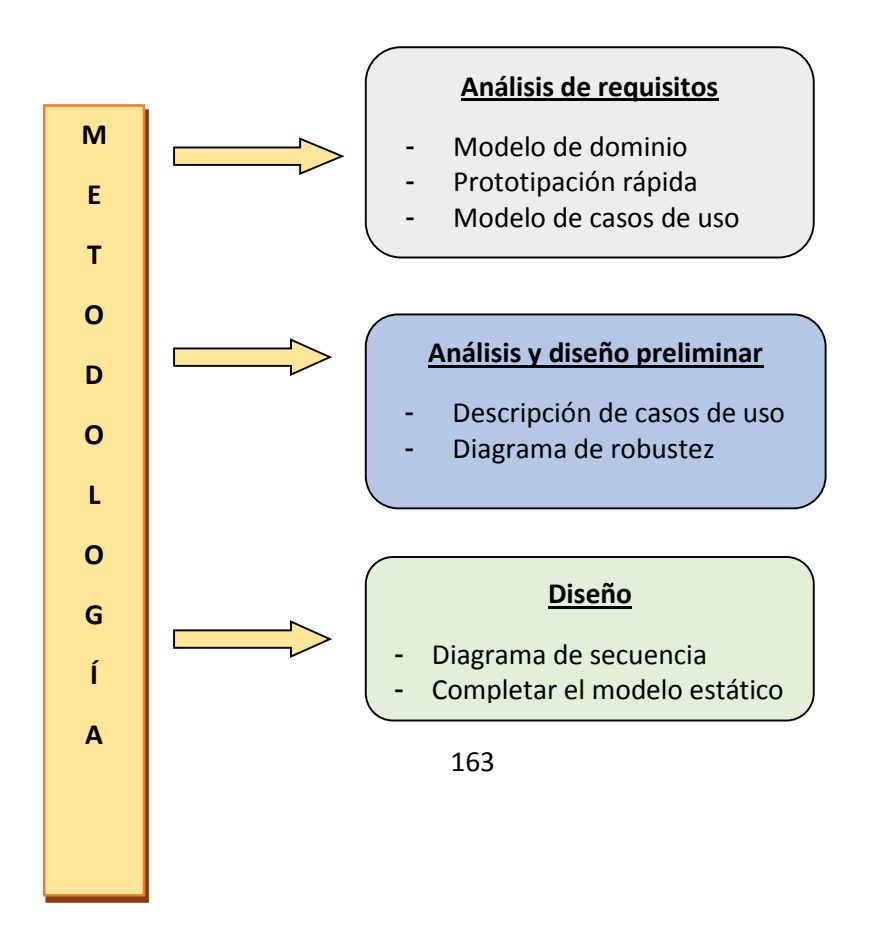

**Fases de la metodología ICONIX.**

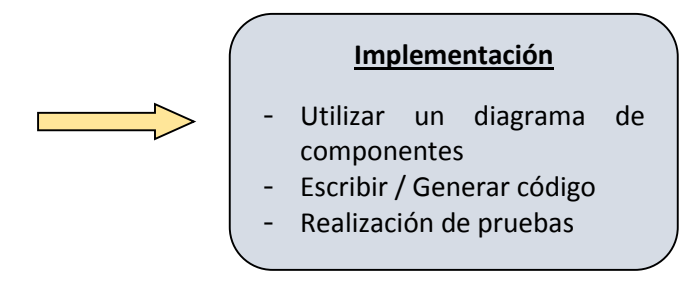

- **Análisis de Requisitos:** Abstracción de los objetos y las relaciones de agregación y generalización que existen entre ellos. Utilizar un diagrama de clases de alto nivel definido como modelo de dominio.
- **Análisis y diseño preliminar:** Se describen los casos de uso con un flujo principal de acciones y posibles flujos alternos y de excepción. Se debe actualizar el diagrama de clases definido en el modelo de dominio con las clases y atributos encontrados en los diagramas de robustez.
- Diseño: Se debe especificar el comportamiento por medio de un diagrama de secuencia. Identificar mensajes entre los objetos de cada caso de uso y utilizar los diagramas de colaboración para mostrar la interacción entre objetos. El diagrama de secuencia muestra interacciones entre objetos como una vista temporal y es el núcleo del modelo dinámico y muestra los cursos alternos que pueden tomar los casos de uso.

- **Implementación:** Se debe utilizar un diagrama de componentes de ser necesario con el que se mostrar la distribución física de los elementos que componen la estructura interna del sistema. El diagrama de componentes describe los elementos físicos y sus relaciones en el entorno de realización y sus opciones.

# **HERRAMIENTAS DE DISEÑO DE SOFTWARE EDUCATIVO.**

**Flash CS5.**

Flash es un programa de animación en dos dimensiones y edición multimedia; este programa permite tanto la utilización de gráficos vectoriales como de imágenes de mapa bits, sonido, video y un lenguaje de programación propio llamado Action Script. Con todos estos elementos se producen animaciones.

#### **Adobe Photoshop CS5.**

Es un programa de procesamiento de gráficos de trama. Soporta numerosos formatos gráficos. Adobe Photoshop le permite tanto crear nuevas imágenes y editarlas. Photoshop para crear imágenes de calidad fotográfica para trabajar con el color de las imágenes escaneadas, retoque, corrección de color, collage, la transformación de gráficos, la separación de colores, etc. Adobe Photoshop tiene todos los métodos de trabajo con mapas de bits, en este caso tiene la oportunidad de trabajar con capas y contornos usos.

# **TEMÁTICA DE ESTUDIO DE LA ASIGNATURA DEMATEMÁTICAS**

- **LOS NÚMEROS**
- **Los números: 1, 2, 3, 4**
	- El número **uno** (1) representa la unidad, es el primero de los números, y es auto - suficiente, ya que tanto si se le multiplica como si se le divide por él mismo se queda siempre en 1, lo que no ocurre con ningún otro número.

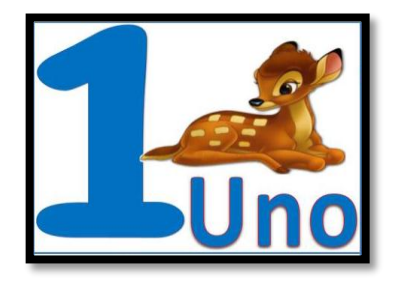

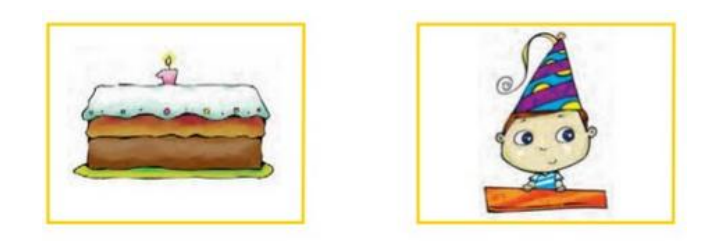

En cada conjunto hay un solo elemento que se representa y se escribe así: **1 Uno.**

El **dos** (2) es el número natural que sigue al uno y precede al tres. Simboliza la unión y el equilibrio, es el número de valores, personas, cosas u objetos como se forma el dos:

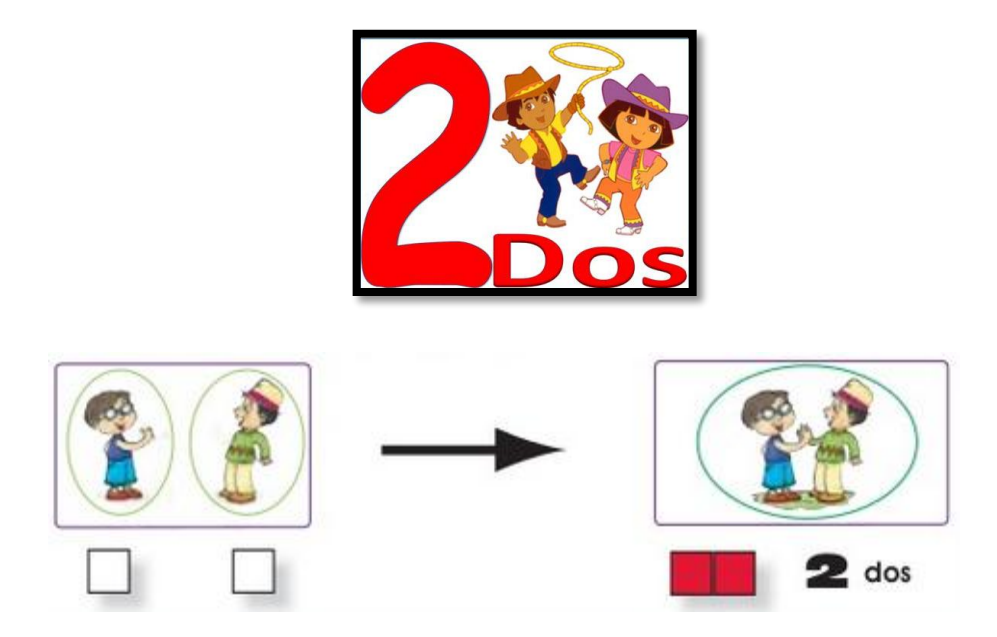

El **tres** (3) es el número natural que sigue al dos y precede al cuatro, además es la relación de más objetos, cosas, etc. Obteniendo la suma de dos y un objeto se forma el tres:

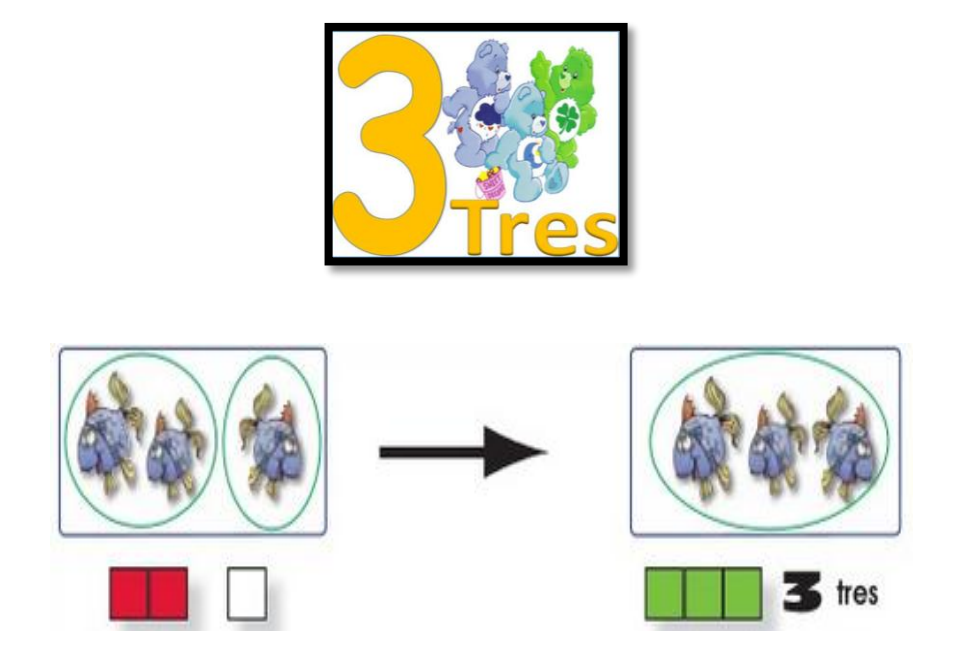

El **cuatro** (4) es el [número natural](http://es.wikipedia.org/wiki/N%C3%BAmero_natural) que sigue al [tres](http://es.wikipedia.org/wiki/Tres) y precede al cinco, además es el primer [número compuesto,](http://es.wikipedia.org/wiki/N%C3%BAmero_compuesto) siendo sus divisores propios el 1, el 2 y sí mismo. Como la suma de sus divisores es 3 < 4, se trata de un [número defectivo.](http://es.wikipedia.org/wiki/N%C3%BAmero_defectivo)

Como se forma el cuatro:

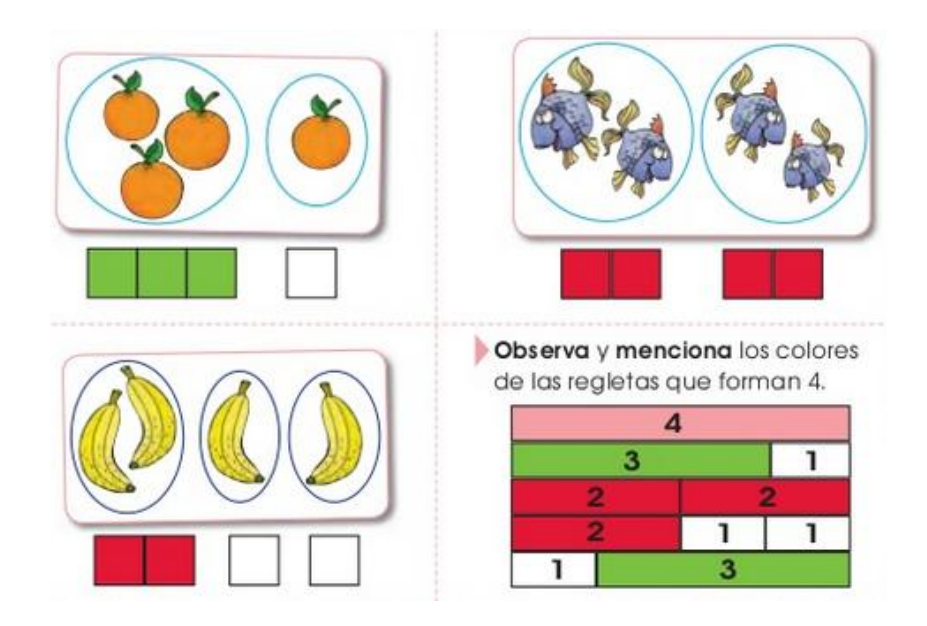

- **Las relaciones: mayor que, menor que, igual**

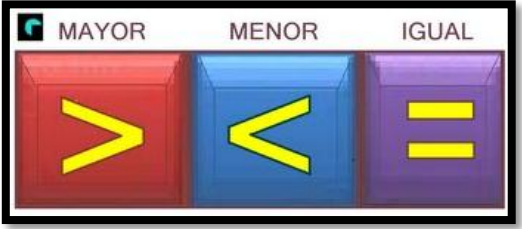

Para saber si un número es mayor, menor o igual a otro número debemos compararlos. La comparación se realiza digito a digito, comenzando siempre por aquellos que ocupan la posición de mayor valor, y si estos son iguales se continúa con los siguientes.

Ejemplos:

- Nueve es mayor que cinco:  $9 > 5$ 

- Uno es menor que tres:  $1 < 3$
- Ocho es igual a ocho:  $8 = 8$

# **LA OPERACIÓN LÓGICO – MATEMÁTICA INFANTIL**

# - **Descomponer los números: 7,8,9,10**

La descomposición de los números permite afrontar con éxito las sumas y restas, esta descomposición se la puede hacer mental o escrita y tienen que ser conscientes de que un mismo número se puede descomponer de varias maneras.

Descomposiciones:

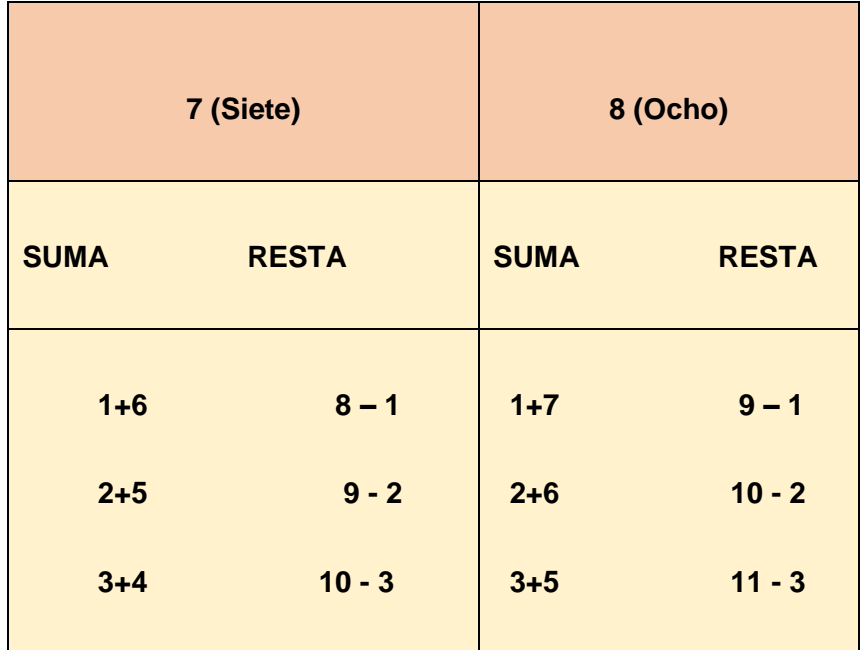

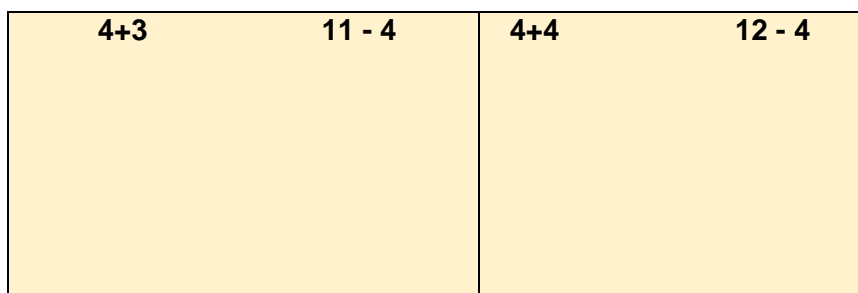

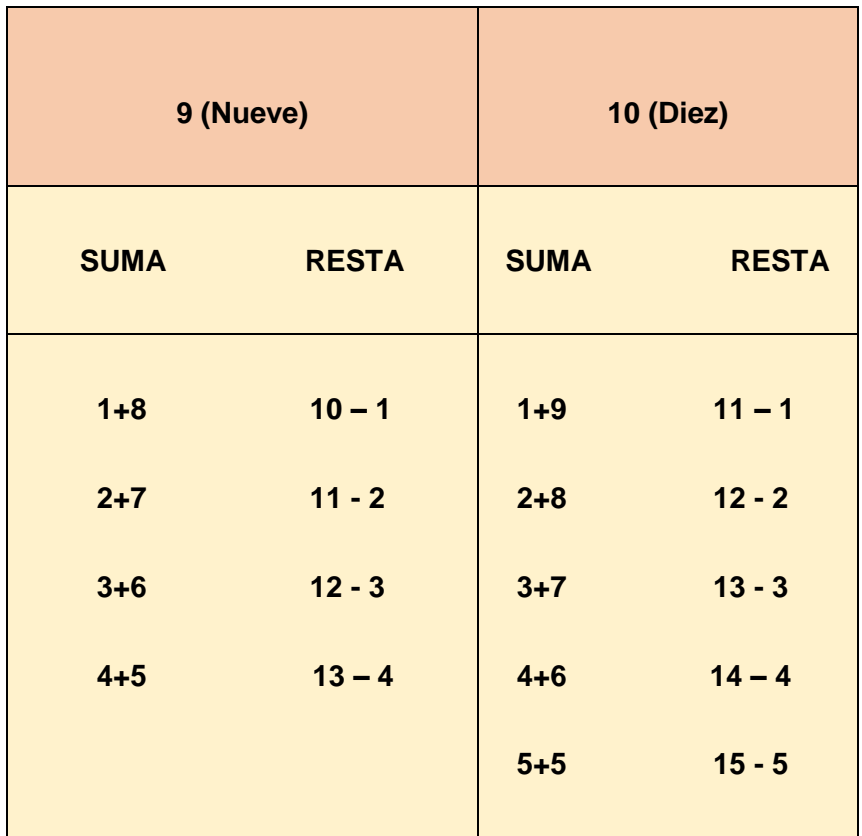

# - **La serie numérica hasta el 10: ascendente y descendente**

Los números los podemos ordenar de manera ascendente o descendente según el criterio que nos pidan.

**Ascendiente:** Organizados de menor a mayor, aumentando, Estos números están en orden ascendente:

$$
1 - 2 - 3 - 4 - 5 - 6 - 7 - 8 - 9 - 10
$$

**Descendiente:** Organizado del mayor al menor, decreciente, o sea que su valor va disminuyendo hasta situar en último lugar al de menor valor, estos números están en orden descendente.

$$
10 - 9 - 8 - 7 - 6 - 5 - 4 - 3 - 2 - 1
$$

#### **CALCULAR EN LA PRIMERA DECENA**

#### - **Sumar y restar en la primera decena invirtiendo los datos**

La suma o adición es la operación matemática que resulta al reunir en una sola varias cantidades.

Los números que se suman se llaman sumandos y el resultado suma o total.

Para su notación se emplea entre los sumandos el signo + que se lee "más".

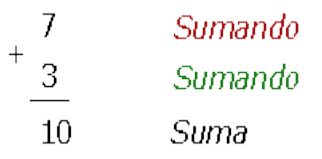

Sumando en la primera decena:

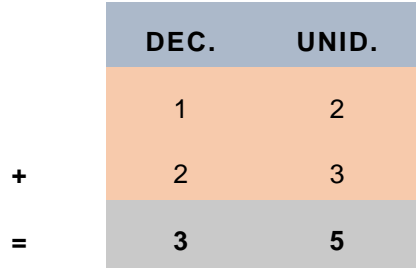

# - **Restar en la primera decena**

Para restar debemos:

- Comparar ambos números, para asegurarnos de que el minuendo es mayor que el sustraendo. En caso de que el sustraendo sea mayor, la resta no se puede realizar.
- Los escribimos uno debajo del otro, de manera que queden alineadas las cifras de las unidades, las de las decenas, las de las centenas, y trazamos una raya horizontal debajo de ellos.
- Efectuamos la resta de las unidades, de las decenas, pudiendo resultar una resta sin llevar o llevando una unidad de la cifra de las decenas, de las centenas.
Restando la primera decena:

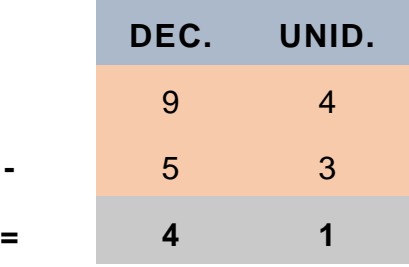

#### - **Sumar en el rayo numérico (semirrecta numérica)**

Una semirrecta es cada una de las dos partes en que queda dividida una recta por cualquiera de sus puntos.

Es la parte de una recta conformada por todos los puntos que se ubican hacia un lado de un punto fijo de la recta.

Una semirrecta tiene un primer punto, denominado origen y, por otra parte, se extiende hacia el infinito, como las rectas.

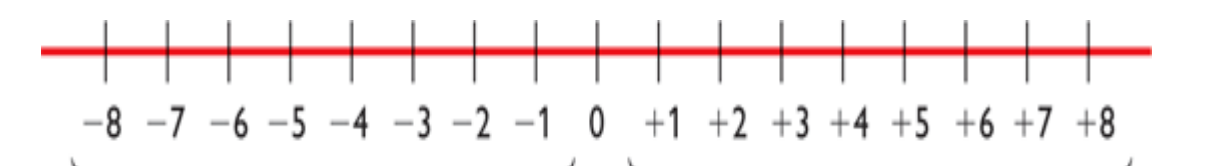

Números enteros negativos Números enteros positivos Para sumar en el rayo numérico sumamos los intervalos o espacios de cada denominación que le demos.

#### Ejemplo:

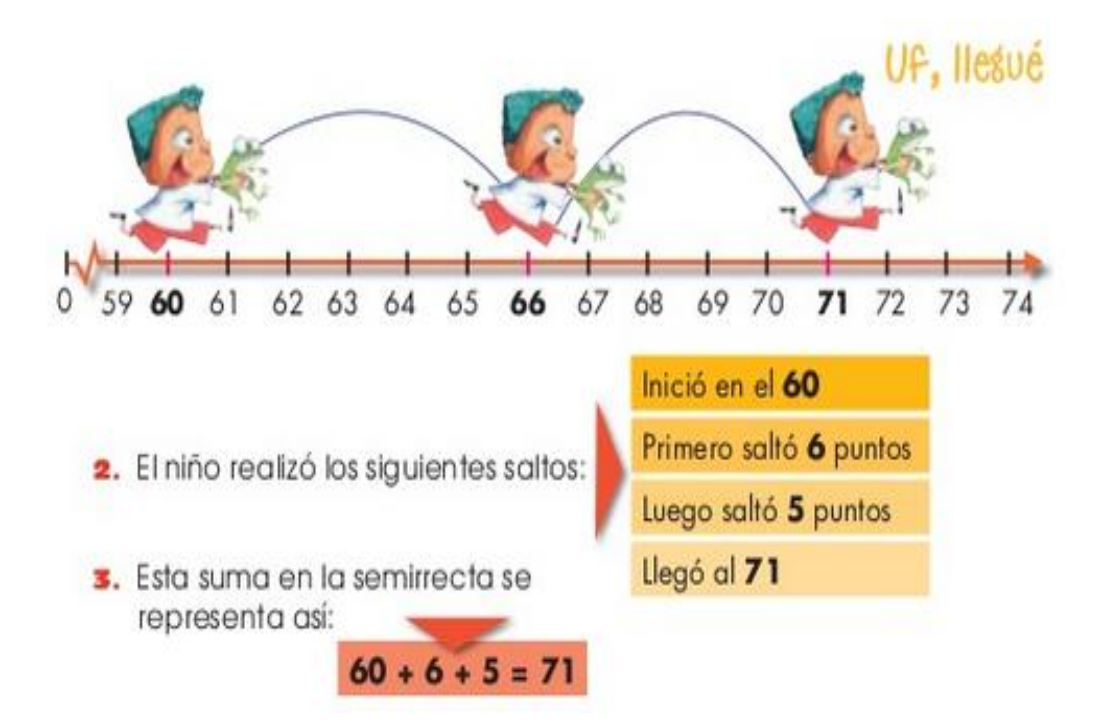

**LOS NÚMEROS HASTA EL 20**

#### - **Decena y unidad**

La decena o conjunto de diez unidades constituye la base de nuestro Sistema de Numeración Decimal (SND), de allí que su construcción concreta es fundamental en la comprensión del valor posicional de las cifras. Agrupando de a diez los niños perciben la diferencia entre el conjunto y las unidades sueltas; visualizan además la posición del uno al escribir la primera decena y su permanencia hasta formar la segunda.

La ampliación de la serie numérica a partir de la primera decena lleva implícita la posibilidad de poder operar en ella; así:

- Ejercitar el pensamiento operacional concreto al ubicar cada número en la semirrecta numérica, o en la sarta de perlas y percibir que cada número es único y tiene un único lugar que se define porque se origina a partir de su predecesor inmediato. Ejemplo: el 17 siempre está luego del 16.
- ◆ Cada nuevo número posee un antecesor y un sucesor.
- Cada nuevo número tiene números mayores a él, menores a él y un número igual a él.
- Cada nuevo número se forma a partir de la unidad y de la repetición de unidades, por ello puede componerse y descomponerse. Ejemplo: en 18 manzanas hay una decena y 8 unidades.

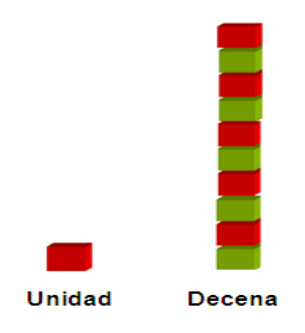

- **La seria numérica hasta el 20**

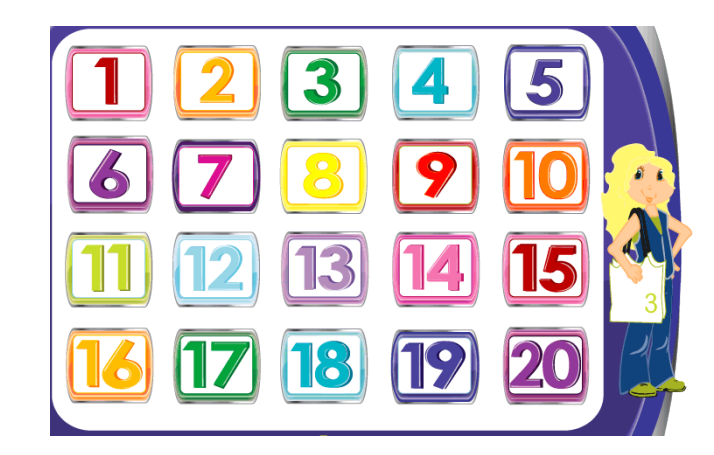

Una serie numérica es una secuencia de números, los cuales pueden ser repetidos y pueden estar ordenados de mayor a menor, de menor a mayor, o no estar ordenados.

Estas series se las puede representar en:

**Números pares:** 2,4,6,8,10,12,14,16,18,20; o en secuencia: 1, 2, 3, 4, 5, 6, 7, 8, 9, 10, 11, 12, 13, 14, 15, 16, 17, 18, 19, 20.

#### **MEDIDAS DE TIEMPO – TABLAS DE CÁLCULO**

- **Los días, los meses, el año.- El calendario**

El Calendario es una cuenta sistematizada del transcurso del [tiempo,](http://es.wikipedia.org/wiki/Tiempo) utilizado para la organización cronológica de actividades. Se trata de un conjunto de reglas o normas que tratan de hacer coincidir el [año regular](http://es.wikipedia.org/wiki/A%C3%B1o_civil) con el [año estacionario.](http://es.wikipedia.org/wiki/A%C3%B1o_tropical)

- **Días:** es el día al tiempo que tarda la tierra en dar una vuelta alrededor de su propio eje y que como sabemos es de aproximadamente 24 horas. Los días de la semana son: Lunes, Martes, Miércoles, Jueves, Viernes, Sábado, Domingo.
- **Meses:** Un mes es cada uno de los doce períodos de tiempo, de entre 28 y 31 días, en que se divide el año, los cuales son: Enero, Febrero, Marzo, Abril, Mayo, Junio, Julio, Agosto, Septiembre, Octubre, Noviembre, Diciembre.
- **Año:** es un período de doce meses que comienza el día 1 de enero y finaliza el 31 de diciembre. El término también se utiliza como una unidad de tiempo, para medir la misma cantidad de [meses](http://definicion.de/mes/) a partir un día cualquiera. Estos se asemejan a 12 meses.
	- **La hora, los minutos, los segundos.- Leer el reloj**

**Leer el reloj**

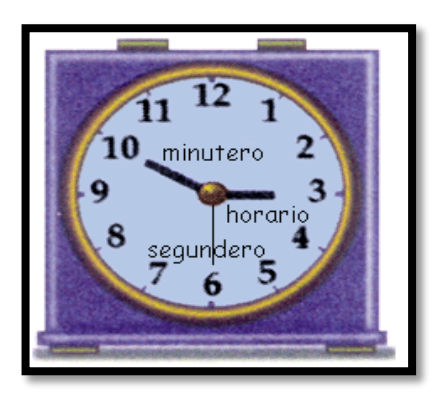

Este reloj tiene tres manecillas:

- $\bullet$  horario que indica las horas (aguja pequeña),
- $\bullet$  minutero que indica los minutos (aguja grande) y
- $\bullet$  segundero que indica los segundos.

La esfera tiene marcados los números del 1 al 12, está dividida en 12 partes iguales y éstas a su vez en cinco partes iguales (la esfera del reloj se divide así en 60 partes iguales).

Cada una de esas 12 partes "arco horario" indica una hora y mide 360º:12 = 30º y por tanto cada parte menor, que indica un minuto, mide  $30^{\circ}$ :5 =  $6^{\circ}$ .

Durante una hora la aguja horario recorre este arco de 30º (es decir, cada minuto avanza 30º:60 = 0.5º). La aguja minutero recorre 360º en una hora (es decir, 6º en un minuto). Por consiguiente el recorrido de la aguja minutero es 12 veces mayor.

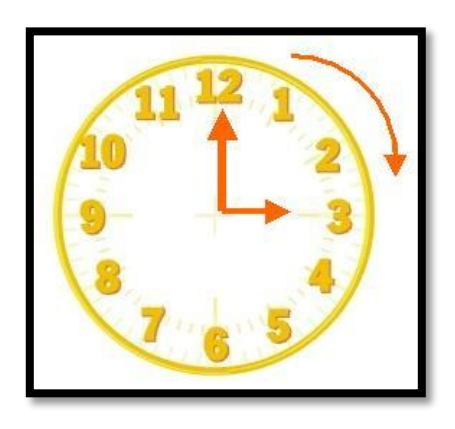

La manecilla pequeña marca las horas y para dar una vuelta completa tarda 12 horas, la manecilla grande marca los minutos y da una vuelta completa en 1 hora. Cuando la manecilla grande está en el 12, la manecilla chica está señalando la hora en punto. El reloj de la izquierda marca las 3 en punto.

- ◆ La hora: es la unidad de tiempo igual a 1/24 de día, o 60 minutos.
- **Minutos:** es la unidad básica de tiempo igual a un sesentavo de hora. También es igual a 60 segundos.
- **Segundos:** es la unidad de tiempo del SI, igual a un sesentavo de minuto.

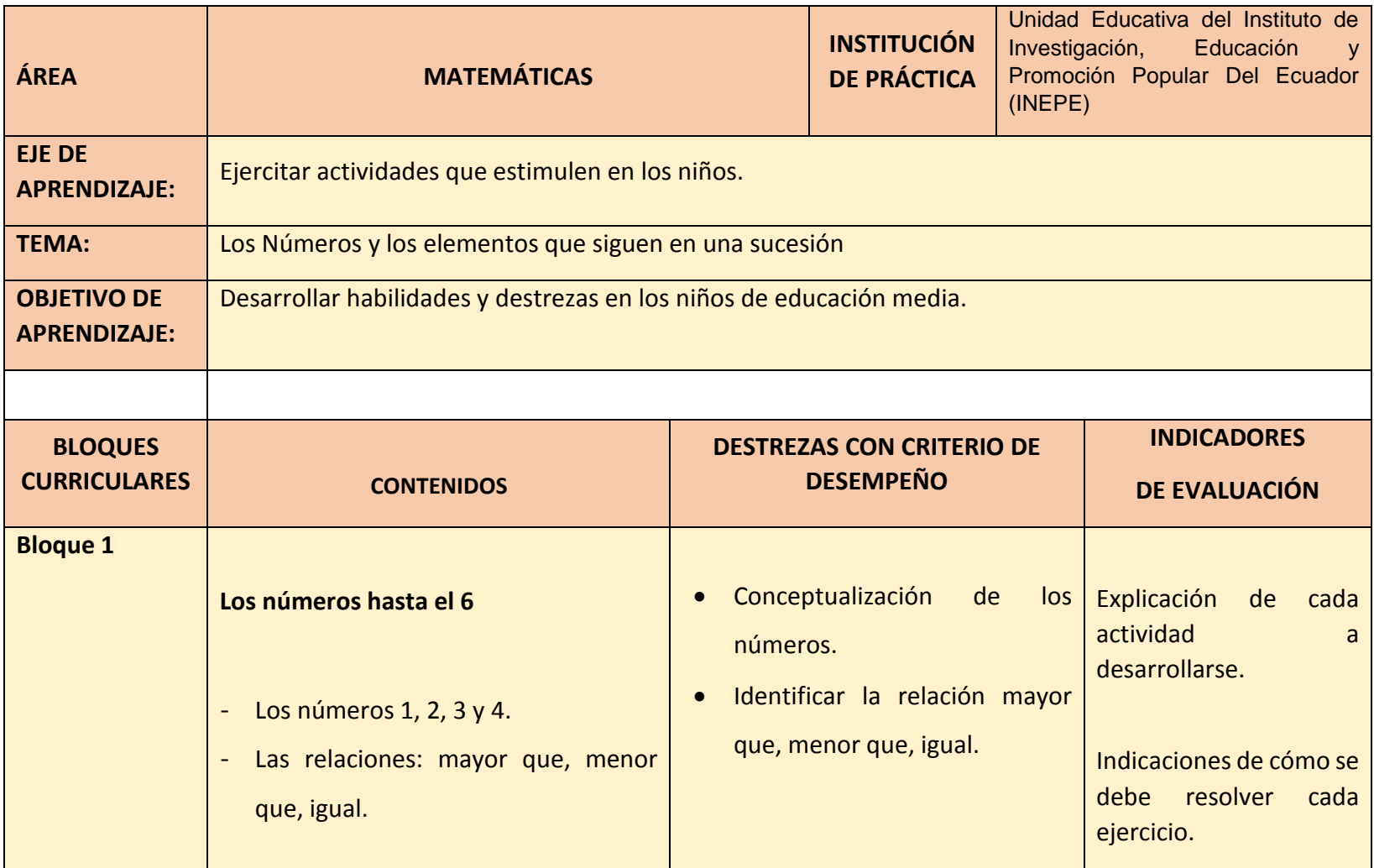

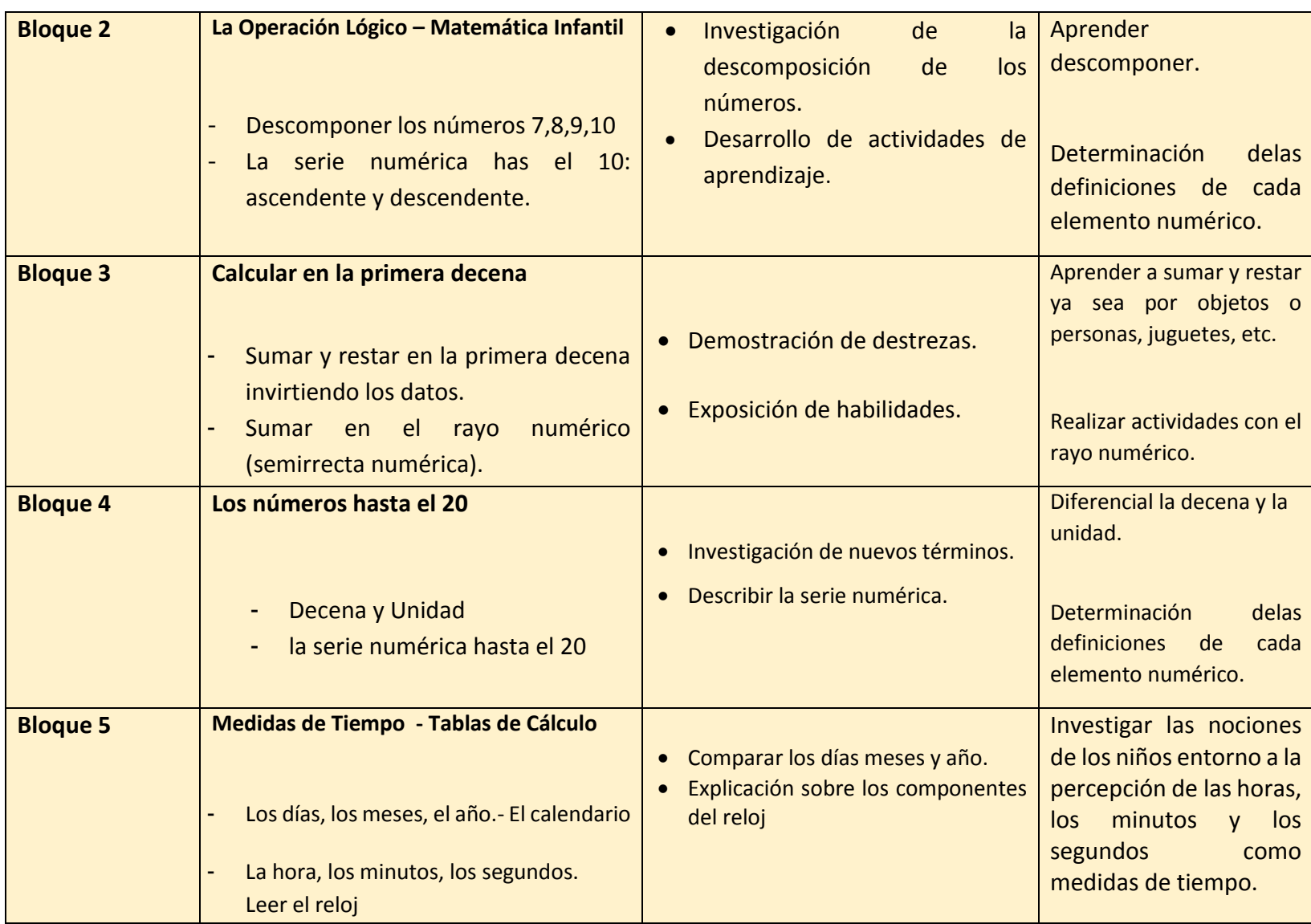

#### **f. METODOLOGÍA**

Para el desarrollo de este proyecto se utilizará los diferentes métodos y técnicas que permitirán el desarrollo, permitiendo así que el estudiante comprenda de una manera más clara lo que será llevado a cabo según los requerimientos que el proyecto amerite, en este caso es el Software Educativo para la enseñanza de las matemáticas.

#### **MÉTODOS**

#### **MÉTODO CIENTÍFICO**

Este método será empleado para poder trabajar durante el desarrollo de la investigación y conocer cuáles son las causas y consecuencias reales del problema de nuestra investigación aplicando nuestros conocimientos a lo que se va hacer en lo teórico y práctico.

## **MÉTODO DEDUCTIVO**

Aplicando este método se podrá obtener el conocimiento de los problemas que tiene la institución y así lograr soluciones a partir de dificultades que se puedan presentar en el desarrollo del proyecto, ayudando a ser muy precavidos en el transcurso de la construcción de las distintas etapas del proyecto.

#### **MÉTODO INDUCTIVO.**

Permitirá realizar, el análisis y clasificación luego de las etapas de observación de los requerimientos de la institución partiendo de lo particular a lo general, puesto a que se logra brindar una solución al problema planteado de forma más amplia y segura.

## **MÉTODO ANALÍTICO**

El método analítico permitirá la investigación de las necesidades que tienen los estudiantes y profesores en el momento de enseñar esto nos servirá para hacer implementaciones en el Software Educativo.

## **TÉCNICAS**

## **TÉCNICA DE LA ENTREVISTA.**

La técnica de la entrevistapermitirá saber cuál es el criterio de los estudiantes y docentes de segundo año de educación básica en cuanto a utilizar Software Educativo para la impartición de clases en el aula; y así poder evidenciar en forma real los diferentes puntos de vista que tienenreferente al problema de investigación para poder realizar las alternativas de solucióny así implementar una herramienta de apoyo en el proceso de aprendizaje.

## **TÉCNICA DE OBSERVACIÓN**

La observación servirá para tener un mejor conocimiento de la forma como reciben las clases de la asignatura de matemáticas para poder realizar el desarrollo de material didáctico, con esta técnicas puede recopilar información necesaria sobre los inconvenientes que tienen los estudiantes al momento de la enseñanza que brinda el docente.

## **POBLACIÓN**

La población a investigar será para Segundo Año de Educación Básica y dos (2) docente de la asignatura de Matemáticas de la Unidad Educativa del Instituto de Investigación, Educación y Promoción Popular del Ecuador (INEPE).

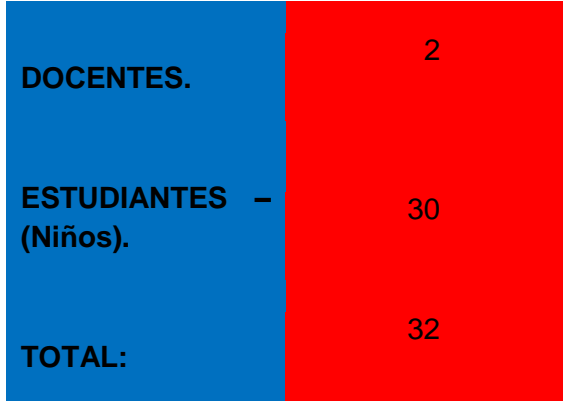

## **g. CRONOGRAMA**

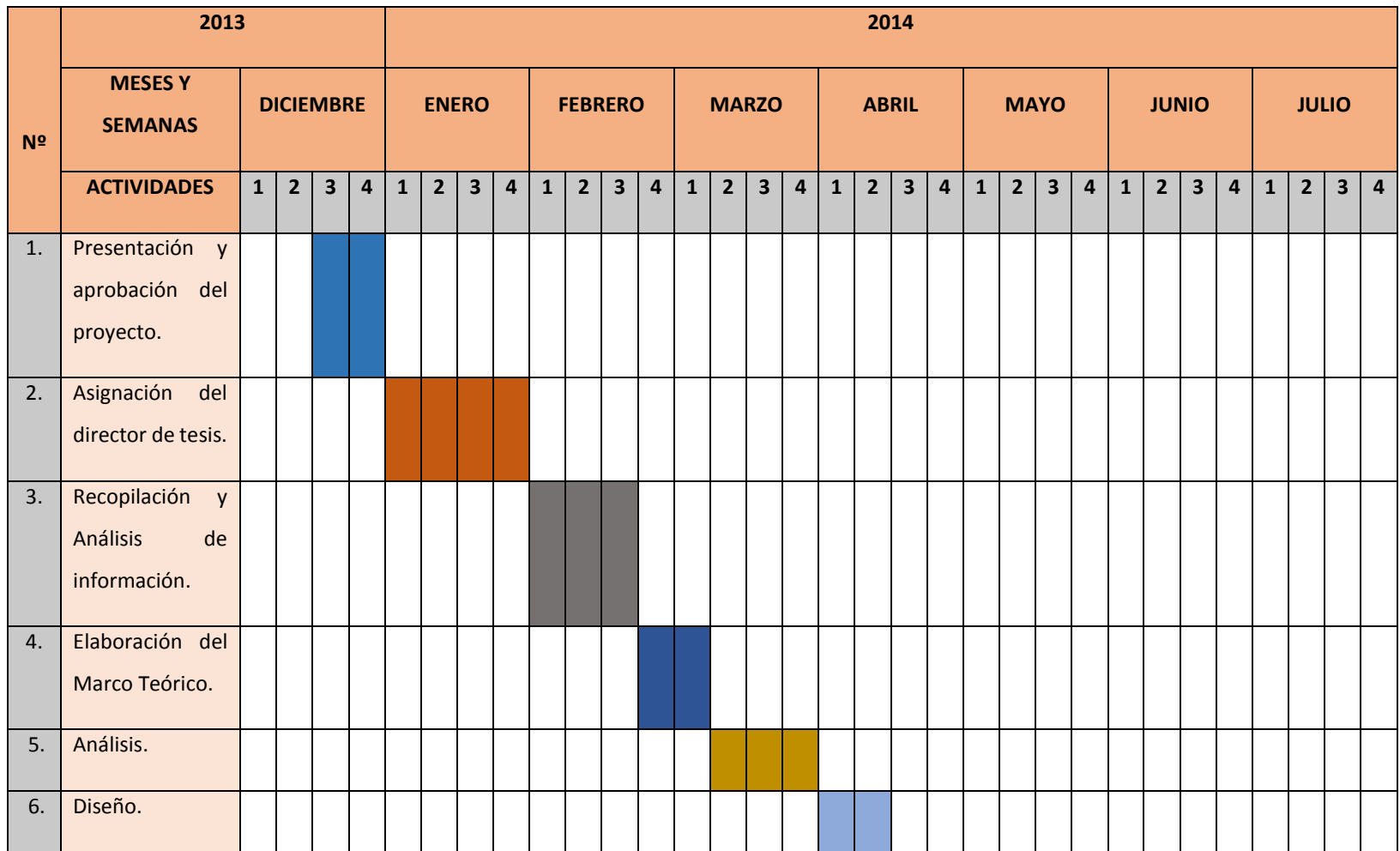

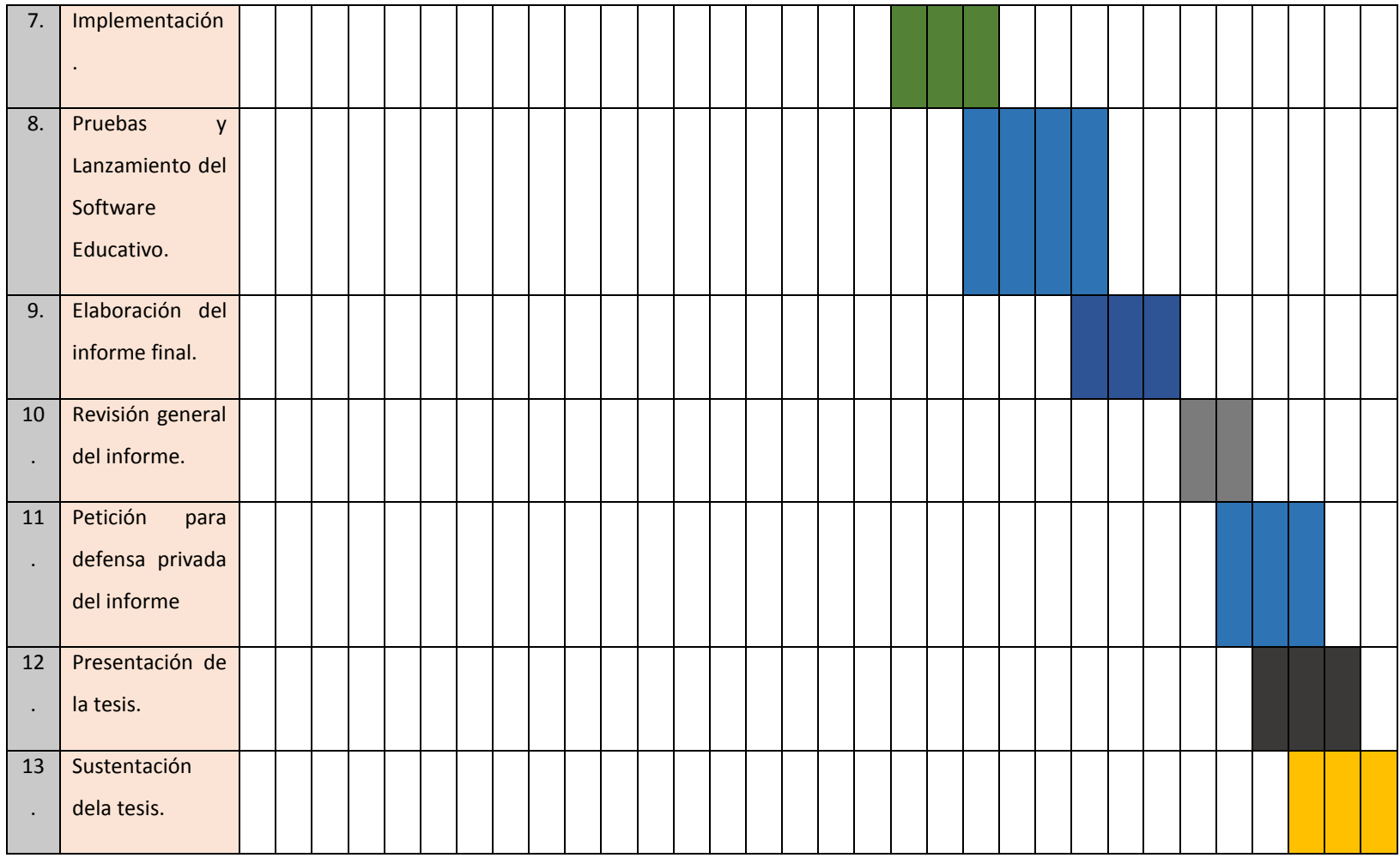

## **h. PRESUPUESTO Y FINANCIAMIENTO**

El proyecto de investigación será auspiciado en su totalidad con recursos propios de la egresada hasta su terminación con un monto total de

#### \$2.302,50

#### **Talento humano:**

- o Director de tesis.
- o Egresada de la carrera de Licenciatura en Informática.

Educativa.

o Docente de la asignatura de Matemáticas.

#### **Recursos Materiales**

Materiales de oficina:

- o Escritorio.
- o Silla.
- o Computadora portátil.
- o Impresora.
- o Cámara digital.
- o Internet.
- o Cartuchos de tinta.
- o Flash memory.
- o Esferos.
- o Anillados.
- o Empastados.
- o Imprevistos.

## **RECURSOS FINANCIEROS**

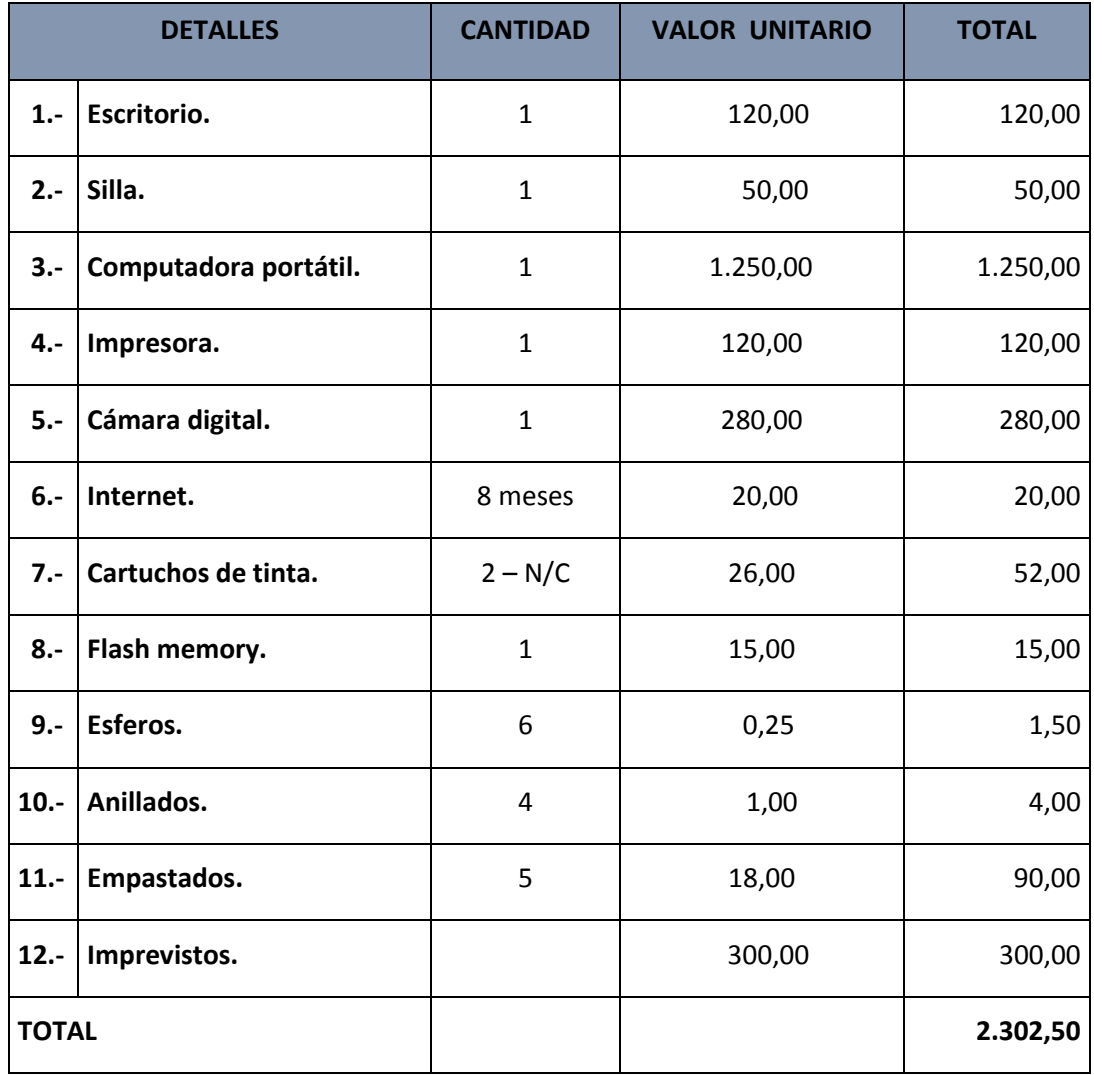

## **i. BIBLIOGRAFÍA.**

- ÁLVAREZ, Pablo (2009). La enseñanza y el aprendizaje para los niños: definición de enseñanza. Londres. Ediciones Aventure, pág. 198-203
- AYORA, Matías (2009). Las tecnologías del nuevo milenio: ¿Por qué las TIC`s en educación? México. Ediciones Trillas, pág. 195-200.
- BONILLA, Carlos Amadeo (2008). Los enlaces de la educación: Importancia de la educación. México. Editorial SERVILIBROS; pág. 34.
- CACERES, Robinson (2012). Educación Infantil: definición de Medio educativo. Ediciones, MacGraw-Hill, pág., 23-30.
- CUEVA, Narcisa (2007). Estrategias educativas: Características de medios educativos. Ecuador. Ediciones YAPITO, pág. 98
- CRUZ, Andrea (2008). Proceso de Enseñanza Aprendizaje: Elementos del Proceso de Enseñanza – Aprendizaje. Madrid. Ediciones La Muralla, pág. 232
- FERNANDEZ, Mario (2010). La educación encierra un gran tesoro: Definición de la Didáctica. Madrid. Santillana, pág. 45
- GRITY, Marcus (2011). Informática Educativa: Las TIC's en la educación. Buenos Aires. Ediciones Kapelusz, pág. 104-105
- JIMÉNEZ, [Jorge Franco](http://www.google.com.ec/search?hl=es&tbo=p&tbm=bks&q=inauthor:%22Jorge+Franco%22&source=gbs_metadata_r&cad=6) (2007). La educación y Tecnología: La educación en el Ecuador, Quito – Ecuador. Ediciones EL papelito, paginas 87.
- MARTINEZ, Miguel (2011). Metodología del Software: Metodología ICONIX para la creación del software educativo. México. Ediciones Trillas, pág. 10-14
- VALLE, Katherine (2011). Pedagogía sistemática: ¿Qué es la pedagogía? Francia. Ediciones AVILA, pág. 145
- VILLAMAHUA, Víctor (2008). Software Educativo: Tipos de Software Educativo. Ecuador. Edición Mediavilla, pág. 21

#### **Webgrafía**

- Saravia, M (2008). Tecnologías de Información y Comunicación en la Formación de Valores. Disponible: http://www.cienciaytecnologia.gob.bo/convocatorias/publicaciones/Tec nologíasyValoresenlaUniversidad,Saravia,2008.pdf. Consulta: 20 de Septiembre 2013
- SERRANO, Martin. Software educativo. Colombia. Tomado de [http://iteso.mx/~carlosc/pagina/documentos/multidef.htm#aplica.](http://iteso.mx/~carlosc/pagina/documentos/multidef.htm#aplica) Consulta:29 Noviembre de 2013.
- TORRES, Emilio Ortiz. LOS NUMEROS (Matemáticas) [http://www.egiptologia.org/ciencia/matematicas/C](http://www.egiptologia.org/ciencia/matematicas/)onsulta: 05Diciembre de 2013.

# **INDICE**

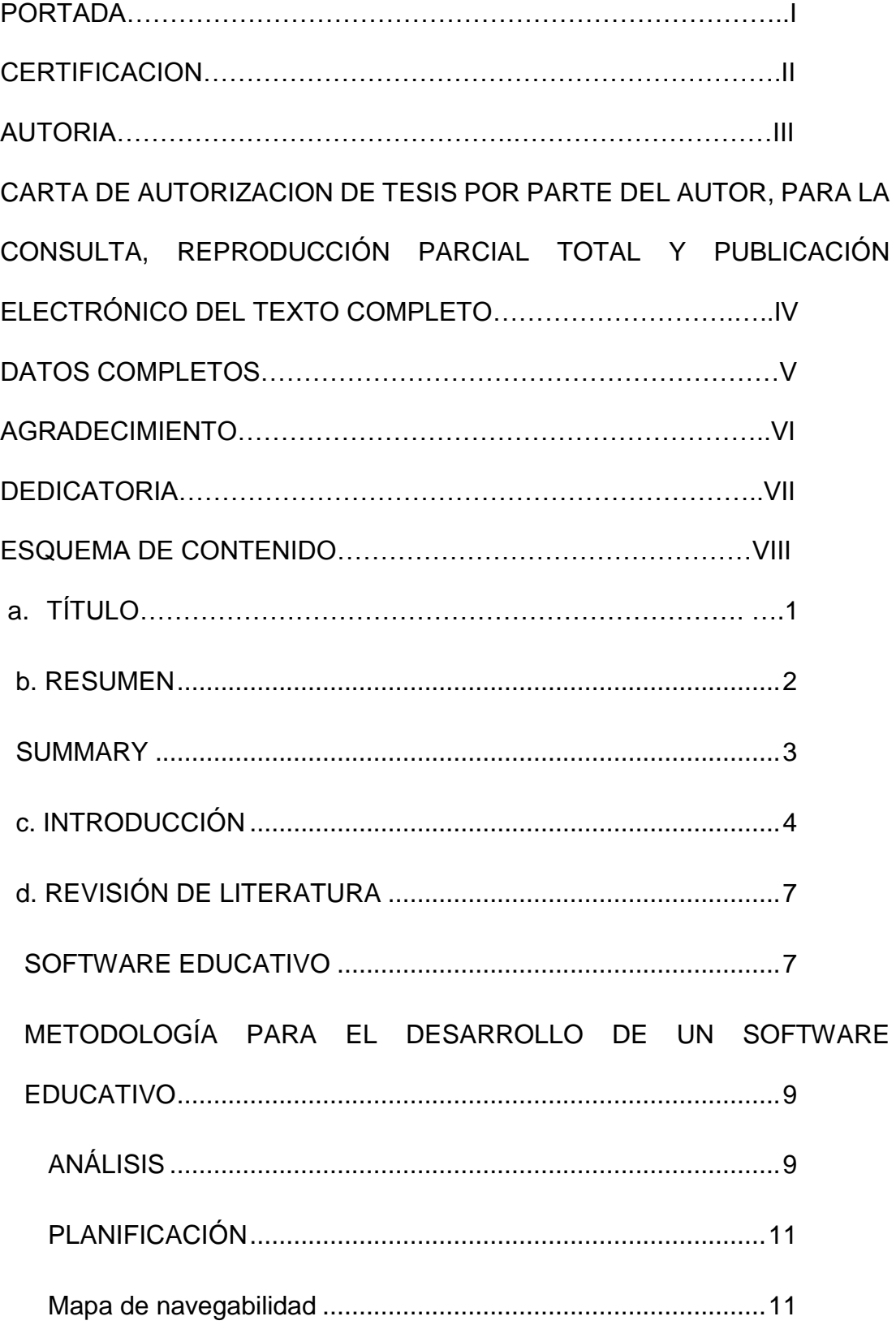

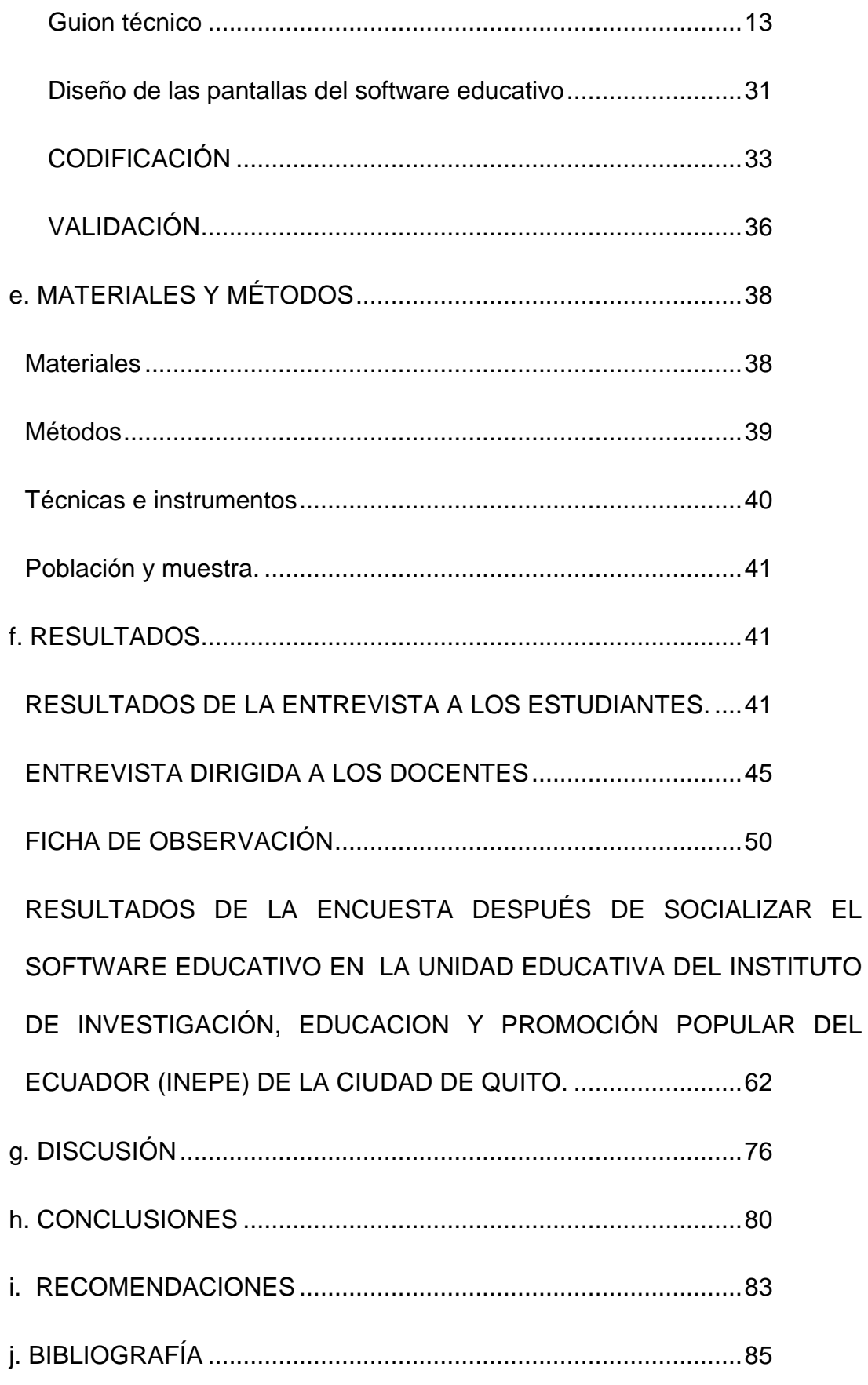

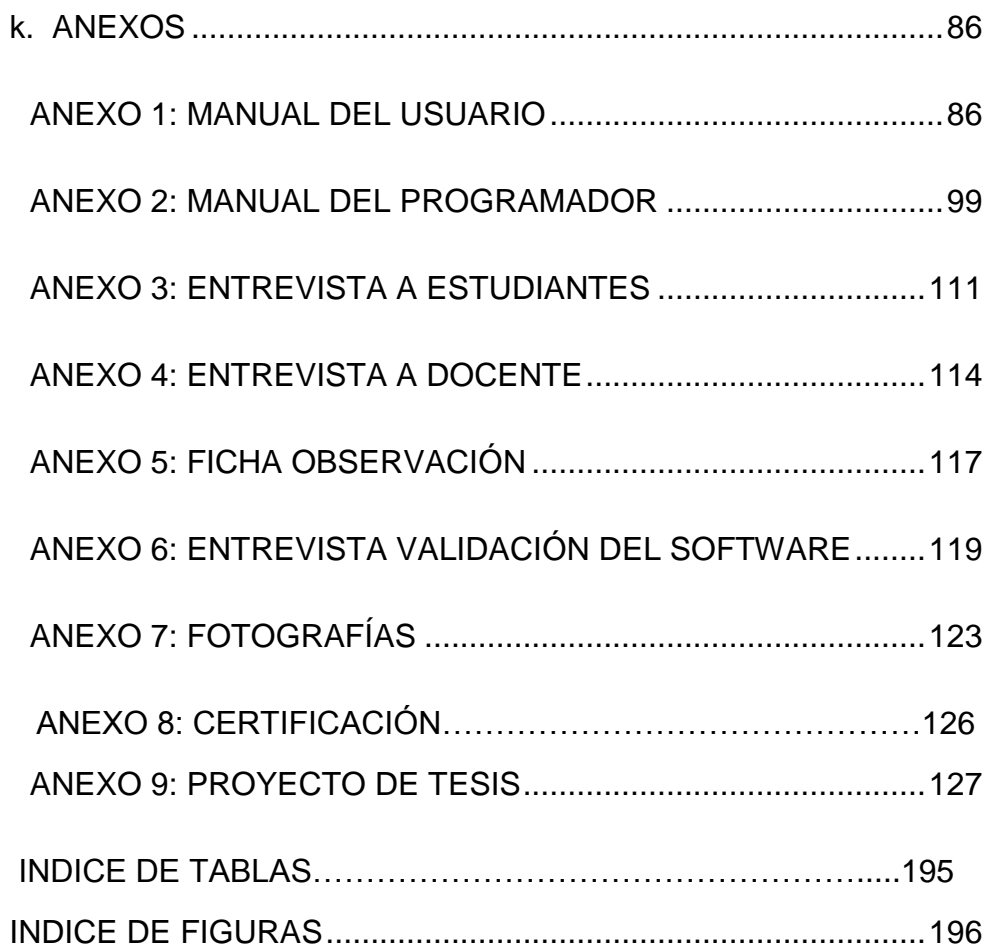

# **INDICE DE TABLAS**

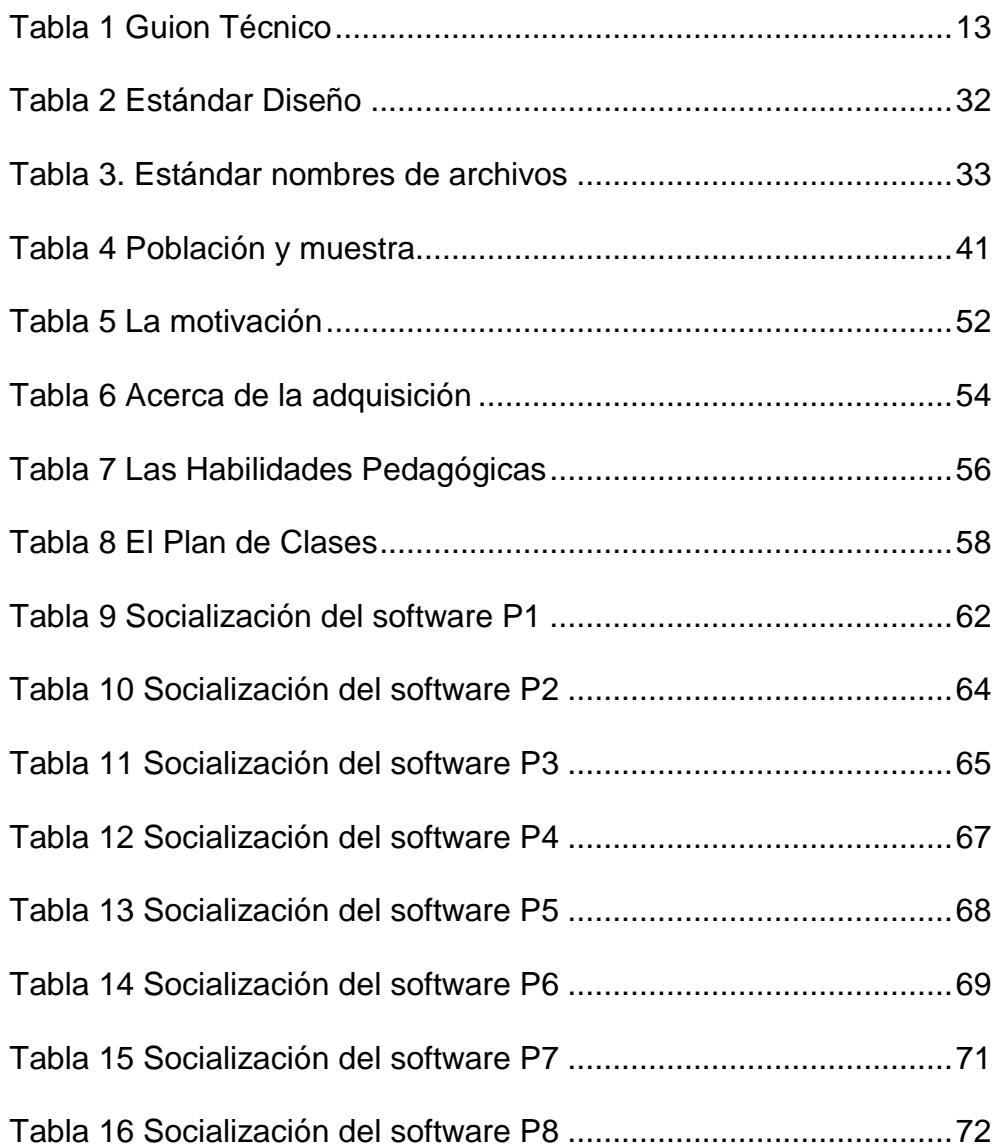

# **INDICE DE FIGURAS**

<span id="page-202-0"></span>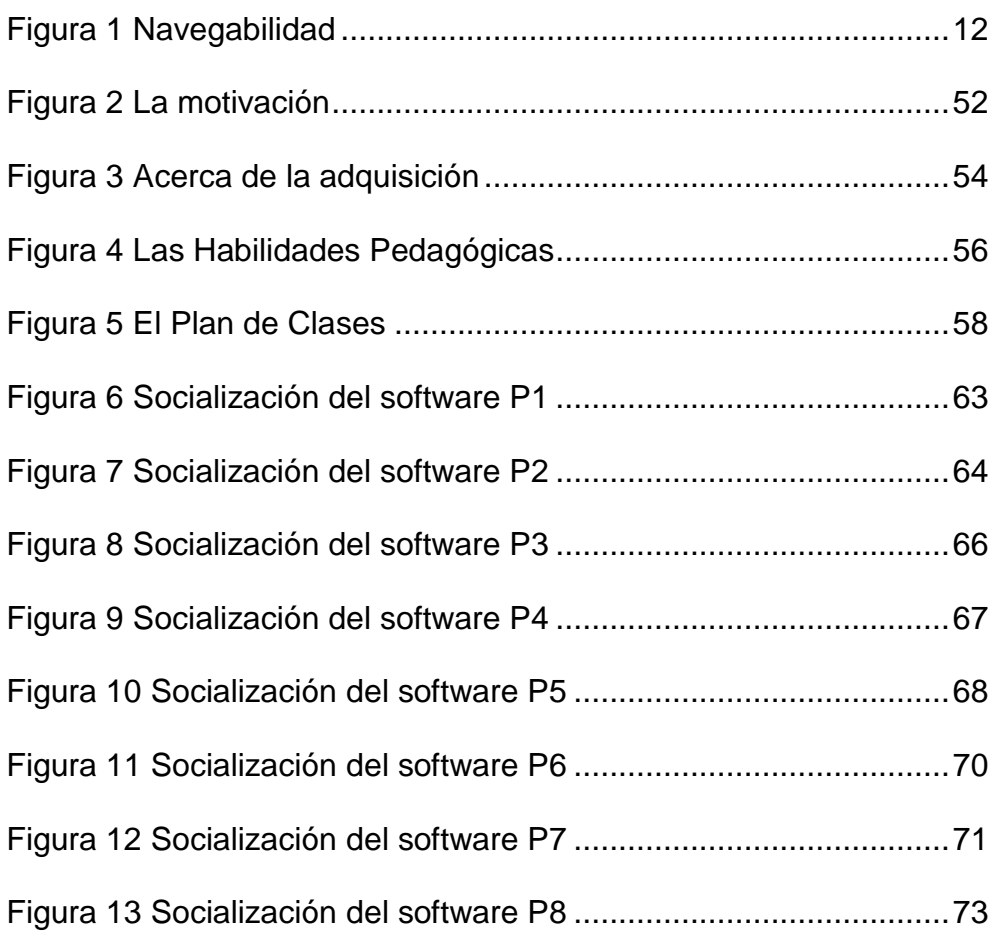